Julius-Maximilians-Universität Würzburg

Lehrstuhl für Physik und ihre Didaktik

**Erste Staatprüfung für ein Lehramt an Gymnasien**

**Schriftliche Hausarbeit**

# **Schülerwindkanal**

# **Aufbau, Charakterisierung und Experimente**

**von Uwe Lachmann**

Betreuer: Dr. Stephan Lück Prüfer: Prof. Dr. Thomas Trefzger eingereicht am: 29.09.2010

Ich habe weniger Schwierigkeiten in der Entdeckung der Bewegung der Himmelskörper gefunden, ungeachtet ihrer erstaunlichen Entfernung, als in der Untersuchung über die Bewegung des fließenden Wassers, die doch unter unseren Augen vor sich geht.

Galilieo Galilei 1564-1642

# Verwendete Formelzeichen

## SI-Basiseinheiten

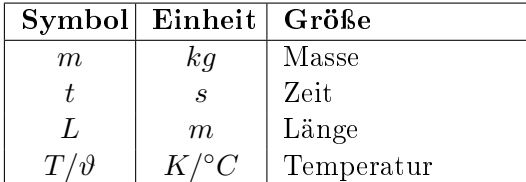

# Wichtige aus den Basiseinheiten abgeleitete Größen

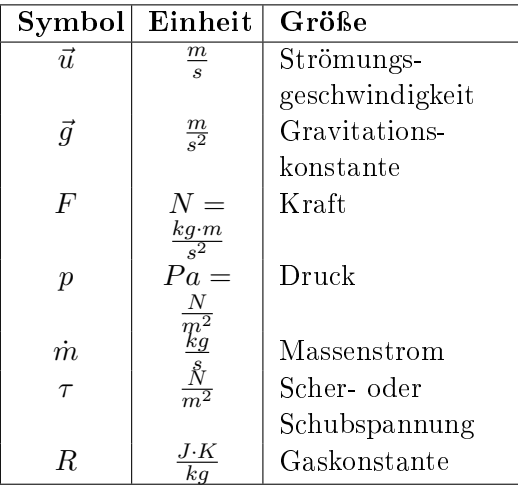

Geometrische Größen

|         | Symbol Einheit Größe |                 |  |
|---------|----------------------|-----------------|--|
| x, y, z | m                    | Rechtwinklige   |  |
|         |                      | Koordinaten     |  |
|         | m <sup>2</sup>       | Fläche          |  |
|         | $\,m^3$              | Volumen         |  |
|         |                      | Richtungsvektor |  |

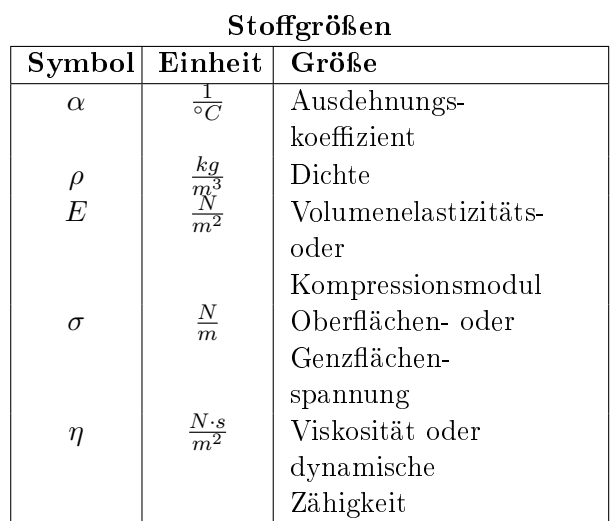

# Inhaltsverzeichnis

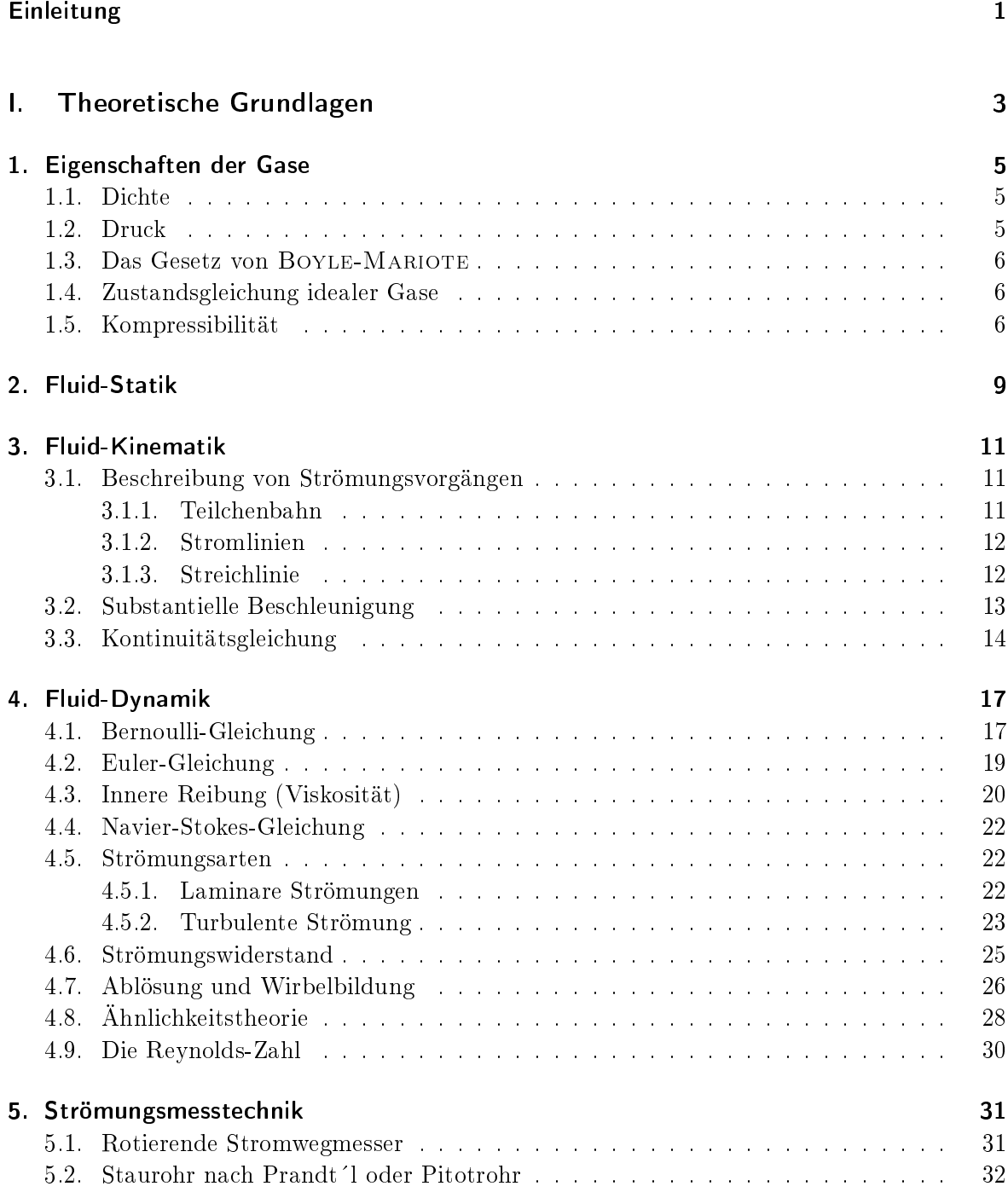

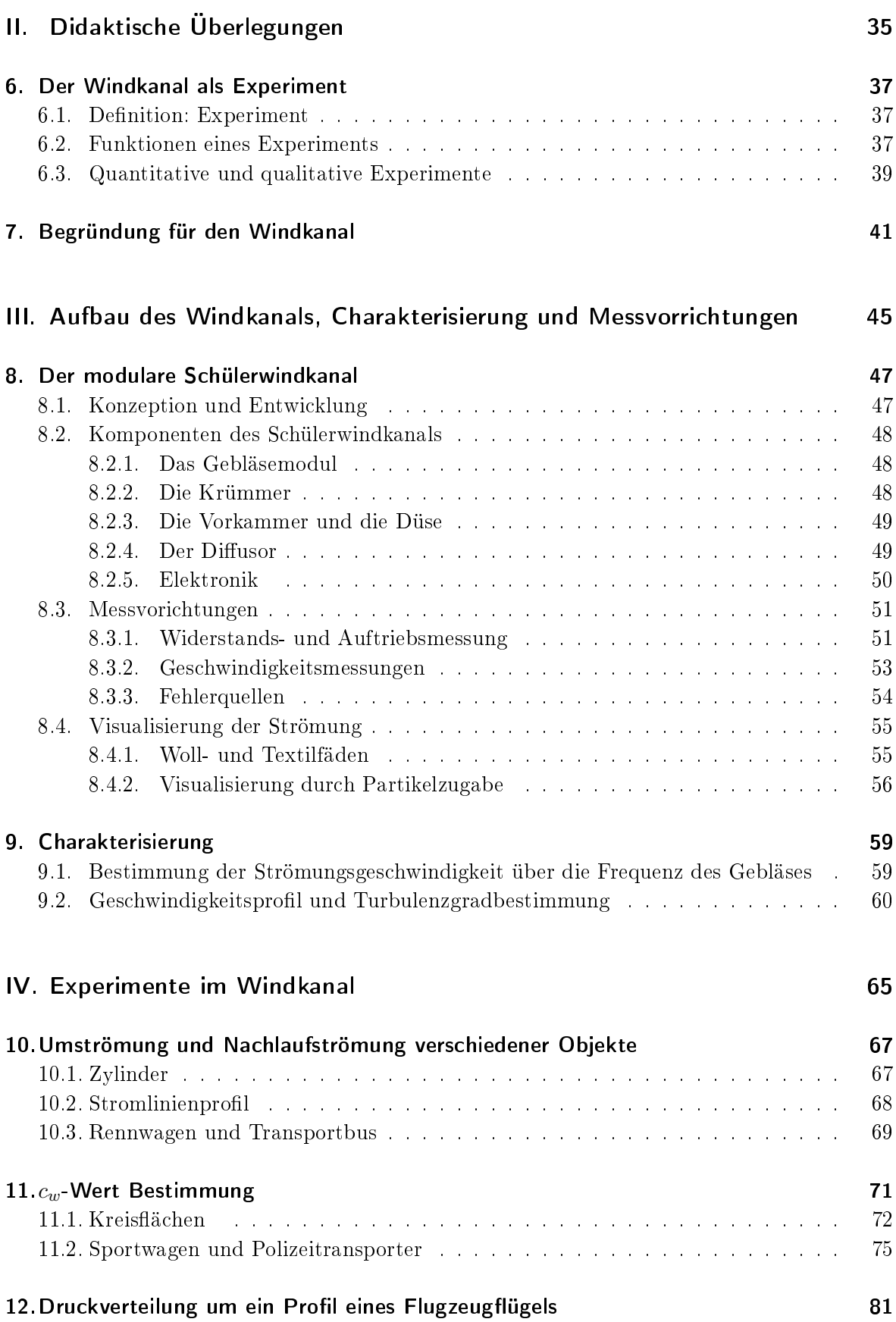

# Inhaltsverzeichnis

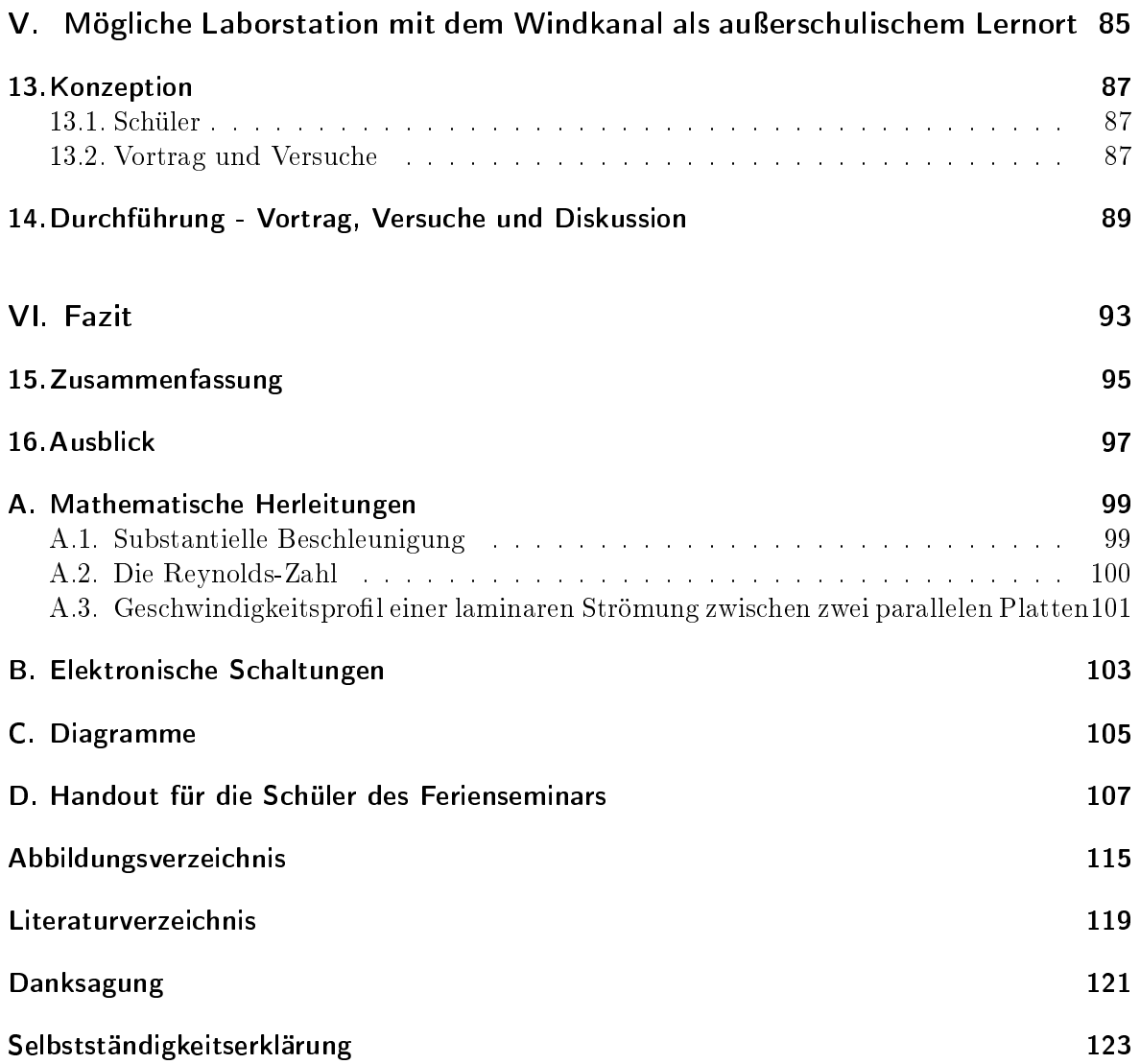

# Einleitung

<span id="page-6-0"></span>Wie schon bereits Galileo Galilei vor über 400 Jahren bemerkte, erscheinen die Vorgänge in den Weiten des Weltraums dem menschlichen Geist weniger Schwierigkeiten zu bereiten, als die Komplexität der Beschreibung fließenden Wassers, dem wir doch täglich begegnen. Wie sich im Laufe dieser Arbeit herausstellen wird, verhalten sich erstaunlicherweise Wasser und Gase in Bereichen unterhalb der Schallgeschwindigkeit nahezu identisch. Somit lässt sich die Aussage von Galileo Galilei auch auf strömende Gase übertragen. An Gymnasien hat Astronomie als eigenständiges Fach seinen Platz gefunden, wohingegen die Strömungslehre gar nicht oder bestenfalls als Randerscheinung innerhalb des Physikunterrichts auftritt. Dabei gibt es kaum ein Phänomen der Physik im Alltag, welches nicht direkt oder indirekt mit der Strömungslehre in Verbindung steht. Unter anderem das auf möglichst geringen Luftwiderstand ausgerichtete Design von Kraftfahrzeugen, der Auftrieb eines Flugzeugügels oder Bälle in unterschiedlichen Sportarten, deren Flugbahn eine Kurve ist, sind einige Beispiele, die an dieser Stelle genannt werden können. Unglücklicherweise entgeht den Schülerinnen und Schü- $lern<sup>1</sup>$  $lern<sup>1</sup>$  $lern<sup>1</sup>$  damit eine Möglichkeit, sich spannenden Themen mit Alltagsbezug physikalisch richtig in der Schule zu nähern. Lehrer, die ihren Schülern dennoch einen Einblick in die Thematik geben möchten, können dies tun, indem sie zum Beispiel sogenannte DLR\_School\_Labs des Deutschen Zentrums für Luft und Raumfahrt (DLR) besuchen. Schulen in der Umgebung von Würzburg sollen in Zukunft ebenfalls im Rahmen von entsprechend angebotenen Schülerlaboren der Universität Würzburg die Möglichkeit erhalten, den Windkanal als experimentelle Umgebung zu nutzen.

Der Windkanal wurde an der Georg-August-Universität Göttingen als Zulassungsarbeit entwickelt. Nach dem Erhalt der Baupläne ist er von der wissenschaftlichen Werkstatt des physikalischen Institutes der Julius-Maximilians-Universität Würzburg nachgebaut worden. Der Windkanal soll nach Abschluss dieser Arbeit und dem sich gerade in der Entstehung befindeten MIND-Center zur Verfügung stehen.

Damit der Windkanal in Schülerlaboren optimal zum Einsatz kommen kann, ist es die Aufgabe der vorliegenden Arbeit, den Windkanal funktionsfähig aufzubauen. Dazu gehören eine elektronische Ansteuerung, die es gleichzeitig ermöglichen soll, die vorherrschende Windgeschwindigkeit in der Messstrecke zu ermitteln. Des Weiteren dient die Arbeit der Charakterisierung des Windkanals. Das bedeutet, der Windkanal soll unter anderem daraufhin untersucht werden, ob er generell im Stande ist, eine laminare Strömung zu erzeugen und wie hoch dabei der Anteil der Turbulenzen trotz Gleichrichter und Sieben ist. Aufbau und Charakterisierung werden in Teil [III](#page-45-0) dargestellt. Dazu sind bereits in Teil [I](#page-8-0) die theoretischen Grundlagen erläutert, sowie in Teil [II](#page-38-0) die didaktischen Aspekte kurz geschildert worden. In Teil [IV](#page-63-0) werden Experimente aufgezeigt, welche mit den zur Verfügung stehenden Mitteln einer Physiksammlung und dem Schülerwindkanal durchführbar sind. Diese sollen als Gedankenanstoss und Ausgangspunkt für weitere Versuche dienen. Manche dieser Experimente wurden im Rahmen des ersten

<span id="page-6-1"></span><sup>&</sup>lt;sup>1</sup>Im weiteren Verlauf dieser Arbeit soll der Einfachheit halber nur noch von Schülern gesprochen werden. Selbstverständlich sind damit Schüler als auch Schülerinnen gemeint.

### Einleitung

unterfränkischen Ferienseminars für besonders begabte und interessierte Schüler genutzt und fanden dabei breite Zustimmung bei den Teilnehmerinnen und Teilnehmern. Teil [V](#page-81-0) beschreibt die Konzeption und den Verlauf der Seminarstation "Windkanal" als möglichen Bestandteil eines Schülerlabors.

# <span id="page-8-0"></span>Teil I. Theoretische Grundlagen

# <span id="page-9-0"></span>1. Eigenschaften der Gase

Um die physikalischen Grundlagen der Strömungsmechanik zu verstehen, ist es zuerst einmal notwendig, die Eigenschaften des strömenden Mediums (Luft) zu betrachten. In der Fachliteratur wie auch im zukünftigen Verlauf dieser Arbeit, werden Gase und Flüssigkeiten aufgrund ihrer Ähnlichkeit als Fluide zusammengefasst. Das widerspricht zwar den Erfahrungen des Alltags kompressibler Gase, allerdings wird später in Kapitel [1.5-](#page-10-2)Kompressibilität gezeigt, dass Gase bei Strömungsgeschwindigkeiten unterhalb der Schallgeschwindigkeit als inkompressibel angenommen werden können.

#### Einschub: Definition Fluid

 $\overline{\phantom{0}}$ "[...] a fluid is defined as a substance that deforms continuously when acted on by a shearing stress of any magnitude." [\[MUN06,](#page-106-1) S.2]

Im folgendem werden zur Einführung allgemein die Dichte und der Druck eines Fluids sowie der Zusammenhang zwischen Druck und Volumen deniert und erläutert.

# <span id="page-9-1"></span>1.1. Dichte

 $\overline{a}$ 

Die Dichte  $\rho$  eines Fluids wird bestimmt duch ein kleines Volumenelement  $\Delta V$  in Bezug zu seiner Masse  $\wedge m$ :

<span id="page-9-3"></span>
$$
\rho = \frac{\Delta m}{\Delta V} \,. \tag{1.1}
$$

In der Praxis wird angenommen, dass eine Fluidprobe groß im Vergleich zu der atomaren Abmessung ist und daher eine homogene Dichte herrscht. Somit kann man Gleichung [\(1.1\)](#page-9-3) in vereinfachter Form

$$
\rho = \frac{m}{V} \tag{1.2}
$$

schreiben. Gase lassen sich im Vergleich zu Flüssigkeiten leicht zusammendrücken. Sie sind kompressibel. Deshalb ist die Dichte bei Gasen vom Druck abhängig.[\[HAL09,](#page-106-2) S.416 f.]

## <span id="page-9-2"></span>1.2. Druck

Durch den Quotient einer Kraft  $dF$ , welche senkrecht auf die Fläche  $dA$  wirkt, wird der Druck p (manchmal auch als Druckspannung oder auch Normalspannung bezeichnet) deniert:

<span id="page-9-4"></span>
$$
p = \frac{dF}{dA} \tag{1.3}
$$

#### 1. Eigenschaften der Gase

Der Druck p ist eine skalare Größe, also richtungsunabhängig und stellt damit nur eine Funk-tion des Ortes dar. [\[SIG09,](#page-106-3) S. 34 f.] Des Weiteren ist er eine thermodynamische Zustandsgröße. Mit Hilfe der idealen Gasgleichung

$$
p = \rho \cdot R \cdot T \tag{1.4}
$$

ist es möglich, die Dichte eines Gases zu bestimmen.[\[NIT06,](#page-106-4) S.7]

### <span id="page-10-0"></span>1.3. Das Gesetz von Boyle-Mariote

Das Boyle-Mariottesche-Gesetz besagt, dass sich bei gegebenen Änderungen des Volumens V der Druck p des Gases ändert. Danach verhält sich, unter der Voraussetzung einer konstanten Temperatur, der Druck antiproportional zum Volumen.[\[MES06,](#page-106-5) S.98] Es gilt:

<span id="page-10-3"></span>
$$
p \cdot V = const.
$$
\n<sup>(1.5)</sup>

Das Volumen eines Gases ist sehr stark von der Temperatur abhängig. Da der Schülerwindkanal idealerweise bei konstanter Zimmertemperatur betrieben werden soll, spielen Temperatureinüsse keine Rolle. Aus diesem Grund wird an dieser Stelle nur kurz auf die Temperaturabhängigkeit von Gasen eingegangen werden.

# <span id="page-10-1"></span>1.4. Zustandsgleichung idealer Gase

L.J. Gay-Lussac fand heraus, dass die Ausdehnung eines Gases bei einer Temperaturänderung von 1°C bei konstant gehaltenem Druck, immer 1/273,3 des Volumens bei 0°C ist. Dieser Sachverhalt gilt in guter Näherung für alle Gase und Temperaturen. Ausgedrückt in einer Formel bedeutet das

<span id="page-10-4"></span>
$$
V = V_o \cdot (1 + \alpha \cdot \vartheta), \tag{1.6}
$$

wobei  $V_0$  das Volumen bei 0°C,  $\vartheta$  die Temperatur in °C und  $\alpha = 1/273, 2$ °C der Ausdehnungskoeffizient ist.

Verbindet man Gleichung [\(1.5\)](#page-10-3) und [\(1.6\)](#page-10-4), so ergibt sich die Zustandsgleichung der idealen Gase:

$$
p \cdot V_0 = p_0 \cdot V_0 (1 + \alpha \cdot \vartheta) \tag{1.7}
$$

In ihr werden alle drei Zustandsgrößen Druck, Volumen und Temperatur miteinander verknüpft. [\[PRA84,](#page-106-6) S.8 f.]

### <span id="page-10-2"></span>1.5. Kompressibilität

Unter Kompressibilität wird verstanden, wie sehr ein Fluid zusammengedrückt werden kann. Im Idealfall wird allerdings angenommen, dass Gase ihr Volumen bei gleichbleibender Masse und konstanter Temperatur trotz der Einwirkung eines äußeren Druckes nicht ändern. Das bedeutet, dass sich ein strömendes Gas als inkompressibel darstellt, was wiederum eine erhebliche Erleichterung für die Beschreibung der dafür geltenden physikalischen Vorgänge in dieser Arbeit ist. Dass diese Annahme zulässig ist, soll in Anlehnung an SIGLOCH [\[SIG09,](#page-106-3) S.6] .] im Folgenden gezeigt werden.

Analog zum für Festkörper geltenden HOOKEschen Gesetz ( $\Delta L/L_0 = \epsilon = \rho/E$ ) gilt für Fluide

<span id="page-11-0"></span>
$$
\frac{\Delta V}{V_0} = -\frac{\Delta p}{E} \,. \tag{1.8}
$$

Dabei ist  $\Delta V / V_0$  die relative Volumenänderung, welche auch als Volumendilatation bezeichnet wird.

Bei einer relativ geringen Volumenänderung bleibt die Temperaturändeung nährungsweise konstant. Dann gilt das Gesetz von BOYLE-MARIOTTE [\(1.5\)](#page-10-3):

$$
p \cdot V = p_0 \cdot V_0
$$
  
\n
$$
(p_0 + \triangle p) \cdot (V_0 + \triangle V) = p_0 \cdot V_0
$$
  
\n
$$
p_0 \cdot \triangle V + \triangle p \cdot V_0 + \triangle p \cdot \triangle V = 0
$$

Der Term  $\Delta p \cdot \Delta V$  kann dabei vernachlässigt werden, da angenommen wurde, dass die Volumenund Druckänderung klein bleibt. Daraus ergibt sich:

<span id="page-11-1"></span>
$$
\frac{\Delta V}{V_o} \approx -\frac{\Delta p}{p_0} = -\frac{1}{p_0} \cdot \Delta p \tag{1.9}
$$

Durch einen Vergleich von Gleichung [1.8](#page-11-0) mit Gleichung [1.9](#page-11-1) stellt sich heraus, dass das Volumen-Elastizitätsmodul E gleich dem Druck  $p_0$  des Gases im Ausgangszustand ist.

#### ✛ Beispiel:

 $\sim$ Nach DIN 1343 hat Luft im Normzustand eine Temperatur von 0°C und einen Umgebungsdruck von 10, 133 *bar*. Damit ist  $E = p_0 = 10, 133 N/cm^2 \approx 0, 1 N/mm^2$ . Luft ist also im Vergleich zu Wasser 20 000-mal kompressibler.

Ob die Kompressibilität bei Gasströmungen vernachlässigt werden kann, hängt darüber hinaus vom Strömungsvorgang selbst ab. Die dabei auftretende Druckänderung bewirkt eine relative Volumen- und damit auch Dichteänderung bei gleichbleibender Masse.

$$
m = m_0
$$
  

$$
V \cdot \rho = V_0 \cdot \rho_0
$$
  

$$
(V_0 + \triangle V) \cdot (\rho_0 + \triangle \rho) = V_0 \cdot \rho_0
$$

Nach Ausmultiplizieren und der erneuter Vernachlässigung des Terms  $\Delta V \cdot \Delta \rho$  ergibt sich

$$
\frac{\Delta V}{V_0} \approx -\frac{\Delta \rho}{\rho_0} \,. \tag{1.10}
$$

Einsetzen in Gleichung [1.9](#page-11-1) mit  $p_0 = E$  liefert

<span id="page-11-2"></span>
$$
\frac{\triangle \rho}{\rho_0} = \frac{\triangle p}{E} \,. \tag{1.11}
$$

Die Druckänderung  $\Delta p$  während einer Strömung, bei der die Reibung vernachlässigt wird, ist

#### 1. Eigenschaften der Gase

gleich dem dynamischen Druck  $p_{dyn} = \rho_0 \cdot u^2/2 \approx \triangle p$  (siehe Kapitel [5.2\)](#page-36-0). Demnach erhält man nach Beziehung [1.11:](#page-11-2)

$$
\frac{\triangle\rho}{\rho_0}\thickapprox\frac{p_{dyn}}{E}
$$

Gasströmungen können also in guter Nährung als inkompressibel behandelt werden, wenn in der Strömung der dynamischer Druck  $p_{dyn}$  im Vergleich zu dem Elastizitätsmodul, bzw dem statischen Druck  $p_0 = p_{stat}$ , klein bleibt.

$$
\frac{\triangle \rho}{\rho_0} \approx \frac{p_{dyn}}{E} \ll 1
$$

Wie später in den Kapiteln [4.1](#page-21-1) und [5.2](#page-36-0) noch gezeigt werden soll, ist der dynamische Druck  $p_{dyn}$ proportional zum Quadrat der Strömungsgeschwindigkeit u. Bei der für den Schülerwindkanal höchst möglichen Strömungsgeschwindigkeit erreicht der dynamische Druck  $p_{dyn}$  keinen Wert über 2,  $5hPa$ . Der allgemeine Luftdruck, welcher in diesem Fall dem statischen Druck  $p_{stat}$  entspricht, beträgt auf Meereshöhe im Durchschnitt ca.  $1013hPa$  und ist somit um ein vielfaches gröÿer. Aufgrund dieser Tatsache ist die Annahme, dass für kleine Strömungsgeschwindigkeiten Gase nahezu inkompressibel sind, richtig.

# <span id="page-13-0"></span>2. Fluid-Statik

Die Fluid-Statik ist die Lehre von makroskopisch betrachteten ruhenden Gasen und Flüssigkeiten. Diese kommen zwar in einem Windkanal nicht vor, dennoch bildet die Fluid-Statik wichtige theoretische Grundlagen für die Fluid-Dynamik(siehe Kap. [4\)](#page-21-0).

 $\overline{\phantom{0}}$  $\overline{\phantom{a}}$ Einschub: Newtonsches Fluid (Newtonian fluid) Fluids which obey a linear relationship between stress and strain rate [...] are called New-TONian fluids. Most commen fluids are NEWTONian, including air and water over very wide ranges of pressures and temperatures."[\[SMI00,](#page-108-0) S.22]

In einem sich im Gleichgewicht und in Ruhe befindenden NEWTONschen Fluid können weder Zug- noch Schubkräfte auftreten, denn Zugkräfte sind in Fluiden nicht übertragbar und Schubkräfte finden in einem ruhenden Fluid nicht statt. Es können also nur Druckkräfte wirken.[\[SIG09,](#page-106-3) S.34 f.]

# Druck

Die Gesamtkraft in einem Fluid auf eine ruhende Volumeneinheit ist wegen der freien Beweglichkeit der Moleküle immer Null. Im Inneren des Volumens muss der Druck also konstant sein. Das wiederum hat zur Folge, dass auf jedes Flächenelement, welches die Volumeneinheit umschlieÿt, derselbe Druck ausgeübt wird. Zur Verdeutlichung betrachtet man innerhalb eines Fluids ein beliebiges Volumenelement  $dV = dxdydz$ , aus Symetriegründen einen Quader, wie in Abbildung [2.1](#page-13-1) zu sehen ist. Ändert sich der Druck p (vgl[.1.3\)](#page-9-4) in x-Richtung, dann wirkt

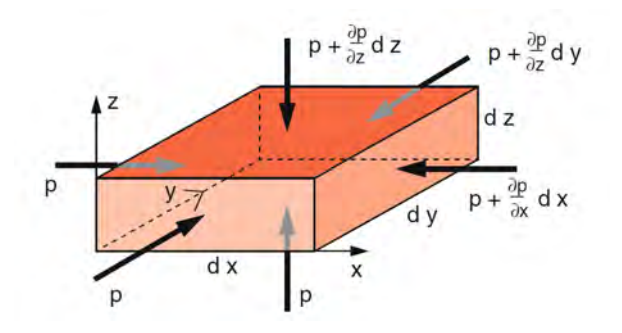

<span id="page-13-1"></span>Abbildung 2.1.: Zusammenhang zwischen Kraft auf der Oberäche und Druck im Inneren [\[DEM06,](#page-106-7) S.177]

auf der Gegensseite der Druck

$$
p + \frac{\partial p}{\partial x} \cdot dx \tag{2.1}
$$

#### 2. Fluid-Statik

In x-Richtung ist dann die resultierende Kraftkomponente

$$
F_x = p \cdot dydz - \left(p + \frac{\partial p}{\partial x}dx\right)dydz = -\frac{\partial p}{\partial x}dV.
$$
 (2.2)

Analog lassen sich die Kraftkomponenten in y- und in z-Richtung berechnen:

$$
F_y = -\frac{\partial p}{\partial y}dV \quad \text{und} \quad F_z = -\frac{\partial p}{\partial z}dV \tag{2.3}
$$

Zusammengefasst in einer Vektorgleichung ergeben die drei Komponentengleichungen:

<span id="page-14-0"></span>
$$
\vec{F} = -grad\,p \cdot dV\tag{2.4}
$$

Unter der Annahme, dass das Eigengewicht des Fluids vernachlässigt werden kann, ist  $grad p =$ 0. Somit ist bewiesen, dass der Druck im Inneren eines ruhenden Fluidvolumens konstant ist.[\[DEM06,](#page-106-7) S.176 f.]

# <span id="page-15-0"></span>3. Fluid-Kinematik

#### $\sqrt{R}$ Definition: Kinematik (Kinematics)

The kinematics of a flow describes the motion of fluid without taking into account the forces that cause this motion. The goal of kinematics is to describe the dependence of the motion of the fluid elements on time for [a](#page-15-3) given velocity field<sup> $a$ </sup>

<span id="page-15-3"></span> $a[OER04, S.47]$  $a[OER04, S.47]$  $a[OER04, S.47]$ 

 $\sim$ 

Bevor die Bewegungsgleichungen strömender Fluide aufgestellt werden können, ist es notwendig, einführende mathematische und physikalische Grundlagen wie zum Beispiel die substantielle Beschleunigung, welche die totale Änderung der Geschwindigkeit  $\vec{u}$  beschreibt, zu erläutern. Zunächst werden dazu im folgenden drei Möglichkeiten beschrieben, wie die Bewegung eines Volumenelements innerhalb einer Strömung mathematisch dargestellt werden kann.

# <span id="page-15-1"></span>3.1. Beschreibung von Strömungsvorgängen

#### <span id="page-15-2"></span>3.1.1. Teilchenbahn

Die Bewegung des gesamten Fluids ist bekannt, wenn die Strömungsgeschwindigkeit  $\vec{u}(\vec{r}, t)$  zu jedem Zeitpunkt t und für jeden Ort  $\vec{r}$  bestimmt ist. Das Geschwindigkeitsfeld (⇒Strömungsfeld). welches sich mit der Zeitt ändern kann, wird aus dem Vektorfeld aller Werte  $\vec{u}(\vec{r},t)$  für ein festes  $t$  gebildet. [\[DEM06,](#page-106-7) S.225]

Verfolgt man die Teilchenbahn eines der Strömung beigefügten Teilchens mit fortschreitender Zeit, so wird der Ausgangsort der Teilchenbewegung zur Zeit  $t = 0$  mit dem Ortsvektor  $\vec{r}_0 =$  $(x_0, y_0, z_0)$  festgelegt. Zum Zeitpunkt $t_1 > 0$  hat sich das Teilchen entlang der in Abbildung [3.1](#page-16-2) skizzierten Bahnkurve an den Ort  $\vec{r}(t_1)$  bewegt, zum Zeitpunkt $t_2 > t_1$  zum Ort  $\vec{r}(t_2)$  usw. Die Teilchenbahn schreibt sich somit als Funktion des Ausgangsortes  $\vec{r}_0$  und der Zeit t.

$$
\vec{r} = \vec{f}(\vec{r}_0, t)
$$

Zur Berechnung der Teilchenbahn für ein vogegebenes Geschwindigkeitsfeld  $\vec{u}(u_x, u_y, u_z)$  lautet die gewöhnliche Differentialgleichung wie die bekannte Definitionsgleichung der Geschwindigkeit: [\[OER09,](#page-106-9) S.67 f.]

$$
\frac{d\vec{r}}{dt} = \vec{u}(\vec{r}, t). \tag{3.1}
$$

Um das Verhalten der gesamten Strömung zu charakterisieren, ist es notwendig, möglichst viele sich im Raum befindende Teilchen auf ihren Teilchenbahnen beschreiben zu können.

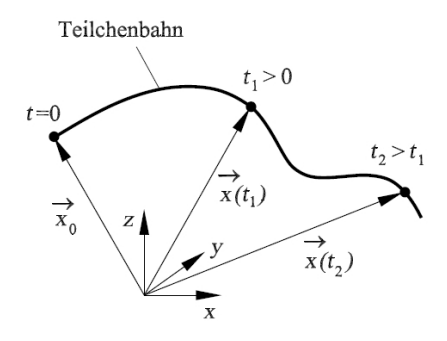

<span id="page-16-2"></span>Abbildung 3.1.: Bahn eines der Strömungs beigefügten Teilchens [\[OER09,](#page-106-9) S.67]

#### <span id="page-16-0"></span>3.1.2. Stromlinien

Eine weitere Möglichkeit, Strömungen zu beschreiben, sind Stromlinien. Diese zeigen zu einem bestimmten Zeitpunkt $t_n$  das Richtungsfeld des Geschwindigkeitsvektors  $\vec{u}$  an. [\[OER09,](#page-106-9) S.68] Da die Tangenten zu jedem Zeitpunkt und Ort parallel zum Geschwindigkeitsvektor  $\vec{u}$  gerichtet sind, lautet die Bestimmungsgleichung für die Stromlinie:

$$
\vec{u} \times d\vec{r} = 0. \tag{3.2}
$$

Daraus ergibt sich für die einzelnen Geschwindigkeitskomponenten

$$
\begin{pmatrix} u_x \\ u_y \\ u_z \end{pmatrix} \times \begin{pmatrix} dx \\ du \\ dz \end{pmatrix} = \begin{pmatrix} u_y \cdot dz - u_z \cdot dy \\ u_z \cdot dx - u_x \cdot dz \\ u_x \cdot dy - u_y \cdot dx \end{pmatrix} = \begin{pmatrix} 0 \\ 0 \\ 0 \end{pmatrix} \Rightarrow \begin{cases} u_z \cdot dz = u_z \cdot dy \\ u_z \cdot dx = u_x \cdot dz \\ u_x \cdot dy = u_y \cdot dx \end{cases}.
$$

Das Differentialgleichungssystem 1.Ordnung ist damit:

$$
\frac{dz}{dy} = \frac{u_z(x, y, z, t)}{u(x, y, z, t)}, \frac{dz}{dx} = \frac{u_z(x, y, z, t)}{u_x(x, y, z, t)}, \frac{dy}{dx} = \frac{u_y(x, y, z, t)}{u_x(x, y, z, t)}
$$

#### <span id="page-16-1"></span>3.1.3. Streichlinie

Eine Streichlinie ist nach Abbildung [3.2](#page-17-1) entsprechend eine Verbindungslinie aller Fluidteilchen zum Zeitpunkt  $t_n$ , die den festen Ort  $\vec{x}_0$  zu verschiedenen Zeiten  $t_0 < t_n$  passiert haben.[\[SIG09,](#page-106-3) S.64] Wird am Ort  $\vec{x}_0$  des Strömungsfeldes Rauch dazugegeben, so entsprechen die Momentaufnahmen der Rauchfäden den Streichlinien.[\[OER09,](#page-106-9) S.68 f.]

Mit dem Kurvenparameter  $t_0$  und dem Scharparameter  $x_0$  lautet die Gleichung der Streichlinie zum Zeitpunkt $t_0$ :

$$
\vec{x} = \vec{x} \left( \vec{x}_0, t_0, t \right) \tag{3.3}
$$

☞

✌

 $\sqrt{\text{F}\ddot{\text{u}}\cdot\text{F}}$ ✍ Für stationäre Strömungen fallen Teilchenbahnen, Stromlinien und Streichlinien zusammen." $[OER09, S.69]$  $[OER09, S.69]$ 

#### 3.2. Substantielle Beschleunigung

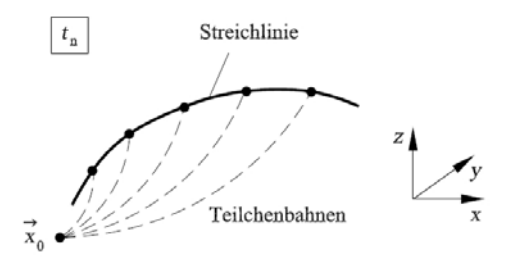

<span id="page-17-1"></span>Abbildung 3.2.: Streichlinie zum Zeitpunkt  $t_n$  [\[OER09,](#page-106-9) S.68]

# <span id="page-17-0"></span>3.2. Substantielle Beschleunigung

Für die mathematische Beschreibung einer Strömung gibt es zwei Möglichkeiten: Die eines ortsfesten Beobachters oder die eines mitbewegten Bezugssystems. Im ersten Fall spricht man von einer Eulerschen Betrachtungsweise, welche dem Einsatz von stationären Messgeräten, wie z. B. einer Messung von lokalen Strömungsgröÿen entspricht. Bei der zweiten Möglichkeit, der Lagrangeschen Betrachtungsweise, bewegt sich der Betrachter mit dem Fluid bzw. Teilchen. Der mathematische Zusammenhang beider Betrachtungsweisen ist das totale Differential des vorgegebenen Geschwindigkeitsvektors  $\vec{u}(x, y, z)$ . [\[OER08,](#page-106-10) S.50 f.]

Die totale Änderung der Geschwindigkeit  $\vec{u} = (u_x, u_y, u_z)$  eines Fluidteilchens, welches innerhalb des Zeitraums dt vom dem Ort  $\vec{r}$ zum Ort  $\vec{r}+d\vec{r}$  gelangt, wird substantielle Beschleunigung genannt.

$$
\frac{du_x}{dt} = \frac{\partial u_x}{\partial t} + \frac{\partial u_x}{\partial x}\frac{dx}{dt} + \frac{\partial u_y}{\partial y}\frac{dy}{dt} + \frac{\partial u_z}{\partial z}\frac{dz}{dt}
$$
(3.4)

Dabei ist der Anteil $\partial u_x/\partial t$  die zeitliche Änderung am selben Ort für nichtstationäre Strömungen und  $\partial \vec{u}/\partial \vec{r} \cdot \partial \vec{r}/\partial t$  die Änderung der Geschwindigkeit  $\vec{u}$  infolge der Ortsänderung des Fluidteilchens. Entsprechendes gilt ebenfalls für die Geschwindigkeitsänderungen  $du_y/dt$  und  $du_z/dt$ . Zusammengefasst in einer Vektorgleichung ergibt sich daraus:

<span id="page-17-2"></span>
$$
\frac{d\vec{u}}{dt} = \frac{\partial \vec{u}}{\partial t} + (\vec{u} \cdot \nabla) \,\vec{u}
$$
\n(3.5)

Die zeitliche Änderung  $\frac{\partial \vec{u}}{\partial t}$  der Geschwindigkeit am selben Ort tritt bei nichtstationären Strömungen auf. Das Skalarprodukt $(\vec{u} \cdot \nabla) \vec{u}$ , welches zusammengesetzt ist aus dem Vektor  $\vec{u}$ und dem Tensor

$$
\nabla \vec{u} = \begin{pmatrix} \frac{\partial u_x}{\partial x} & \frac{\partial u_x}{\partial y} & \frac{\partial u_x}{\partial z} \\ \frac{\partial u_y}{\partial x} & \frac{\partial u_y}{\partial y} & \frac{\partial u_z}{\partial z} \\ \frac{\partial u_z}{\partial x} & \frac{\partial u_z}{\partial y} & \frac{\partial u_z}{\partial z} \end{pmatrix},
$$

stellt die Konvektionsbeschleunigung dar, welche folglich nur statt findet, wenn die Geschwindigkeit  $\vec{u}$  vom Ort abhängig ist.[\[DEM06,](#page-106-7) S.227 f.] Eine genauere mathematische Beschreibung befindet sich im Anhang, Kapitel [A.1.](#page-92-1)

#### 3. Fluid-Kinematik

# <span id="page-18-0"></span>3.3. Kontinuitätsgleichung

Die Kontinuitätsgleichung beschreibt die Erhaltung der Massen in einem geschlossenen System und ist somit eine der wichtigsten Aussagen zur Strömungsmechanik. Unter Anderem geht aus der Kontinuitätsgleichung hervor, weshalb die Strömungsgeschwindigkeit  $\vec{u}$  in der Düse des Windkanals zu- und bei Aufweitung des Kanals abnimmt. Darüber hinaus ist sie zur Erläuterung für die wohl bedeutenste physikalischen Gleichung im Rahmen der Theorie zum Schülerwindkanal, der Bernoulli-Gleichung, von großer Bedeutung.

Zur Herleitung der Kontinuitätsgleichung wird ein stationär in  $x$ -Richtung fließendes Fluid in einem Rohr, dessen Querschnitt A von links nach rechts abnimmt, betrachtet (siehe [3.3\)](#page-18-1). Der Teil des Fluids, welcher durch den Querschnitt  $A_1$  strömt, hat das Volumen  $dV = A_1 \cdot dx_1$  und besitzt die Masse  $dm = \rho \cdot dV = \rho A \cdot dx$ . Durch den Querschnitt  $A_1$  gelangt also in der Zeit dt die Masse

$$
\frac{dm}{dt} = \rho A_1 \frac{dx_1}{dt} = \rho A_1 u_{x_1}.
$$
\n(3.6)

Da das betrachtete Fluid inkompressibel ist und des Weiteren nirgendwo aus der Röhre entweichen kann bleibt die Dichte  $\rho$  konstant. Aus diesem Grund muss in der selben Zeiteinheit genauso viel Masse durch die Fläche  $A_2$  ausströmen, wie durch die Fläche  $A_1$  eingesogen wird. Daraus folgt die Kontinuitätsgleichung für inkompressible eindimensionale Strömungen [\[OER08,](#page-106-10) S.228 f.]:

$$
\rho A_1 u_{x_1} = \rho A_2 u_{x_2} \quad \Rightarrow \quad \frac{u_{x_1}}{u_{x_2}} = \frac{A_2}{A_1}.\tag{3.7}
$$

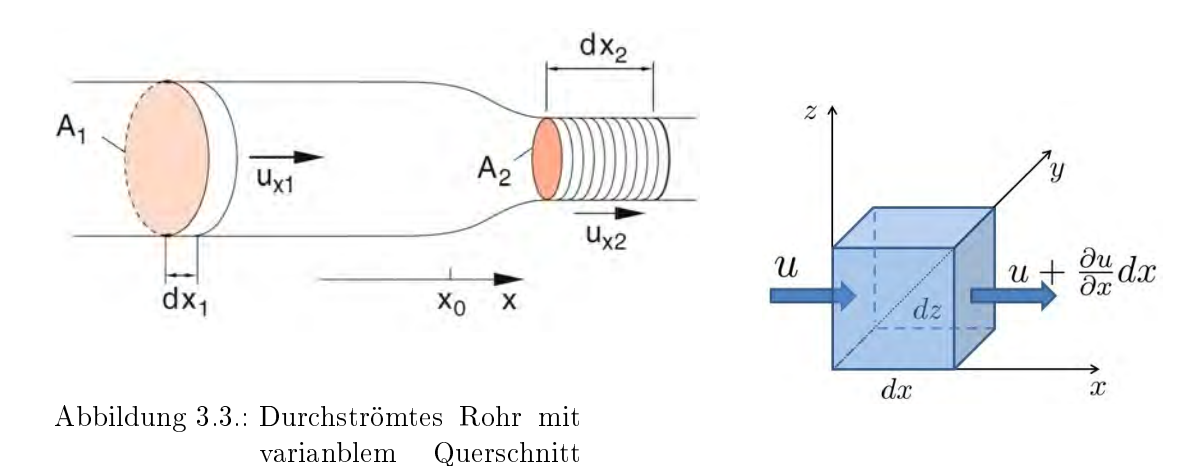

<span id="page-18-1"></span>[\[DEM06,](#page-106-7) S.228] Abbildung 3.4.: Durchströmter Würfel

Für den allgemeinen dreidimensionalen Fall, bei dem der Verlauf der Strömung nicht bekannt ist, betrachtet man zur Veranschaulichung einen Würfel mit den Kantenlängen  $dx, dy, dz$  (sie-he Abb[.3.4\)](#page-18-2). Durch diesen Würfel strömt durch die Fläche dydz die Masse  $m = \rho \frac{dy}{dz} u_x$ ein. Dabei ist es möglich, dass sich gleichzeitig auf der anderen Seite die Geschwindigkeit um  $\partial u_x/\partial x \cdot dx$  vergrößert hat. Dies hätte einen Massenüberschuss

<span id="page-18-2"></span>
$$
m^* = \rho \, dx dy dz \cdot \frac{\partial u_x}{\partial x} \tag{3.8}
$$

in x-Richtung zur Folge. Entsprechendes gilt für die  $y$ - und z-Richtung. Da der Überschuss bei angenommener Imkompressibilität und gleichbleibender Masse für den gesamten Würfel Null sein muss, gilt

$$
dxdydz \cdot \rho \frac{\partial u_x}{x} + dxdydz \cdot \rho \frac{\partial u_y}{\partial y} + dxdydz \cdot \rho \frac{\partial u_z}{\partial z} = 0.
$$
 (3.9)

Somit ergibt sich die allgemeine Kontinuitätsgleichung für inkompressible Strömungen [\[ECK78,](#page-106-11) S.28 f.]:

$$
\frac{\partial u_x}{\partial x} + \frac{\partial u_y}{\partial y} + \frac{\partial u_z}{\partial z} = 0 \implies \text{div}(\mathbf{u}) = 0
$$
\n(3.10)

#### <span id="page-21-0"></span> $\overline{\phantom{0}}$ Definition: Dynamik (Dynamics)

[...] forces cause changes in motion and enable us to predict the subsequent motion of an objekt, The study of c[a](#page-21-2)uses of motion is called dynamics<sup> $a$ </sup>

<span id="page-21-2"></span> $\sim$ a [\[FIS96,](#page-106-12) S.81]

Wie bereits in Kapitel [1.1](#page-9-1) erwähnt, sind Gase im Gegensatz zu Flüssigkeiten kompressibel. Ob die Kompressibilität eine Rolle spielt, hängt jeweils von dem betrachteten Strömungsvorgang ab. Bei kleinen Geschwindigkeiten des strömenden Gases bleiben die Druckänderungen gegenüber dem mittleren Druck gering. Die daraus resultierenden Volumenänderungen sind dann so klein, dass sie vernachlässigt werden können. Die Gasströmung unterscheidet sich in dem Fall nicht mehr von der Strömung einer inkompressiblen Flüssigkeit. Bei atmosphärischer Luft, mittleren Temperaturen und Gasgeschwindigkeiten von bis zu 50 m/s dürfen die Gleichungen für inkompressible Fluide anwendet werden, da diese lediglich eine Volumenänderung von 1% zur Folge haben. Bei einer Strömungsgeschwindigkeit von 150 m/s beträgt die Volumenänderung bereits etwa 10%. Oberhalb der Schallgeschwindigkeit (ca. 340 m/s) ergibt sich gegenüber der inkompressiblen Flüssigkeitsströmung ein völlig anderer Charakter der Strömung.[\[OER08,](#page-106-10) S.28]

In dem Schülerwindkanal werden keine Strömungsgeschwindigkeiten über 50 m/s erreicht. Aus diesem Grund wird im weiteren Verlauf der Ausarbeitung nicht näher auf kompressible Fluide eingegangen, sondern es werden ausschlieÿlich Strömungen inkompressibler Fluide behandelt.

In diesem Abschnitt der Ausarbeitung werden die letzten noch notwendigen theoretischen Grundlagen wie die Bewegungsgleichungen der Strömungsmechanik ohne Reibung (Euler-Gleichung) und mit Reibung (Navier-Stokes-Gleichung) sowie auftretende Strömungsarten und das Phänomen der Wirbelbildung erläutert. Diese finden im Anschluss in Kapitel [5](#page-35-0) "Strö-mungsmesstechnik" und in Teil [IV](#page-63-0) ihrer praxisbezogene Anwendung. Zunächst soll die Energieerhaltung in Form der Bernoulli-Gleichung, ein besonders wichtiger Aspekt bei der Strömung von fluiden Medien, betrachtet werden.

# <span id="page-21-1"></span>4.1. Bernoulli-Gleichung

Die nach ihrem Entdecker Daniel Bernoulli benannte Bernoulli-Gleichung beschreibt den Zusammenhang zwischen der Strömungsgeschwindigkeit eines Fluids und dessen Druck. Demnach ist eine zunehmende Strömungsgeschwindigkeit von einem Druckabfall begleitet und umgekehrt. Diese Beziehung wird zum einen in Kapitel [5.2](#page-36-0) dazu verwendet, die Strömungsgeschwindigkeit genau bestimmen zu können, und zum anderen lässt sich mit ihrer Hilfe der Auftrieb eines Flugzeugügels näher beschreiben (siehe Kap[.12\)](#page-77-0).

Im vorangegangenen Abschnitt [3.3](#page-18-0) wurde gezeigt, dass sich die Strömungsgeschwindigkeit mit dem Querschnitt des durchströmenten Rohres ändert. Das Fluid wird somit an engen Stellen beschleunigt und erhält somit eine gröÿere kinetische Energie. Da der Energieerhaltungssatz gilt, muss die zusätzliche Energie aus einer Druckarbeit entstammen. Dazu wird erneut eine durchströmte Röhre mit veränderbarem Querschnitt wie in Abbildung [4.1](#page-22-0) betrachtet.

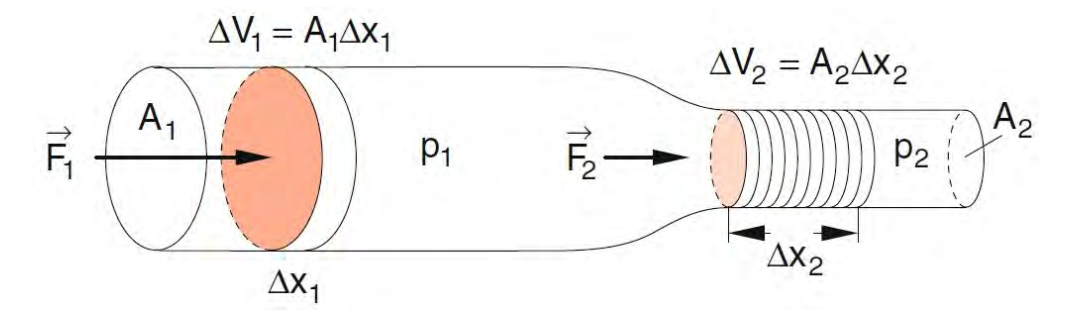

Abbildung 4.1.: Röhre mit variablem Querschnitt II [\[DEM06,](#page-106-7) S.230]

Wenn das Fluidvolumen  $\Delta V_1 = A_1 \cdot \Delta x_1$  durch die Röhre geschoben wird, verrichtet der Druck  $p_1$ von links die Arbeit

<span id="page-22-0"></span>
$$
\Delta W_1 = F_1 \Delta x_1 = p_1 A_1 \cdot \Delta x_1 = p_1 \Delta V_1. \tag{4.1}
$$

Um den Gegendruck  $p_2$  zu überwinden. muss entsprechend die Arbeit  $\triangle W_2 = p_2 \triangle V_2$  verrichtet werden. Die Differenz aus  $\Delta W_1 - \Delta W_2$  ergibt den Zuwachs der kinetischen Energie [\[MES06,](#page-106-5) S.118]:

$$
(p_1 - p_2)\triangle V = \frac{1}{2}\rho \triangle V(u_2^2 - u_1^2). \tag{4.2}
$$

Da keine Reibungsverluste entstehen, muss bei einem idealen Gas die Summe aus kinetischer und potentieller Energie konstant bleiben. Daher lautet der Energieerhaltungssatz

<span id="page-22-1"></span>
$$
p_1 \triangle V_1 + \frac{1}{2}\rho u_1^2 \triangle V_1 = p_2 \triangle V_2 + \frac{1}{2}\rho u_2^2 \triangle V_2.
$$
\n(4.3)

Aufgrund der konstanten Dichte  $\rho$  inkompressibler Fluide, ändert sich das Volumen ebenfalls nicht. Es ist also  $\Delta V_1 = \Delta V_2 = \Delta V$ . Somit ergibt sich aus Gleichung [4.3](#page-22-1)

$$
p_1 + \frac{1}{2}\rho u_1^2 = p_2 + \frac{1}{2}\rho u_2^2.
$$
\n(4.4)

Daraus folgt schließlich die BERNOULLI-Gleichung für ein reibungsfreies und inkompressibles Fluid in einem waagrecht ausgerichteten Rohr mit variablem Querschnitt:

Bernoulli – Gleichung  
\n
$$
p + \frac{1}{2}\rho u^2 = p_{ges} = const.
$$
\n(4.5)

Anhand dieser Gleichung ist es nun möglich, mit Hilfe des Drucks p die Strömungsgeschwindigkeit u und den Massenstrom  $\dot{m}$  zu ermitteln. Die genaue Funktionsweise verdeutlicht Abbildung [4.2,](#page-23-1) in der ein Venturi-Rohr dargestellt ist. Die Querschnittsverengung jenes Venturi-Rohrs hat eine Beschleunigung und laut der BERNOULLI-Gleichung einen Druckabfall in der

4.2. Euler-Gleichung

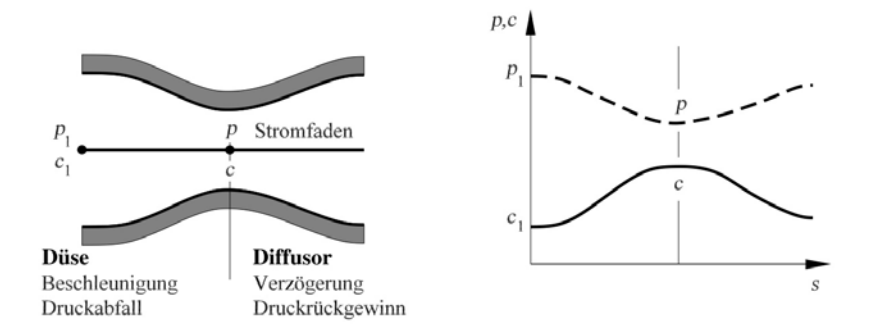

<span id="page-23-1"></span>Abbildung 4.2.: Venturi-Rohr [\[OER09,](#page-106-9) S.80]

Düse zur Folge. Im Diffusor ist die Querschnittserweiterung verbunden mit einer Verzögerung der Strömung und einem erneuten Anstieg des Drucks.[\[OER09,](#page-106-9) S.80] Der Druck p wird an der engsten Stelle des Querschnitts A gemessen. Die Geschwindigkeit u brechnet sich dann aus

$$
\frac{u^2}{2} + \frac{p}{\varrho} = \frac{u_1^2}{2} + \frac{p_1}{\rho} = const.
$$
\n(4.6)

An der selben Stelle gilt für den Massenstrom

$$
\dot{m} = \varrho \cdot u \cdot A. \tag{4.7}
$$

# <span id="page-23-0"></span>4.2. Euler-Gleichung

Als Euler-Gleichung bezeichnet man die Bewegungsgleichung, in der auf ein ideales Fluid die Schwerkraft  $dF_g = dm \cdot g = \varrho \cdot g dV$  und eine durch ein Druckgefälle gradp ausgelöste Druckkraft  $dF_p = -grad p \cdot dV$  (siehe Gl[.2.4\)](#page-14-0) als beschleunigende Kräfte wirken. Reibung ndet bei einem idealen Fluid nicht statt.

Wie für jedes andere Teilchen gilt auch für jedes Teilchenvolumen in einem Fluid die newton´sche Bewegungsgleichung. Die Beschleunigung eines Teilchens ist gleich der Summe der angreifenden Kräfte, dividiert durch die Masse des Teilchenvolumens.[\[DEM06,](#page-106-7) S.227 f.]

<span id="page-23-2"></span>
$$
d\vec{F} = d\vec{F}_p + d\vec{F}_g
$$
  
\n
$$
dm \cdot \ddot{\vec{r}} = -grad \, p \cdot dV + \rho \cdot g \, dV \quad \bigg| \rho = \frac{dm}{dV}
$$
  
\n
$$
\frac{d\vec{u}}{dt} = g - \frac{1}{\rho} grad \, p \tag{4.8}
$$

Die Euler-Gleichung ergibt sich nun, indem die substantielle Beschleunigung (siehe Gl[.3.5\)](#page-17-2) in Gleichung [4.8](#page-23-2) einfügt wird.

$$
\frac{d\vec{u}}{dt} = \frac{\partial \vec{u}}{\partial t} + (\vec{u} \cdot \nabla) \,\vec{u} = g - \frac{1}{\rho} grad p \tag{4.9}
$$

# <span id="page-24-0"></span>4.3. Innere Reibung (Viskosität)

Die Reibung innerhalb eines Fluids wird als Viskosität bezeichnet. Alle Flüssigkeiten und Gase besitzten eine gewisse Viskosität. Besonders viskos sind z.B Honig, Glycerin oder ein dickes Öl. Um die Viskosität besser beschreiben zu können, betrachtet man ein Fluid innerhalb zwei paralleler Platten, von denen sich die obere mit der Geschwindigkeit u<sup>a</sup> bewegt, während die andere ruht (siehe Abb[.4.3\)](#page-24-1).

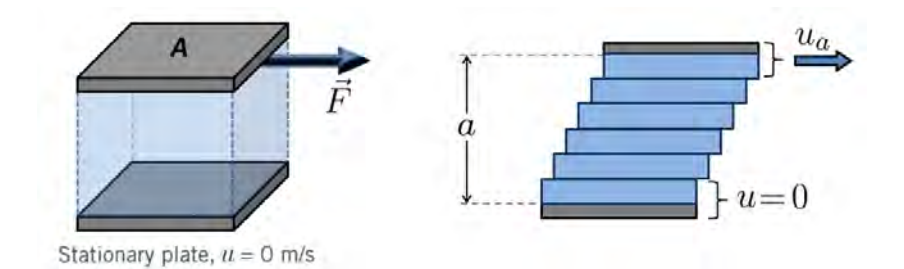

<span id="page-24-1"></span>Abbildung 4.3.: Fluidschichten zwischen einer ruhenden und einer sich bewegenden Platte

Aufgrund der Reibung hat das Fluid an den Platten dieselbe Geschwindigkeit wie die Platten selbst. Die Fluidschichten zwischen den Platten gleiten übereinander mit der jeweiligen Geschwindigkeit  $u(y)$ , welche proportional zum Abstand zur unteren Platte ist:

$$
u(y) = u_a \cdot \frac{y}{a}
$$

Die innere Reibung ist definert als eine Kraft, die gegen die Bewegung der oberen Platte wirkt mit dem Betrag $\tau = \eta \frac{u_a}{a}$ pro Flächeneinheit. Allgemein gilt für die Scherspannung  $\tau$ 

$$
\tau = \eta \cdot \frac{d\vec{u}}{dy}.
$$

Dabei wird die Proportionalitätskonstante  $\eta$  als Viskosität oder auch als dynamische Zähigkeit bezeichnet.[\[OER04,](#page-106-8) S.118 f.] Wasser besitzt z.B. bei einer Temperatur von 20°C eine Viskosität von 1,0·10<sup>-3</sup>  $\frac{N\cdot s}{m^2}$ . Luft hat hingegen bei 20°C eine Viskosität von 1,8·10<sup>-5</sup>  $\frac{N\cdot s}{m^2}$ .[\[DRA05,](#page-107-0) S.224  $\mathrm{ff}$ .]

Auf die obere Platte muss also die Kraft

$$
\vec{F} = \eta A \frac{d\vec{u}}{dy}
$$

wirken, um über die untere Platte mit konstanter Geschwindigkeit hinweg zu gleiten.

Um die Herleitung der Reibungskräfte innerhalb einer strömenden Fluids näher erläutern zu können, ist in Abbildung [4.4](#page-25-0) ein Volumenelement  $dV = dxdydz$  zu sehen. Dieses Volumenelement  $dV$  ist umgeben von einem Fluid, welches in  $y$ -Richtung strömt, wobei die Geschwindigkeit in x-Richtung zunimmt.[\[MES06,](#page-106-5) S.110]

Das Geschwindigkeitsgefälle auf der linken Seite des Volumenelements bestimmt die Reibungskraft

$$
dF_1 = -\eta \left. \frac{\partial u_y}{\partial x} \right|_{links} dydz \tag{4.10}
$$

#### 4.3. Innere Reibung (Viskosität)

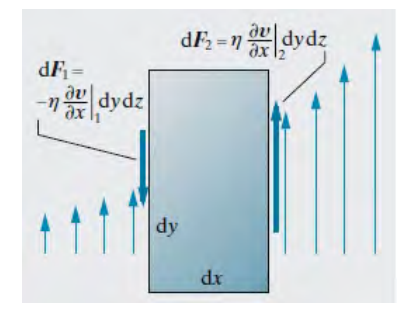

<span id="page-25-0"></span>Abbildung 4.4.: Reibungskräfte auf ein Volumenelement in einer strömenden Flüssigkeit [\[MES06,](#page-106-5) S.110]

genauso wie auf der rechten Seite in entgegengesetzter Richtung

$$
dF_2 = \eta \left. \frac{\partial u_y}{\partial x} \right|_{rechts} dydz = \eta \left( \left. \frac{\partial u_y}{\partial x} \right|_{links} + \left. \frac{\partial^2 u_y}{\partial x^2} dx \right) dydz. \tag{4.11}
$$

Die Summe beider Reibungskräfte ergibt

$$
dF_{R_y} = dF_1 + dF_2 = \eta \frac{\partial^2 u_y}{\partial x^2} dx dy dz = \eta \frac{\partial^2 u_y}{\partial x^2} dV.
$$
\n(4.12)

Bei einer laminaren Stömung mit der Geschwindigkeit  $u_y$  erhält man also für die gesamte Reibungskraft, die auf das Volumenelement dV wirkt:

<span id="page-25-1"></span>
$$
dF_{R_y} = \eta \left( \frac{\partial^2 u_y}{\partial x^2} + \frac{\partial^2 u_y}{\partial y^2} + \frac{\partial^2 u_y}{\partial z^2} \right) dV = \eta \triangle u_y dV \tag{4.13}
$$

Dabei ist  $\triangle$  der Laplace-Operator  $\triangle = \left(\frac{\partial^2}{\partial x^2} + \frac{\partial^2}{\partial y^2} + \frac{\partial^2}{\partial z^2}\right)$  $\left(\frac{\partial^2}{\partial z^2}\right)$ . Die letzten beide Terme stehen für Tangentialkräfte. Eine Reibungskomponente in  $x$ -Richtung kann die Volumeneinheit aufgrund der Kontinuitätsgleichung (siehe Gl[.3.3\)](#page-18-0) nur erfahren wenn es sich um eine kompressible Flüssigkeit handelt.

Für ein endliches Volumenelement dV in einer beliebigen Strömungsgeschwindigkeit  $\vec{u}$  =  $(u_x, u_y, u_z)$  kann Gleichung [4.13](#page-25-1) als Vektorgleichung

$$
\vec{F}_R = \eta \cdot \int_V \Delta \vec{u} \, dV \tag{4.14}
$$

dargestellt werden.[\[DEM06,](#page-106-7) S.235]

Die Viskosität der Luftschichten zeigt sich beispielsweise in den aufgenommmen und in Ka-pitel [9.2](#page-59-0) dargestellten Geschwindigkeitsprofilen des Windkanals. In Abbildung 9.2 und Abbildung [9.3](#page-60-0) ist deutlich zu erkennen, dass die Strömungsgeschwindigkeit an den Rändern der Düse aufgrund der verzögerten Luftschichten nach Innen zunimmt.

# <span id="page-26-0"></span>4.4. Navier-Stokes-Gleichung

Mit Hilfe der Herleitungen aus den vorangegangen Kapiteln ist es nun möglich, eine allgemeine Bewegungsgleichung für ein Volumenelememt  $dV$  in einem realen, inkompressiblen Fluid zu beschreiben. [\[DEM06,](#page-106-7) S.238 ff.]

Es sind drei Kräfte, die auf das Volumenelement  $dV$  einwirken (vgl. Gl[.4.13](#page-25-1) und [2.4\)](#page-14-0):

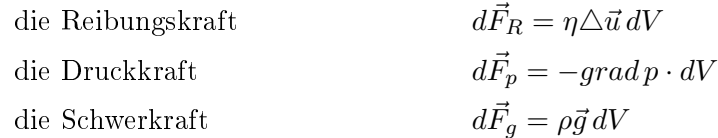

Das Aufstellen der Bewegungsgleichung erfolgt, wie bei der Euler-Gleichung unter Kapitel [4.2](#page-23-0) beschrieben, durch Summation der einzelnen Kräfte

$$
m\ddot{\vec{r}} = d\vec{F}_R + d\vec{F}_p + d\vec{F}_g \tag{4.15}
$$

und entsprechendes Umformen, wobei  $1/\varrho = V/m$ , sowie Einfügen der substantiellen Beschleunigung (siehe Kap. [3.2\)](#page-17-0)

$$
\frac{\partial \vec{u}}{\partial t} + (\vec{u} \cdot \nabla) \,\vec{u} = \frac{1}{\rho} \left( \eta \triangle \vec{u} - \operatorname{grad} p + \rho \cdot \vec{g} \right) \,. \tag{4.16}
$$

Schlieÿlich erhält man die

<span id="page-26-3"></span>
$$
\left| \begin{array}{c} \text{Navier} - \text{Stokes} - \text{Gleichung} \\ \rho \left( \frac{\partial}{\partial t} + \vec{u} \cdot \nabla \right) \vec{u} = \eta \triangle \vec{u} - grad \, p + \rho \cdot \vec{g} \end{array} \right| \tag{4.17}
$$

## <span id="page-26-1"></span>4.5. Strömungsarten

1883 stellte der britischer Mathematiker O. REYNOLDS fest, dass die Strömung eines Fluids durch ein Rohr laminar oder aber auch turbulent sein kann. Im letzteren Fall verlaufen die Stromlinien nicht mehr als Geraden parallel zur Rohrachse, sondern in höchst komplizierte, ineinander verschlungenen Kurven".[\[LÜD08,](#page-106-13) S. 454 f.] REYNOLDS fand heraus, dass bei einer Flussgeschwindigkeit, die klein genug ist, die Stromlinie sich als eine wohldenierte Gerade darstellt. Bei einer mittel großen Geschwindigkeit fluktuiert die Stromlinie nach einer gewissen Zeit und Wegstrecke. Ist die Geschwindigkeit des Fluids groß genug, verschwimmt die Stromlinie sofort und verteilt sich willkürlich in der gesamten Röhre (siehe Abb[.4.5\)](#page-27-1).[\[MUN06,](#page-106-1) S. 403]

#### <span id="page-26-2"></span>4.5.1. Laminare Strömungen

Bei einer laminaren Strömung bewegen sich Fluidelemente nebeneinander auf getrennten Bahnen, ohne dass es zu einer Vermischung zwischen den parallel gleitenden Schichten kommt (siehe Abb[.9.6\)](#page-62-0).[\[TRU08,](#page-106-14) S. 41] Aus diesem Grund wird in manchen Lehrbüchern auch von

4.5. Strömungsarten

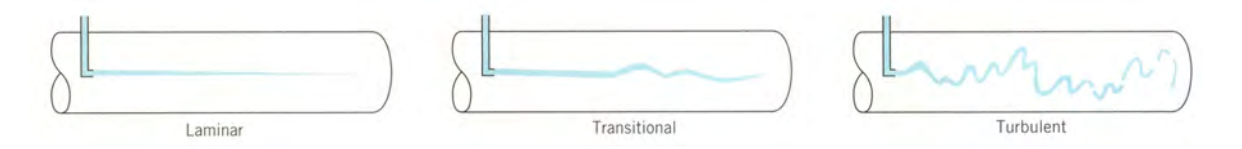

<span id="page-27-1"></span>Abbildung 4.5.: Strömungsarten nach REYNOLDS [\[MUN06,](#page-106-1) S.403]

einer Schichtströmung gesprochen. Die Geschwindigkeit innerhalb der einzelnen Schichten ist immer tangential zur Hauptströmungsbewegung. Die Bewegung der Teilchen entlang von Strömungslinien wird durch die innere Reibung bestimmt (siehe Kap[.4.3\)](#page-24-0).[\[FIS96,](#page-106-12) S.444]

Bei einer laminaren Strömung zwischen parallelen Platten bildet sich ein Querschnittspro fil  $u_x(y)$  der Geschwindigkeit des strömenden Fluids, das dem einer Parabel gleicht (siehe Abb[.4.6.](#page-27-2)). Der Scheitel der Parabel befindet sich in der Mitte der zwei Platten. An dieser Stelle ist die Geschwindigkeit des Fluids mit  $u_{max}$  am schnellsten, wohingegen das Fluid am Rand an den Platten haftet ( $u_x = 0$ ).[\[MES06,](#page-106-5) S.111] Das parabelförmige Profil der Geschwin-

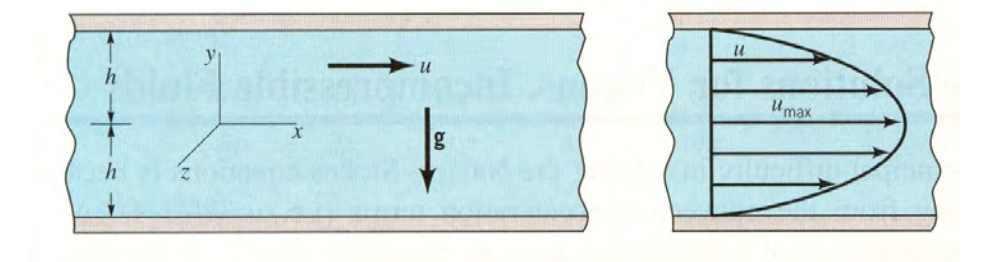

<span id="page-27-2"></span>Abbildung 4.6.: Laminare Strömung zwischen zwei parallelen Platten [\[MUN06,](#page-106-1) S.322]

digkeit  $u_x$  entlang der y-Achse wird durch die Funktion

$$
u_x(y) = \frac{1}{2\eta} \left(\frac{\partial p}{\partial x}\right) \left(y^2 - h^2\right) \tag{4.18}
$$

beschrieben. Die mittlere Geschwindigkeit  $\bar{u}_x$  ergibt sich aus

$$
\bar{u}_x = \frac{h^2 \triangle p}{3\eta l}.\tag{4.19}
$$

Dabei ist  $\Delta p$  der Durckabfall zwischen zwei Punkten mit der Distanz l. Die Maximalgeschwindigkeit in der Mitte zwischen den beiden Platten ist  $u_{max} = 3/2 \bar{u}_x$ .[\[MUN06,](#page-106-1) S. 322 ff.] Eine ausführliche Herleitung findet sich im Anhang, Kapitel [A.3.](#page-94-0)

#### <span id="page-27-0"></span>4.5.2. Turbulente Strömung

Eine exakte Definition von turbulenten Strömungen erweist sich als schwierig. HERWIG formuliert, um sich einer Definition zu nähern eine Art "Turbulenzsyndrom", in dem er wichtige Merkmale turbulenter Strömungen in zehn Punkten aufzählt. [\[HER04,](#page-106-15) S.366 ff.] "In fact, it is difficult to give a watertight defintion of turbulence, although it is easy to give specific examples in which turbulence is present in at least part of the flow  $[\dots]$ . It would certainly

help  $\left[\ldots\right]$  if there were a complete und succinct definition of a turbulent flow, but no fully satisfactory one has been found to date  $[...]$ ."[\[MAT00,](#page-106-16) S.1 ff.]

Dennoch kann man von einer turbulenten Strömung sprechen, wenn unter bestimmten Bedingungen eine laminare Schichtströmung instabil wird. Das bedeutet, dass sich unregelmäßige Schwankungen von Fluidballen in Längs- und Querrichtungen zu der Hauptbewegungsrich-tung überlagern. [\[KÜM07,](#page-106-17) S.54] Oder anderes ausgedrückt: "Strömungen werden als turbulent bezeichnet, wenn der Hauptbewegung 3-dimensionale, instationäre Schwankungen überlagert sind." [\[BOH05,](#page-107-1) S. 147]

Die Mischungsverluste, welche durch den Impulsaustausch infolge der Geschwindigkeitsschwankungen enstehen, sind fast immer gröÿer als die gleichzeitig vorhandenen Reibungsverluste. Im Gegensatz zu einer laminaren Strömung ist die Geschwindigkeitsverteilung aufgrund des tur-bulenten Mischungsvorgangs gleichmäßiger (siehe Abb[.4.7\)](#page-28-0), aber die Verluste sind wesentlich gröÿer.[\[SIG09,](#page-106-3) S. 137]

In ihrem zeitlichen Mittelwert ist die lokale Geschwindigkeit einer turbulenten Stömung konstant. Die momentan lokale Geschwindigkeit in x-Richtung einer eindimensionalen Strömung setzt sich zusammen aus dem Mittelwert $\hat{u}_x$ und der Schwankungsgeschwindigkeit $u'_x$ 

$$
u_x(t) = \hat{u}_x + u'_x(t)
$$

In Abbildung [4.8](#page-28-1) ist solch ein hochaufgelöster Geschwindigskeitsverlauf dargestellt. Entsprechendes gilt für die Strömungsgeschwindigkeiten in  $y$ - und  $z$ -Richtung.[\[SUR07,](#page-107-2) S. 263 ff.]

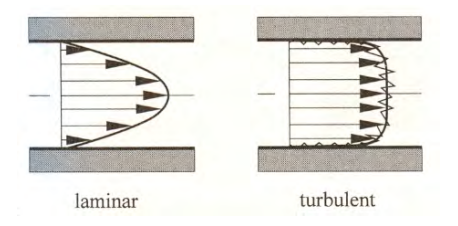

<span id="page-28-0"></span>Abbildung 4.7.: Geschwindigkeitsprofil einer laminaren und einer turbulenten Rohrströmung [\[OER04,](#page-106-8) S.127]

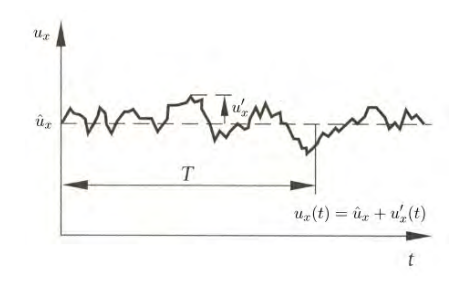

<span id="page-28-1"></span>Abbildung 4.8.: Geschwindigkeitsverlauf einer turbulenten Strömung [\[OER04,](#page-106-8) S.128]

#### Turbulenzgrad

Der Turbulenzgrad einer turbulenten Strömung ist ein im Allgemeinen orts- und zeitabhängi-ges Maß für die relative Schwankungsintensität innerhalb der Strömung [...]."[\[HER04,](#page-106-15) S. 379 ff.] Er ist definiert durch:

$$
\mathbf{Tu} = \frac{1}{\overline{u}_x} \cdot \sqrt{\frac{(\overline{u_x^2} + \overline{u_y^2} + \overline{u_z^2})}{3}} \tag{4.20}
$$

Dabei ist  $\overline{\hat{u}_x}$  der zeitliche Mittelwert der Geschwindigkeit in Hauptstromrichtung und  $\overline{u_x'^2}$ ,  $u'^2_y, \, u'^2_z$  die durchschnittlichen Geschwindigkeitschwankungen. Üblicherweise wird hierfür die Standardabweichung der aufgenommenen Strömungsgeschwindigkeitswerte verwendet. Normale Windkanäle haben einen Turbulenzgrad von  $Tu = 0, 01$ .

Für den Schülerwindkanal wird angenommen, dass die Schwankungen in alle drei Dimensionen identisch sind  $(\overline{\hat{u}_x} = \overline{\hat{u}_y} = \overline{\hat{u}_z})$ . Demnach vereinfacht sich Gleichung [4.17](#page-26-3) zu

<span id="page-29-1"></span>
$$
Tu = \frac{1}{\hat{u}_x} \cdot \sqrt{\overline{u_x'^2}} \,. \tag{4.21}
$$

In diesem Fall spricht man von einer isotropen Strömung.[\[BOH05,](#page-107-1) S.147 f.]

In Kapitel [9.2](#page-58-0) "Geschwindigkeitsprofil und Turbulenzgradbestimmung" wird der Turbulenzgrad des Schülerwindkanals für zwei unterschiedliche Strömungsgeschwindigkeiten nach Gleichung [4.21](#page-29-1) mit Hilfe eines Staurohres nach Prandt`l (siehe Kap[.5.2\)](#page-36-0) ermittelt.

# <span id="page-29-0"></span>4.6. Strömungswiderstand

Als Strömungswiderstand wird im allgemeinen eine Kraft bezeichnet, die aufgewendet werden muss, um einen Körper durch ein Fluid bewegen zu können. Diese Kraft ist proportional zu der gröÿten Querschnittsäche A des Körpers senkrecht zur Richtung der Strömung, der Dichte des Fluids $\rho$  und zum Quadrat der Anströmgeschwindigkeit $u^2$ . Das Produkt aus  $\rho \cdot A \cdot u^2$ ergibt der Dimension nach eine Kraft:

$$
F_W = \frac{1}{2} c_w \rho A u^2 \tag{4.22}
$$

Dabei ist der Widerstandsbeiwert, oder kurz  $c_W$  –Wert, eine dimensionslose Proportionalitätskonstante, die nach Newton nur von der Gestalt der Vordersteite des Körpers abhängen sollte. Auf Grund der Grenzschicht-Theorie ist heute jedoch bekannt, dass für die Höhe des Widerstandes besonders die rückwirkende Ausbildung der Körperform entscheidend ist. Der  $c_w$ -Wert ist bei gleicher Stirnfläche und gleicher Anströmungsgeschwindigkeit ein Maß für den Widerstand selbst. Bei vorne und hinten abgerundeten Körpern ist er in der Regel eine Funktion der Reynolds-Zahl. Denn ab einer gewissen Reynolds-Zahl schägt die Strömung von einem laminaren in einen turbulenten Zustand um. TRU08, S. 344 ff. Dabbildung [4.9](#page-30-1) zeigt Beispiele für cw-Werte unterschiedlicher Körper. Am Beispiel einer Kugel soll der Strömungswiderstand im folgenen qualitativ näher erläutert werden. Die Bestimmung des  $c_W$ -Wertes veschiedener Objekte mit Hilfe des Schülerwindkanals sowie eine Beschreibung der Durchführung befindet sich in Kapitel [11.](#page-68-0)

Auf eine Kugel, welche von einem idealen Fluid umströmt wird, kann wegen der symmetrischen Druckverteilung keine resultierende Kraft ausgeübt werden. In diesem Fall würde ein ideales Fluid einer Kugel und anderen symmetrischen Formen keinen Widerstand bieten. Das dem in der Praxis nicht so ist, liegt an der unvermeidlichen Reibung in der Grenzschicht der Kugel. Beim Zusammenlaufen der Strömung hinter einem Objekt treten Wirbel auf (siehe Kap. [4.7\)](#page-30-0), weshalb der Druck nicht mehr symmetrisch verteilt ist.

Nach Newton lässt sich der Strömunswiderstand aus der kinetischen Energie ermitteln, die in die Änderung der Strömungsgeschwindigkeit investiert werden muss. Die vor der Kugel

| Profil |                                             | $c_w$ -Wert |
|--------|---------------------------------------------|-------------|
|        | Stromlinien-<br>profil                      | 0,06        |
|        | Tragfläche mit<br>gewölbter Unterseite      | 0,1         |
|        | Tragfläche mit gerad-<br>flacher Unterseite | 0,2         |
|        | hohle<br>Halbkugel                          | $0.3 - 0.4$ |
|        | Kugel                                       | 0,4         |
|        | Halbkugel                                   | 0,8         |
|        | Scheibe                                     | 1,2         |
|        | hohle<br>Halbkugel                          | 1,4         |

<span id="page-30-1"></span>Abbildung 4.9.: Widerstandsbeiwerte verschiedener Objekte [\[DEM06,](#page-106-7) S.245]

verlorene" Energie, die noch bei einem idealen Fluid hinter der Kugel wieder zurückgeführt wurde, geht nun bei einem realen Fluid in Wirbel über.[\[MES06,](#page-106-5) S.123 f.]

# <span id="page-30-0"></span>4.7. Ablösung und Wirbelbildung

### Allgemeine Erscheinungen

 $\overline{\phantom{a}}$ Unter bestimmten Bedingungen löst sich eine Strömung von einer Wand ab. Zwischen beiden bildet sich ein von Wirbeln durchsetzter Raum, ein sog. Totwassergebiet, das die Ursache der gröÿten Verluste ist, die wir bei Strömungen kennen.[\[ECK78,](#page-106-11) S. 127]

Bei einer Strömungsablösung wird die "gesamte" Strömung um einen umströmten Körper von dessen Oberäche abgedrängt und wandert verzögert in das Innere der Strömung. Zwischen der Wand des Körpers und der noch laminaren Strömung bildet sich ein sogenannter Wirbel-oder Totraum. [\[SIG09,](#page-106-3) S.100 ff.] Abbildung [4.10](#page-31-0) beschreibt den Vorgang einer Wirbelbildung. Darin ist zu erkennen, wie sich im Bereich B die Stromlinien aufgrund der Wölbung der Ober äche der Körpers verdichten, der Druck abnimmt und dem zufolge die Geschwindigkeit steigt,

 $\overline{\phantom{0}}$ 

bis sie schließlich im Punkt G ihren Maximalwert erreicht. Dabei wirkt die Beschleunigung, welche die Fluidteilchen erfahren, der durch die Wandreibung verursachten Verzögerung entgegen. Die Grenzschicht wird beschleunigt. Das bedeutet, dass an dieser Stelle keine Ablösung stattfinden kann. Nach Überschreiten von Punkt G wird im Bereich V die Strömung bei gleichzeitigem Druckanstieg verzögert. Zu Beginn wird die nun stärker abgebremste Grenzschicht noch "mitgeschleppt", verliert aber ständig an kinetischer Energie. Die Folge ist eine Vergrößerung der Grenzschichtdicke. Mit kontinuierlich steigendem Druck gelangen die Fluidteilchen in Wandnähe schlieÿlich zur Ruhe und werden auf Grund des Druckunterschieds zur Umkehr gezwungen. Es bildet sich eine Strömung in entgegengesetzter Richtung, die sich unter die Grenzschicht schiebt und diese vom Körper abdrängt, bis sie erneut wieder in Punkt A von der Grenzschicht in Strömungsrichtung mitgezogen wird. Punkt A ist die Stelle, an der die Ablösung beginnt. In Abbildung [4.11](#page-31-1) sind Wirbel, verursacht durch die Kante am oberen

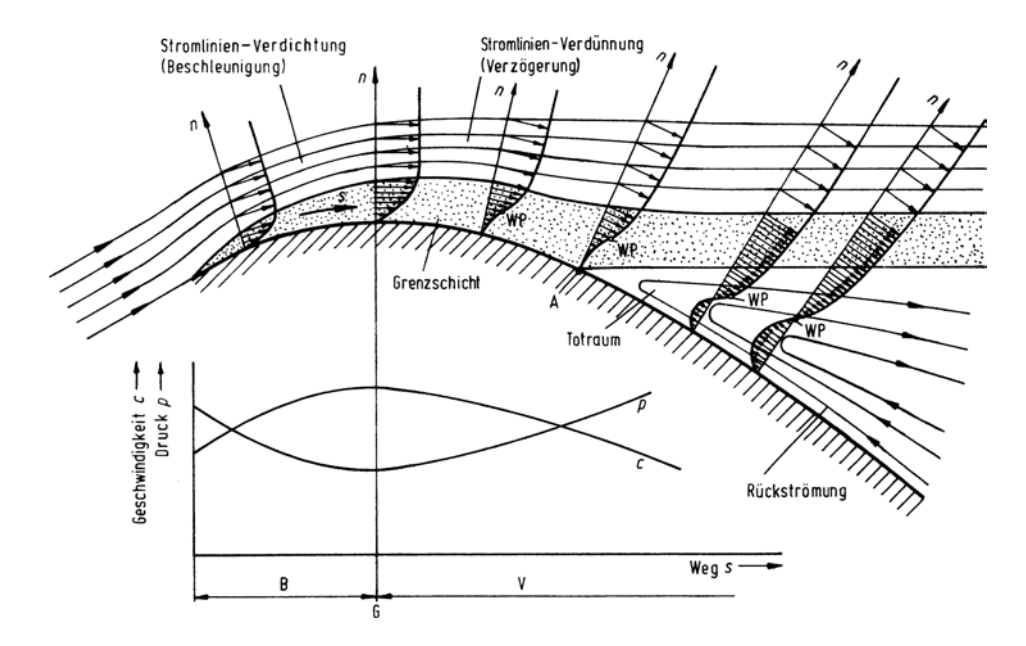

<span id="page-31-0"></span>Abbildung 4.10.: Geschwindigkeits- und Druckprofil an einer Wandoberfläche [\[SIG09,](#page-106-3) S.101]

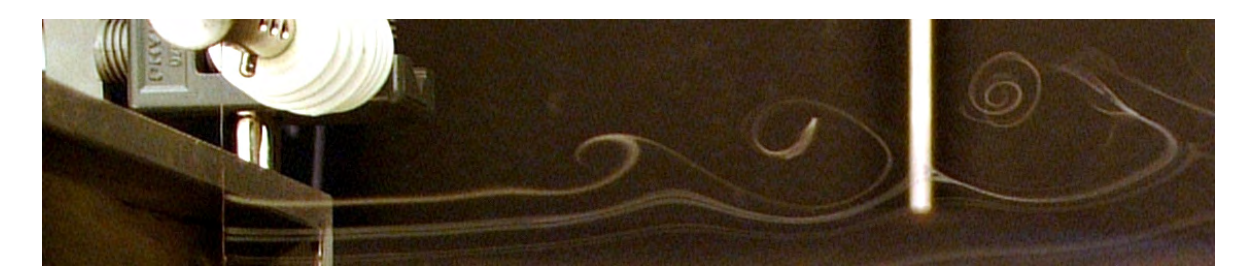

Abbildung 4.11.: Wirbelbildung am Rad der Düse

<span id="page-31-1"></span>Rand der Düse des Schülerwindkanals, als Beispiel für eine Wirbelbildung dargestellt.

# Kármán´sche Wirbelstraÿe

Die hinter einem Strömungshindernis gebildeten Wirbel sind nicht an ihrem Entstehungsort gebunden, sondern werden auf Grund der inneren Reibung von Fluiden von der Strömung mitgenommen. An dem Ort, an dem der fortgetragene Wirbel entstanden ist, können sich nun neue Wirbel bilden. Zusammengenommen stellen sie eine Wirbelstraÿe dar. Bei einem Hindernisobjekt, wie z.B. einem Zylinder, stellt sich heraus, dass sich das entstandene Wirbelpaar nicht gleichzeitig, sondern abwechselnd ablöst. In einer Kármán´schen Wirbelstraÿe besitzen die aufeinander folgenden versetzten Wirbel einen entgegengesetzten Drehimpulssinn. [\[DEM06,](#page-106-7) S.243 ff.]

Mit bloÿem Auge ist dieses Phänomen im Schülerwindkanal kaum sichtbar. Jedoch sind mit der entsprechender Phototechnik Aufnahmen möglich, welche eine Wirbelstraÿe erkennen lassen (siehe Abb[.10.1\)](#page-64-2).

Kármán´sche Wirbelstraÿen sind nicht nur unter Laborbedingungen zu beobachten. Hinter startenden Düsenflugzeugen kann sich z.B eine Kilometer lange Wirbelstraße bilden. Noch gröÿere Wirbelstraÿen lassen sich auf Satelittenbilder vorallem über Ozeanen hinter Vulkaninseln erkennen (siehe Abb[.4.12\)](#page-32-1). Über Wasser erfahren die Luftmassen eine geringere Reibung gegenüber den Erdmassen der Kontinente und ermöglichen somit spektakuläre Aufnahmen.

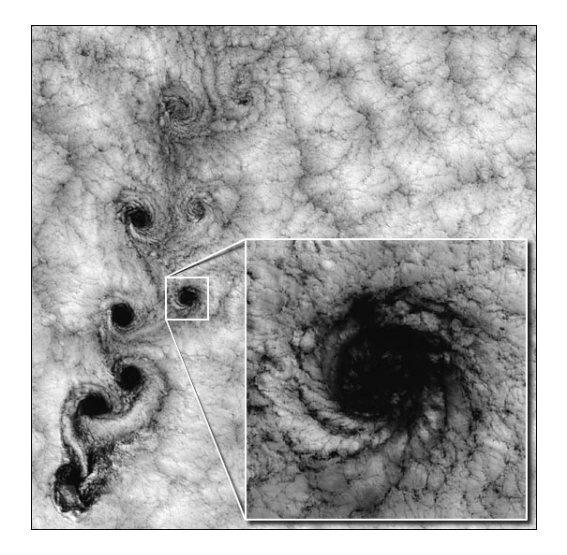

Abbildung 4.12.: Satelittenphoto einer Kármánsche Wirbelstraÿe in Nähe der Juan-Fernández-Inseln [NASA-Satelitenaufnahme]

# <span id="page-32-1"></span><span id="page-32-0"></span>4.8. Ähnlichkeitstheorie

Bei der Entwicklung neuer Flugzeuge oder Automobile treten häufig Strömungsprobleme auf. die analytisch nicht exakt gelöst werden können. Aus diesem Grund werden häufig aus Kostengründen mit nachgebildeten kleineren Modellen Experimente durchgeführt. Doch diese sind nicht ohne Weiteres auf das Original übertragbar. Zwischen den Strömungen muss Ähnlichkeit bestehen.

Zwei Strömungen werden als ähnlich bezeichnet, wenn die geometrischen und charakteristischen physikalischen Gröÿen an beliebigen - jedoch klar zugeordneten Stellen - zu einer bestimmenten Zeit ein festes Verhältnis zueinander bilden. Es muss also geometrische und physikalische Proportionalität vorliegen, die eine geometrische und dynamische Skalierung ermöglicht und maßstabsunabhängig ist.

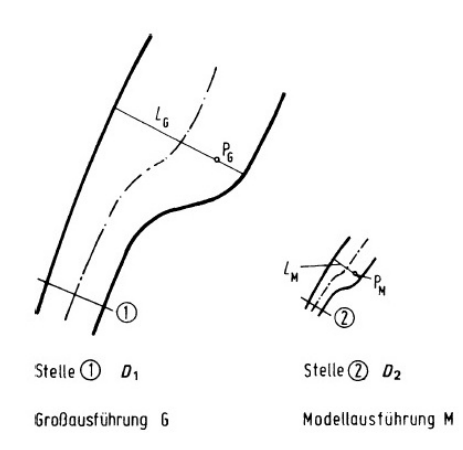

<span id="page-33-0"></span>Abbildung 4.13.: Geometrische Ähnlichkeit [\[SIG09,](#page-106-3) S.79]

Die geometrische Ähnlichkeit ist in Abbildung [4.13](#page-33-0) verdeutlicht. In dieser Darstellung besteht Proportionalität zwischen den

• geometrischen Abmessungen (Länge, Fläche, Volumen),

sowie zwischen den

Rauigkeiten (Oberflächenbeschaffenheiten).

In der Praxis ist es oftmals nicht möglich, alle Einzelheiten am Modell wiederzugeben und so exakte geometrische Ähnlichkeit zu erzeugen. Zum Beispiel ist die Lackoberäche von Autos oder Flugzeugen bereits so glatt, dass sich eine proportionale Verkleinerung dieser Rauigkeit am Modell oftmals nicht realisieren lässt.

Physikalische Ähnlichkeit besitzt ein Modell, wenn Proportionalität zwischen den physikalischen Größen besteht, welche Einfluss auf den Strömungsverlauf nehmen. Das sind zum Einen

• mechanische Gröÿen (Zeit, Weg, Geschwindigkeit, Kräfte, Energie, u.a.)

und zum Anderen

**Stoffeigenschaften** (Dichte, Viskosität, Wärmeleitfähigkeit u.a.)

Auch die vollkommene physikalische Ähnlichkeit von Strömungsvorgängen ist in Wirklichkeit kaum zu erreichen. Es ist lediglich möglich, die wichtigsten physikalischen Größen vergleichend in Proportionalität zu bringen. [\[SIG09,](#page-106-3) S.78 ff.] Wie das quantitativ realisiert wird, soll im Folgenden kurz dargestellt werden.

Dazu werden zunächst alle Längendimensionen zu einer Einheit L und alle Zeiten auf eine Einheit T normiert sowie alle Geschwindigkeiten  $\vec{u}$  durch die Einheit  $L/T$  ausgedrückt.

$$
t = t' \cdot T
$$
  
\n
$$
\nabla = \frac{\nabla'}{L} \left| \nabla' = L \cdot \left( \frac{\partial}{\partial x}, \frac{\partial}{\partial y}, \frac{\partial}{\partial z} \right) \right|
$$
  
\n
$$
\vec{u} = \vec{u}' \cdot \frac{L}{T}
$$
  
\n
$$
p = p' \left( \frac{L}{T} \right)^2 \cdot \varrho
$$

Dabei sind  $t', \vec{u}, \nabla'$  und  $p'$  dimensionslose Größen. Eingesetzt in die Navier-Stokes-Gleichung [4.17,](#page-26-3) bei der der Schwerkraftanteil vernachlässigt werden kann, erhält man schließlich mit der dimensionslosen Reynolds-Zahl Re:

<span id="page-34-1"></span>
$$
\frac{\partial \vec{u}'}{\partial t'} + (\vec{u}' \cdot \nabla') \vec{u}' = -\nabla' p' + \frac{1}{Re} \Delta' \vec{u}' \tag{4.23}
$$

# <span id="page-34-0"></span>4.9. Die Reynolds-Zahl

Mit der aus der Ähnlichkeitstheorie definierten Reynolds-Zahl ist es möglich nachzuvollziehen. welche Art von Strömungen sich unter den bekannten Randbedingungen entwickeln. Dabei gibt es verschiedere Variablen, von denen die Struktur einer Strömung abhängig ist. Diese sind:

- $d =$  Durchmesser der Strömungsröhre
- $\vec{u}$  = Strömungsgeschwindigkeit
- $\rho$  = Dichte des Kontinuums
- $\eta$  = Viskosität

Die Länge der Strömungsröhre spielt in diesem Zusammenhang keine Rolle da vorrausgesetzt wird, dass die Röhre lang genug ist, um eventuelle rückwirkende Störungen in der Strömung zu vermeiden. Ebenfalls keinen Einfluss hat der Druckgradient. Dieser kann nicht variiert werden, ohne die bereits oben genannten Parameter zu beeinflussen. [\[TRI97,](#page-107-3) S.12 ff.] Die Reynolds-Zahl wird also berechnet aus:

$$
\fbox{Reynolds - Zahl} \over \textit{Re} = \frac{\varrho \cdot u \cdot d}{\eta}
$$

Oder nach dem Ähnlichkeitsgesetz aus Gleichung [4.23:](#page-34-1)

$$
Re = \frac{\rho \cdot L^2}{\eta \cdot T} = \frac{\rho \cdot U \cdot L}{\eta} \qquad \bigg| U = \frac{L}{T}
$$
\n(4.24)

Eine ausführlichere Herleitung der Reynolds-Zahl befindet sich im Anhang, Kapitel [A.2.](#page-93-0)

# <span id="page-35-0"></span>5. Strömungsmesstechnik

Die Strömungsmesstechnik beschäftigt sich wie der Name bereits andeutet, mit der Technik, die es ermöglicht, die Bewegung einer Strömung zu messen. In erster Linie handelt es sich dabei um Verfahren, welche die Strömungsgeschwindigkeit nur indirekt ermitteln. Zum Beispiel wird bei einem Hitzedrahtanemometer die Strömungsgeschwindigkeit über den temperaturabhängigen Widerstand und der daran abfallenden Spannung bestimmt.

Im folgenden Abschnitt soll der rotierende Stromwegmesser und das Staurohr Prandtl´scher Bauart erläutert werden. Beides sind Messinstrumente zur Bestimmung der Strömungsgeschwindigkeit, welche im Rahmen dieser Arbeit zum Einsatz kamen. Weitere gängige Messmethoden zur Erfassung der Geschwindigkeit sind zum Beispiel thermoelektrische Geschwindkeitsmessverfahren wie das bereits erwähnte Hitzedrahtanemomenter oder das Pulsdrahtanemometer. Zudem gibt es die Möglichkeiten die Geschwindigkeit mittels optischer Verfahren zu bestimmen. Ein Beispiel hierfür ist unter anderem das Laser-Doppler-Anemometer  $(LDA)$ .[\[NIT06,](#page-106-4) S.41 ff.]

# <span id="page-35-1"></span>5.1. Rotierende Stromwegmesser

Bei rotierenden Stromwegmessern wird die lokale Strömungsgeschwindigkeit über die Drehzahl eines Schalenkreuzes oder eines axialen Flügelrades gemessen. Mit einem entsprechenden Manometer kann die Strömungsgeschwindigkeit unmittelbar an dem vorhanden Display ohne komplizierten Versuchsaufbau abgelesen werden. Es ist lediglich darauf zu achten, dass das Flügelradanemometer richtig in der Strömung ausgerichtet wird, da es bei Rechts- und Linkslauf unterschiedliche Werte anzeigt. Bei Schräganströmung, welche kaum zu vermeiden ist, weisen Stromwegmesser große Messfehler auf und für pulsierende und turbulente Strömungen sind sie nahezu ungeeignet.[\[BOH05,](#page-107-1) S. 374 ff.]

Zusammenfassend ist festzuhalten, dass ein rotierender Strommesser für eine Charakterisierung des Windkanals nicht verwendet werden kann. Dennoch ist er für eine grobe Bestimmung

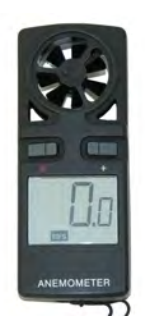

Abbildung 5.1.: Rotierender Stromwegmesser
#### 5. Strömungsmesstechnik

der Strömungsgeschwindigkeit sehr nützlich.

## <span id="page-36-2"></span>5.2. Staurohr nach Prandt´l oder Pitotrohr

Ein Staurohr nach Prandtl´scher Bauart dient zur Bestimmung des dynamischen Drucks. Verwendung findet das Prandt <sup>2</sup>l-Staurohr unter Anderem in Flugzeugen, um die Fluggeschwindigkeit zu ermitteln. Die Messung des Druckes spielt in der Strömungsmechanik eine zentrale Rolle. Denn aus der Druckverteilung um einen Strömungskörper lässt sich der Druckwiderstand ebenso bestimmen wie der Auftrieb und die anliegende Strömungsgeschwindigkeit.

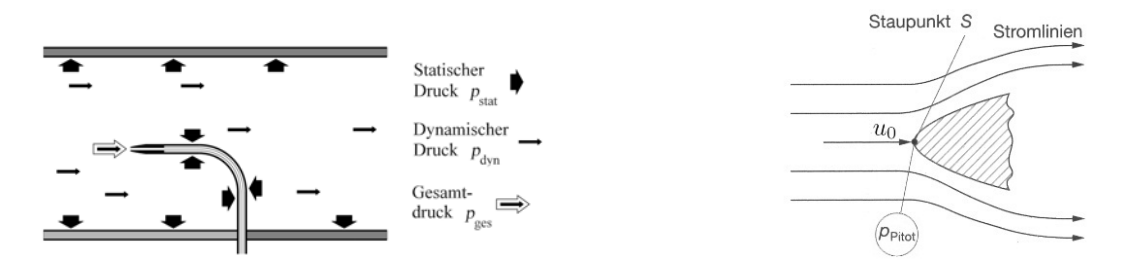

<span id="page-36-0"></span>Abbildung 5.2.: Die drei Druckbegriffe [\[OER09,](#page-106-0) S.82]

<span id="page-36-1"></span>Abbildung 5.3.: Strömung an einer Sonde [\[BOH05,](#page-107-0) S.377]

Die Funktionsweise einer Geschwindigkeitsmessung mit einer Drucksonde ist in Abbildung [5.2](#page-36-0) dargestellt. Der Aufstaueffekt im Staupunkt einer Strömungssonde hat zur Folge, dass die Strömungsgeschwindigkeit an dieser Stelle Null wird.[\[NIT06,](#page-106-1) S.45 ff.] Damit ergibt sich aus der in Kapitel [4.1](#page-21-0) hergeleiteten Bernoulli-Gleichung

$$
p_0 + \frac{1}{2}\rho u^2 = p_{ges} = const.
$$

Man erkennt, dass der Gesamtdruck  $p_{ges}$  aus zwei Anteilen besteht. Zum einen aus dem statischen Druck

$$
p_0 = p_{stat} \tag{5.1}
$$

und zum anderen aus dem dynamischen Druck

$$
p_{dyn} = \frac{1}{2}\rho u^2. \tag{5.2}
$$

Den Gesamtdruck  $p_{ges}$  selbst bezeichnet man als den Druck, der sich unmittelbar im Staupunkt an einem Strömungskörper oder der Messsonde aufbaut (siehe Abb[.5.3\)](#page-36-1). An dieser Stelle wird das Fluid zum Stillstand gebracht und die gesamte kinetische Energie in Druck umgewandelt. Alle drei Druckbegriffe werden in Abbildung [5.2](#page-36-0) verdeutlicht. Der statische Druck  $p_{stat}$  verursacht die Druckkraft, die auf einen umströmten Körper wirkt. Oder anders ausgedrückt: Der statische Druck ist der Druck, den man erfährt, wenn man sich mit der Strömungsgeschwindigkeit u des Fluids mitbewegt. Der dynamische Druck  $p_{dyn}$  oder auch Staudruck wiederum gilt als Maÿ für die kinetische Energie pro Volumen eines Volumenelements im Fluid mit der Geschwindigkeit u.[\[OER09,](#page-106-0) S.80 f.] Der hydrostatische Druck wurde hierbei aufgrund der geringen Dichte gasförmiger Fluide vernachlässigt. Für einen Windkanal mit der Höhe von einem Meter ergibt sich ein Bodendruck, der weniger als 0,01% vom atmosphärischen Druck beträgt und somit verschwindend gering ist.[\[NIT06,](#page-106-1) S.9]

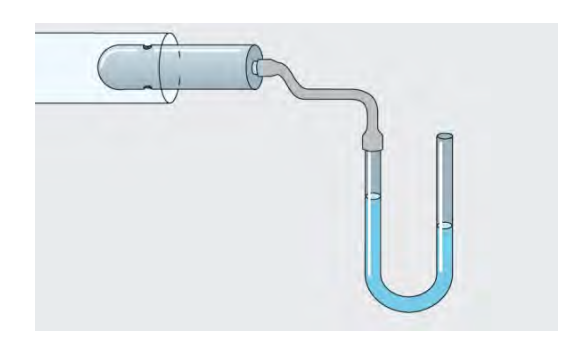

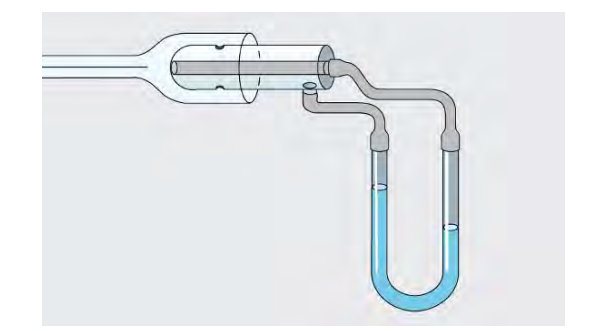

Abbildung 5.4.: Manometer an U-Rohr [\[MES06,](#page-106-2) S.119]

<span id="page-37-1"></span>Abbildung 5.5.: Prandtl´sches-Staurohr [\[MES06,](#page-106-2) S.119]

<span id="page-37-0"></span>Mit einem Manometer oder einer Drucksonde ist es möglich, den statischen Druck  $p_{stat}$  zu messen. Abbildung [5.4](#page-37-0) verdeutlicht die Funktionsweise. Der dynamische Druck  $p_{dyn}$  wird durch ein sogenanntes Prandtl'sches-Staurohr (siehe Abb[.5.5\)](#page-37-1) aus der Differenz zwischen  $p_{ges}$  und  $p_{stat}$  ermittelt und liefert somit ein direktes Maß für die Strömungsgeschwindigkeit.

$$
u = \sqrt{\frac{2 \cdot p_{dyn}}{\varrho}} \tag{5.3}
$$

Die Luftdichte  $\rho$  wird mit Hilfe der idealen Gasgleichung (siehe Gl[.1.4\)](#page-10-0) ersetzt. Daraus ergibt sich der Zusammenhang

<span id="page-37-2"></span>
$$
u = \sqrt{\frac{2p_{dyn}RT}{p_0}},\tag{5.4}
$$

aus dem hervorgeht, dass sowohl die Temperatur als auch der statische Druck bekannt sein beziehungsweise gemessen werden muss, um die Geschwindigkeit möglichst genau bestimmen zu können.[\[NIT06,](#page-106-1) S.46]

Eine Anleitung sowie eine praktische Durchführung einer Strömungsgeschwindigkeitsmessung mit Hilfe des Pandt'lschen Staurohres befindet sich in Kapitel [8.3.2.](#page-52-0)

# Teil II. Didaktische Überlegungen

# 6. Der Windkanal als Experiment

## 6.1. Definition: Experiment

Unter einem "Experiment" oder einem auch vielfach in der Literatur genanntem "physikalischen Versuch" ist ein objektives und wiederholbares Verfahren zur Erkenntnisgewinnung zu verstehen.[\[MIK06,](#page-107-1) S.149] Das bedeutet, sie sind ein unter festgelegten und kontrollierbaren Rahmenbedingungen vom Durchführenden unabhängiges Verfahren an einem Objekt zur physikalischen Verständnisbildung. Vor der Versuchdurchführung muss eine umfassende Planung vorausgegangen sein. Die Daten werden genau kontrolliert und die Messdaten präzise aufgenommen. Anschieÿend erfolgt vor einem theoretischen Hintergrund eine Analyse und eine physikalische Interpretation der Messergebnisse.[\[KIR06,](#page-107-2) S.277]

In der wissenschaftlichen Forschung sowie im Unterricht ist das Experiment ein "Frage an die Natur".[\[KNO78,](#page-107-3) S.183] Es kann als Ausgangspunkt aber auch als Endpunkt und zur Bestätigung eines Forschungsprozesses betrachtet werden.[ebd]

## 6.2. Funktionen eines Experiments

Nach REIHNHOLD [\[REI96,](#page-107-4) S.15 ff.] werden in der fachdidaktischen Literatur in der Regel vier Funktionen zur Begründung des Experimentierens im Physikunterricht genannt.

#### Pädagogische Funktionen

Mit pädagogischen Funktionen sind bildende, erziehende und qualizierende Momente des Experimentierens gemeint, welche sich nicht nur auf das Fach Physik beziehen, sondern auch als allgemeine Ziele im Unterricht verstanden werden können. Eine herausragende Stellung nimmt hierbei das Schülerexperiment ein. Es födert besonders das selbstständige Lernen und im Gegensatz zum Lehrerexperiment entwicklen sich "manuelle und geistige Fähigkeiten" gleichermaßen. [\[HAS74,](#page-107-5) S.166] Zudem werden nach MOTHES "wertvolle Tugenden" wie "Erziehung zur Objektivität [...] Gewissenhaftigkeit, Ausdauer, Geduld, Hilfsbereitschaft gegenüber schwächeren Mitarbeitern einer Gruppe" gefördert.[\[MOT72,](#page-107-6) S.60]

#### Psychologische Funktionen

Trotz unterschiedlicher lerntheoretischer und lernpsychologischer Standpunkte vieler Autoren von physikalisch-didaktischen Lerhbüchern, herrscht doch Einigkeit darüber, dass Experimente im Physikunterricht die Motivation und das Interesse an der Physik heben. Zudem fördern

#### 6. Der Windkanal als Experiment

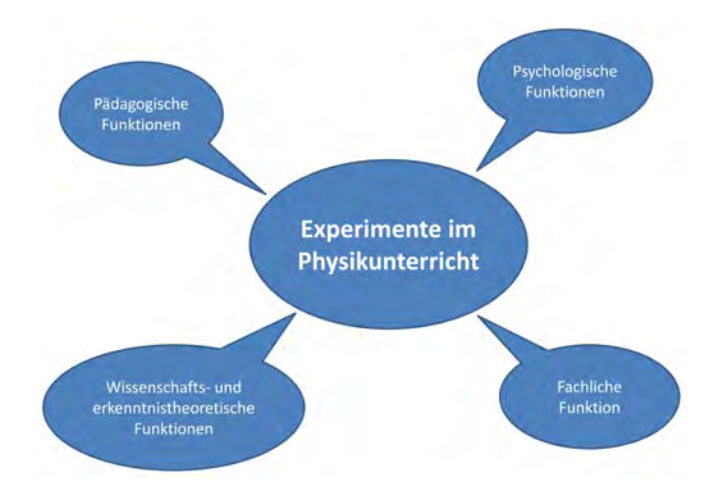

Abbildung 6.1.: Funktionen von Experimenten im Physikunterricht nach Reihnhold

sie das "Denken, Problemlösen und Metakognition, Anschauung und Vortstellungsvermögen sowie die Lernleistung".[\[REI96,](#page-107-4) S.17]

#### Wissentheoretische und erkenntnistheoretische Funktionen

Dem Experiment wird eine zentrale methodologische Stellung im Forschungs- bzw. Erkenntnisprozeÿ zugeschrieben und besitzt demzufolge ebenso eine zentrale Rolle im Unterricht, egal ob sich dem Lehrstoff induktiv oder deduktiv genähert wird. Das Experiment ist in diesem Sinne "die Methode der Wissenschaft, mit der der Mensch die sinnlich-anschauliche Erkenntnis in einen erklärenden Zusammenhang, ein Weltbild bringt.[\[REI96,](#page-107-4) S.18]

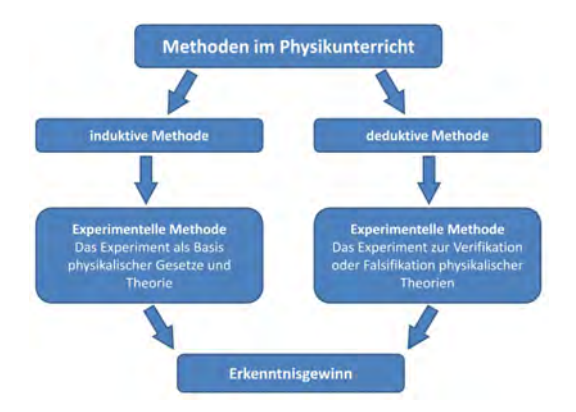

Abbildung 6.2.: Methoden im Physikunterricht nach Berger

Nach Haspas ist das Experiment ein methodologisches Mittel im Prozess der Erkenntnisgewinnung und selbst Lehrgegenstand. Es geht also um Bewußtmachung, dass zwischen der Hypothese, dem Experiment und der Theorie ein Zusammenhang besteht. Genauso wie zwi-schen dem Problem und der Versuchapperatur.[\[HAS74,](#page-107-5) S.166 ff.]

### Fachliche Funktion

Die Versuche stehen im Allgemeinen im Dienst der Erforschung neuer Sachverhalte und dem Gewinn neuer Erkenntnisse, der Überprüfung ihrer Richtigkeit oder einer Vermutung oder der Verfestigung des Wissens und Könnens.[\[KNO71,](#page-107-7) S.184] Des Weiteren soll verhindern werden, dass das deklarative Wissen als bloÿes Scheinwissen von prozeduralem Wissen abgekopplet wird.[\[BLE91,](#page-107-8) S. 21]

## 6.3. Quantitative und qualitative Experimente

Eine Möglichkeit, Versuche zu differenzieren, ist sie in einer quantitativen und qualitativen Art zu unterscheiden. Genauso wie in der Forschung sind im Unterricht beide Fromen von groÿer Bedeutung. In der Fachdidaktik werden allerdings besonders in der Sekundarstufe I vor allem Experimente qualitativer Art eingesetzt.[\[REI96,](#page-107-4) S.44]

## Qualitative Experimente

Bei qualitativen Experimenten wird die Beziehung zwischen Theoretischem und Empirischem mit Worten hergestellt. Im Ergebnis stehen keine Zahlen, sondern physikalische Begriffe und Prinzipien. Dabei interessiert weniger die Gröÿe oder Stärke eines Phänomens, vielmehr wird hinterfragt unter welchen Rahmenbedingungen der Prozess grundsätzlich auftritt und wie präzise es möglich ist, ihn begrifflich zu beschreiben. Ein Beispiel hierfür wäre die visualisierte Umströmung eines Körpers mit anschlieÿender Diskussion.

#### Quantitative Experimente

Experimente, bei denen Messdaten aufgenommen werden oder im Allgemeinen gemessen wird, sind quantiative Experimente. Das Ziel am Ende ist, den beobachteten Prozess zu mathematisieren, um so quantitative Aussagen treffen zu können. In diesem Fall wird eine Verbindung von Theoretischem zu Empirischen mit Hilfe der Mathematik hergestellt. Die  $c_W$ -Wert Bestimmung in Kapitel [11](#page-68-0) ist z.B. ein quantitatives Experiment.

# 7. Begründung für den Windkanal

## Warum" und "Wozu"?

 $\sim$ 

"Die Frage nach dem "Warum?" und "Wozu?" mag in der täglichen Routine des Physikunterrichtalltags häufig aus dem Blick geraten. Und dennoch sollte eine plausible didaktische Legitimation jedes Unterrichtshandeln begleiten. Denn überzeugende Rechtfertigungen und Begründungen erhöhen nicht nur das Selbstbewusstsein des Lehrenden selbst, sondern sie stiften auch eine Atmophäre des authentisch Bedeutsamen für die Lernenden [\[MIK06,](#page-107-1) S. 11]

Der Physikunterricht soll u.a. deutlich machen wie physikalische Erkenntisse gewonnen werden und wie dabei das Experiment sozusagen als Bindeglied zwischen Theorie und Realität steht. Nicht zuletzt aus diesem Grund ist der physikalische Schulversuch ein bedeutender Informationsträger, der wichtige Mitteilungsfuntionen übernehmen kann. Denn kaum ein physikalisches Phänomen, Effekt oder Gesetz lässt sich annähernd verbal so eindruckvoll beschreiben und darstellen wie in einem Versuch.[\[KIR06,](#page-107-2) S.278] Diese Aussage von KIRCHER lässt sich problemlos auf die Thematik der Strömunglehre übertragen. Besonders bei einer visualisierten Strömung um ein Objekt zeigt sich, dass es nie einem Buch oder Lehrervortrag gelingen kann, diesen Vorgang so zu beschreiben und den Schüler zu motivieren, wie dies mit dem Windkanal möglich ist.

Nach Klaus Weltner wirft die Flugphysik keine grundlegenden wissenschaftlichen Probleme mehr auf. Über die Gültigkeit dieser Aussage lässt sich streiten, denn "die Strömungsdynamik ist durch die Erforschung der nichtlinearen Dynamik und der Strukturbildung wieder ein sehr mordernes, aktuelles Arbeitsgebiet der Physik geworden, dessen Geheimnisse noch lange nicht gelüftet sind."[\[KOR96,](#page-107-9) S.297] Dennoch ist es wohl richtig wie, WELTNER zu behaupten, dass die Aerodynamik inzwischen eine technischen Disziplin geworden ist, die an den Universitäten nicht mehr gelehrt wird und aus diesem Grund auch aus der Ausbildung der heutigen Physiklehrer verschwunden ist.[\[WEL00 ,](#page-107-10) S.340] Die Folge ist, dass kaum ein Physiklehrer sich jemals intensiver mit der Strömungslehre beschäftigt hat. Ein weiterer Grund, weshalb die Strömungslehre nicht in der gymnasialen Oberstufe unterricht wird, ist Scherlenzky zufolge, dass der Physikunterricht möglichst nahe an die Methoden heranführen will, die fachwissenschaftlich erforderlich sind und an den Universitäten gelehrt werden. Im Vergleich zur Elektrodynamik zum Beispiel ist es in der Strömungslehre nicht möglich auf die Vektoranalysis zu verzichten und mit einer didaktischen Elementarisierung alle Teilgebiete zu behandeln.[\[SCH84,](#page-107-11) S.279]

Die Tatsache, dass das strömende Medium Luft nicht sichtbar und es in der Regel ohne Weiteres nicht möglich ist, experimentell Stromlinien zu erzeugen, stellt einen zusätzlichen Hindernisgrund dar, der gegen einen Einsatz der Strömungslehre im Schulunterricht spricht. In den seltenen Fällen, in denen trotzdem Strömungsmechanik gelehrt wird, wird häug auf Flüssigkeiten als Vergleichsmedium zurückgegriffen. Obwohl dieser Vergleich schon aus historischer

#### 7. Begründung für den Windkanal

Sicht (z.B. die Strömungsbilder von Leonardo da Vinci oder der von Prandtl entwickelte Wasserkanal) nicht unangemessen ist, so kann dieser jedoch eine Lernhürde darstellen, besonders dann, wenn die Analogie nicht ausreichend thematisiert wurde. Denn aus Sicht der Schüler ist nicht unmittelbar erkennbar, dass Gase und Flüssigkeiten den gleichen Gesetzmäßigkeiten folgen sollen.[\[PRI08,](#page-107-12) S.217] Mit dem an der Universität Göttingen entwickelten modularen Schülerwindkanal ist es mit einfachen Mitteln möglich, Luftströmug sichtbar zu machen und damit den Einsatz eines Vergleichsmediums zu vermeiden (siehe Kap[.8.4\)](#page-54-0).

Wer einmal eine unbefangene, nicht auf schulphysikalische Fragestellung getrimmte Schülergruppe [...] danach befragt, welche Alltagserscheinung sie von der Physik gerne erklärt hätten, wird feststellen, daß es sich in hohem Maße um Probleme der Strömungslehre handelt." [\[SCH84,](#page-107-11) S.279] Schon aus dieser Tatsache ergibt sich eine didaktische Begründung für die Thematik der Strömungslehre und damit verbunden den Einsatz eines Windkanals als Medium im Physikunterricht oder in Schülerlabors als außerschulische Lernorte. Die Strömungslehre ist authentisch und realitätsbezogen und somit in jeder Hinsicht ideal als Unterrichtsgegenstand geeignet.[\[ZIE00a,](#page-107-13) S.330] Des Weiteren bietet die Strömungslehre den Bezug zur erfahrbaren Umwelt der Schüler wie kaum ein anderes Thema und stellt hiermit viele Querbezüge zu anderen Fachbereichen auf. Wie vielfältig die interdiszplinaren Möglichkeiten sind, soll folgende Aufzählung verdeutlichen:[\[ZIE00b,](#page-107-14) S.549]

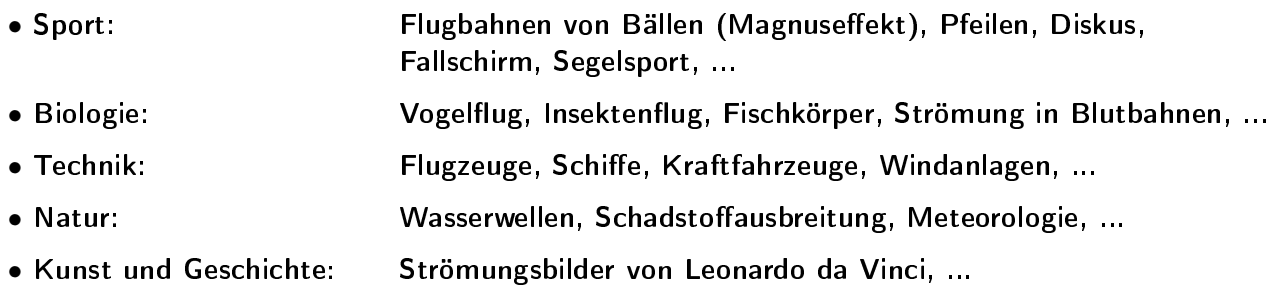

#### Bezug zum Lehrplan

Wie bereits oben in diesem Kapitel angedeutet, ist die Strömungslehre zur Zeit zumindest an bayrischen Schulen kein unterrichtsrelevantes Thema. In den aktuell gültigen Lehrplänen aller Jahrgangsstufen der Haupt- und Realschulen findet sich kaum ein Bezug zur Fluidmechanik. Lediglich in der 9. Jahrgangsstufe der Realschule wird in Ph8.2 - Mechanik der Flüssigkeiten und Gase [\[ISB10a\]](#page-108-0) darauf eingegangen. Dabei gelangt der Unterrichtsstoff allerdings nicht über die Fluid-Statik hinaus. Die Fluid-Kinematik oder Dynamik finden auf Grund ihrer Komplexität keine Berücksichtigung. Es versteht sich von selbst, dass zu Erläuterung der Physik ruhender Gase kein Windkanal notwendig ist.

Im aktuellen G8 Lehrplan des Gymnasiums im Fach Physik heißt es dagegen u.a.:

Im Prolbereich vertiefen die Schüler des Naturwissenschaftlichtechnologischen Gymnasiums anhand von Themen aus der [...] Vorschlagsliste die in Ph 10.1 bis Ph 10.3 beschriebenen Inhalte. Die Auswahl der Themen orientiert sich an den Interessen der Schüler und bietet damit viele Anknüpfungspunkte an persönliche Erfahrungen. Die Jugendlichen verwenden aufwändigere experimentelle und mathematische Verfahren und erreichen damit auch ein höheres Abstraktionsniveau. An Beispielen aus der modernen Technologie wenden die Schüler die ihnen bekannte problemorientierte Vorgehensweise  $der \text{ Technik an.}$ "[\[ISB10\]](#page-108-1)

Explizit werden dort im Zusammenhang mit den Problemen aus der Dynamik Experimente im Windkanal als Anregung genannt.[\[ISB10\]](#page-108-1) Jedoch ist aus Kostengründen so gut wie keine Schule im Besitz eines Windkanals, der ausreichend gute Rahmenbedingungen für entsprechende Experimente liefert. Oft dient dann ein Lüfter oder Fön als Ersatz. Die damit durchgeführten Experimente liefern durchaus ein qualitativ richtiges Ergebnis. Genauere Unterschungen sind damit jedoch kaum möglich, denn die durch die Gebläse erzeugten Strömungen sind mit Turbulenzen durchsetzt und somit keinesfalls laminar.

Es bleibt also festzuhalten, dass die Lehrkraft im Rahmen des Lehrplans durchaus die Möglichkeit besitzt, ein Themengebiet rund um den Windkanal aufzubauen, es aber meist an der nötigen "Hardware" fehlt. Dem kann für die Schulen in der Würzburger Umgebung durch den Schülerwindkanal Abhilfe geleistet werden. Der sich mit dieser Arbeit in der Testphase befindende Windkanal soll später dem gerade enstehenden MIND-Center der Universität Würzburg im Rahmen von entsprechenden Schülerlaboren als außerschulischem Lernort zur Verfügung stehen. Somit kann der Windkanal von jeder Klasse, die sich für diesen Profilbereich entscheidet, genutzt werden.

# Teil III.

# Aufbau des Windkanals, Charakterisierung und Messvorrichtungen

# 8. Der modulare Schülerwindkanal

## 8.1. Konzeption und Entwicklung

Der Windkanal besteht aus verschiedenen, einzeln abbaubaren Modulen, welche zusammengesetzt dem im Jahre 1907/08 in Göttingen erbauten Windkanal von Ludwig Prandtl nachempfunden sind. Deshalb bezeichnet man Windkanäle dieser Art als Windkanäle Göttinger Bauart.[\[LAU07,](#page-108-2) S.26] Sie bestehen aus einem System, in dem nach einer offenen Teststrecke der Luftstrom wieder aufgefangen und dem Gebläse zugeführt wird.[\[OER04,](#page-106-3) S.290] Es handelt sich also um ein ringförmiges System mit geschlossener Rückluftführung. Die meisten Windkanäle besitzen eine runden Querschnitt. Aufgrund der unkomplizierteren Bauweise, wurde für den Schülerwindkanal ein quadratischer Querschnitt gewählt. Da der erzeugte Luftstrom nach einem Umlauf erneut am Gebläse ankommt, besitzt dieser Kanaltypus große Vorteile zum Beispiel gegenüber einem Windkanal nach Eiffel-Bauart, welche einen komplizierteren Aufbau und höhere Anschaffungskosten rechtfertigen. Ein Windkanal nach Eiffel-Bauart besitzt kein System zur Rückführung des Strömungsmediums und besteht im einfachsten Fall aus einer Röhre mit Gebläse. Die Energieverluste bei einem Windkanal nach Göttinger Bauart sind geringer, denn das Gebläse muss im Bereich der Teststrecke nicht gegen stehende Luftmassen ankämpfen, da diese dort bereits wieder in den Diffusor gesogen werden. Aus diesem Grund ist in einem derartigen Windkanal eine höhere Strömungsgeschwindigkeit im Vergleich zu einem Windkanal ohne Rückluftführung bei gleich starken Gebläse möglich. Da es sich um ein geschlossenes System handelt, werden Klimakanäle nur nach Göttinger Bauart hergestellt.

<span id="page-46-0"></span>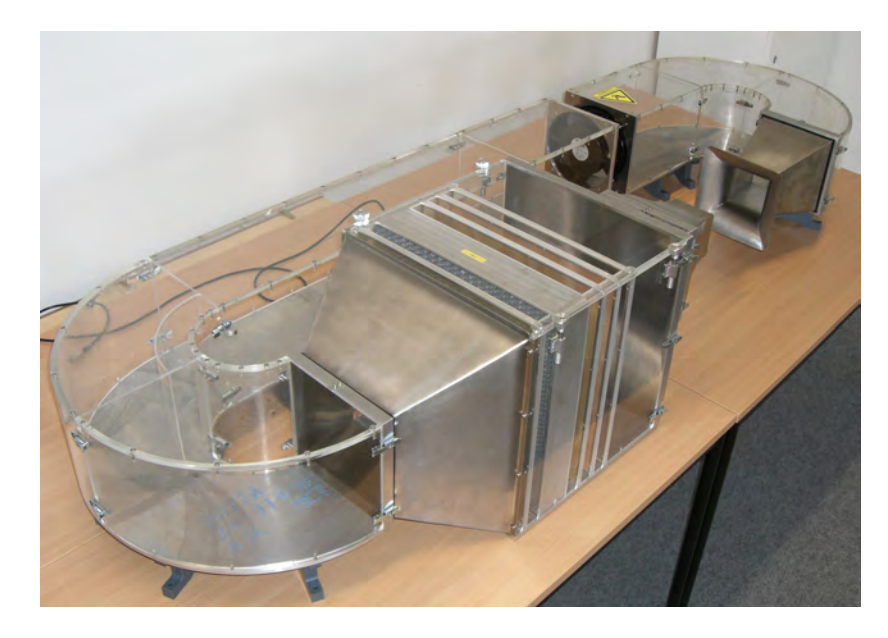

Abbildung 8.1.: Der modulare Schülerwindkanal der Universität Göttingen [\[LAU07\]](#page-108-2)

#### 8. Der modulare Schülerwindkanal

Entwickelt wurde der Schülerwindkanal, wie er in Abbildung [8.1](#page-46-0) zu sehen ist, im Rahmen einer Zulassungsarbeit zum ersten Staatsexamen an der Georg-August-Universität Göttingen in Zusammenarbeit mit dem ortsansässigen Deutschen Zentrum für Luft- und Raumfahrt.[\[LAU07\]](#page-108-2) Nach dem Erhalt der Baupläne wurde der Windkanal von der wissenschaftlichen Werkstatt des physikalischen Institutes der Julius-Maximilians-Universität Würzburg nachgebaut. Normale Windkanäle bieten lediglich die Möglichkeit, die Strömung an sich zu thematisieren, nicht aber ihre Erzeugung. Ziel dieser Arbeit war es aber, einen Windkanal zu entwickeln, an dem neben den normalen Strömungsexperimenten auch der Aufbau und die Funktionsweise der einzelnen Komponenten veranschaulicht werden können. Um dieses Ziel zu erreichen, wurde der Windkanal in einzelnen Modulen entwickelt, welche zusammengesetzt den "modularen Schülerwindkanal", so der offizielle Titel, ergeben. Diese Bauweise bietet für Schüler die Möglichkeit, selbst aktiv zu werden und den Windkanal in weitgehend beliebigen Kombination aufzubauen.

## 8.2. Komponenten des Schülerwindkanals

## 8.2.1. Das Gebläsemodul

Wie bei herkömmlichen Niedriggeschwindigkeitskanälen, so dient auch bei dem in dieser Arbeit beschriebenen Schülerwindkanal ein von einem Elektromotor betriebenes Gebläse als Antrieb. Das Gebläse (siehe Abb[.8.2\)](#page-47-0), ein Diagonallüfter, stammt von der Firma EBM-Pabst. Angetrieben wird es von einem steuerbaren 24V-Motor mit einer maximalen Leistung von 93W. Die Leerlaufdrehzahl beträgt 4550 min<sup>-[1](#page-47-1)</sup>, wobei ein Volumenstrom von 900 m<sup>3</sup>/h erreicht wird.<sup>1</sup> Damit der Lüfter als eigenes Modul verwendet werden kann, wurde er fest zwischen zwei Anschlusselementen mit dem für den Schülerwindkanal typischen Querschnitt von 20 x 20cm montiert.

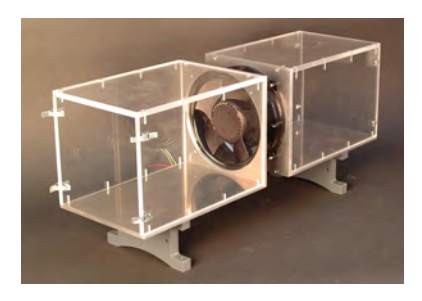

Abbildung 8.2.: Gebläsemodul Abbildung 8.3.: Krümmer

<span id="page-47-2"></span>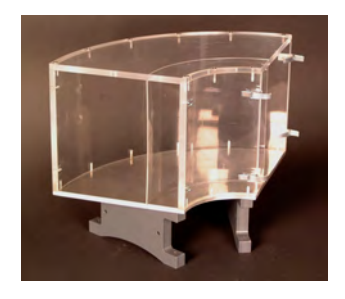

## <span id="page-47-0"></span>8.2.2. Die Krümmer

Bei Windkanälen mit einem Ruckluftführungssystem ist es notwendig, die strömende Luft mehrmals umzulenken, was im Falle des Schülerkanals von vier Krümmermodulen gewährleistet wird, welche den Luftstrom um jeweils 90° lenken. Um die Verluste innerhalb der Krümmer durch Ablösung zu minimieren, kann die Krümmergeometrie durch sogenannte Leitschaufeln

<span id="page-47-1"></span><sup>1</sup>Homepage der Firma ebm-pabst

verändert werden.[\[LAU07,](#page-108-2) S.31] Dabei wirken mehrere äquidistant verlaufende Leitschaufeln am effektivsten. Aufgrund des hohen Produktionsaufwandes wurde aber auf eine höhere Anzahl an Leitschaufeln verzichtet. Denn auch schon mit einer einzelnen Leitschaufel werden die Verluste durch Ablösung an den Wänden der Krümmer deutlich gesenkt.[\[LAU07,](#page-108-2) S.35]

Insgesamt beinhaltet der Schülerwindkanal vier Krümmermodule mit jeweils einer integrierten aber herausnehmbaren Leitschaufel (siehe Abb[.8.3\)](#page-47-2). Die Herstellung dieser Krümmer ist mit ernormen Aufwand verbunden. Die zuvor erhitzten Plexilglasteile werden mit Hilfe der eigens dafür angefertigten Biegelehren gebogen.

## 8.2.3. Die Vorkammer und die Düse

Die Vorkammer ist neben dem Gebläse das Herzstück eines jeden Windkanals. Hier wird aus dem turbulenten Nachlauf des Gebläses mit Hilfe von einem Gleichrichter und einer Kombination von Sieben eine laminare Strömung erzeugt. Zuerst werden die in die Vorkammer einströmenden Luftmassen durch die Kanalquerschnittsvergröÿerung von 20 x 20cm auf 40 x 40cm am Vorkammereingang aufgeweitet. An dieser Stelle herrscht der höchste statische Druck und die niedrigste Strömungsgeschwindigkeit im gesamten Windkanal. Die Vorkammer beginnt mit einem Sieb, das eine Maschenweite von 0,720mm besitzt. Darauf folgt ein Gleichrichter, dessen Wabenstruktur aus kleinen runden Zellen mit einem Durchmesser von 3,8mm besteht. Seine Dicke beträgt 40mm. Nach Prandtl ist ein Gleichrichter allgemein gesprochen eine Leitvorrichtung, durch die die einzelnen Luftfäden parallel gerichtet werden. Eine Vergleichmäßigung der Geschwindigkeit kann durch sie nicht erreicht werden. [\[PRA61,](#page-108-3) S.1312 ff.] Dazu dient die folgende Kombination aus mehreren Drahtgittern mit den Maschenweiten 0,72mm, 0,50mm und 0,25mm. Dadurch ist es, wenngleich nur unter großen Verlusten, möglich, die Strömung nochmals aufzuweiten.[\[ECK78,](#page-106-4) S.124] Damit der Nachlauf der Einbauten noch vor der Düse abklingen kann, folgt nach den drei Sieben eine Beruhigungsstrecke.[\[ECK97,](#page-108-4) S.288 f.] In dem anschließenden Vorkammerausgang und der Düse wird der Luftstrahl schließlich auf 10 x 10cm verengt, was einem Kontraktionsverhältnis von 16 entspricht. Der Aufbau dieses Teilstücks ist in Abbildung [8.4](#page-48-0) zu sehen.

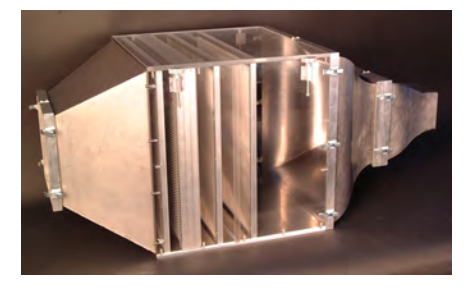

Abbildung 8.4.: Vorkammer und Düse Abbildung 8.5.: Diffusor

<span id="page-48-1"></span>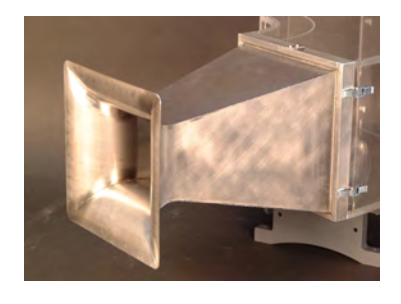

## <span id="page-48-0"></span>8.2.4. Der Diffusor

Der Diffusor (siehe Abb[.8.5\)](#page-48-1) saugt die aus der Düse ausströmende Luft an und führt sie zurück in den Kreislauf. Für seine kurze Baulänge von 30cm ist der Öffnungswinkel von 8° zu groß,

#### 8. Der modulare Schülerwindkanal

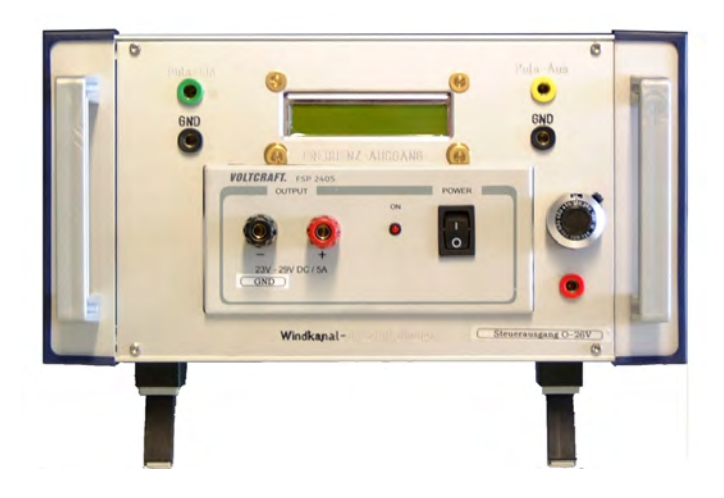

Abbildung 8.6.: Elektronikbox des Windkanals

<span id="page-49-0"></span>um eine ablösungsfreie Aufweitung zu ermöglichen. Um einen günstigeren Wirkungsgrad zu erzielen, hätte bei einem derartigen Öffnungswinkel die Baulänge mindestens 72,0cm betragen müssen. Dennoch erhöht sich durch die Nutzung des in Abbildung [8.5](#page-48-1) dargestellten Diffusors der Wirkungsgrad des Windkanals. Messungen ergaben eine Zunahme bei Verwendung des Diffusors um  $8\%$  [\[LAU07,](#page-108-2) S.36]

## 8.2.5. Elektronik

Das Gebläse wird von einem Festspannungsnetzteil (23-29V DC, 5A) mit Strom versorgt. Die in der Frequenzteilerschaltung verwendeten ICs erhalten ebenfalls, genauso wie der Frequenzzähler samt Display, mit Hilfe der dazwischen geschalteten Festspannungsreglern (7812 und 7805) die notwendige Versorgungsspannung von 5V aus dem Festspannungsnetzteil. Die durch das Netzteil eingestellten 24V werden dort zunächst auf 12 und dann auf die benötigten 5V reduziert (siehe Abb[.B.1\)](#page-96-0). Zur Glättung der Spannung wurden mehrere parallel geschaltete Kondensatoren verwendet.

Die elektronischen Schaltungen wurden in Kooperation mit der Elektronikabteilung der wissenschaftlichen Werkstatt des physikalischen Institutes der Universität Würzburg entwickelt und anschließend in eine kompakte Elektronikbox (siehe Abb[.8.6\)](#page-49-0) integriert. Der Frequenzzähler FZ2313 samt Display wurde aus einem Fertigbausatz der Firma MG-Elektronik zusammengebaut und von der Elektronikwerkstatt mit der Frequenzteilerschaltung verbunden.

#### Elektronische Ansteuerung

Die Drehzahl des Gebläses lässt sich mit Hilf einer Spannungsteilerschaltung (siehe Abb[.8.7\)](#page-50-0) analog stufenlos regulieren. Um die Spannung am Steuereingang besonders fein justieren zu können, wird hierzu ein 10kΩ-Zehngang-Potentiometer mit einem davorgeschalteten 4, 7kΩ-Vorwiderstand verwendet. Damit das Gebläse sich zu drehen beginnt, muss eine Schwellenspannung am Steuerungseingang überschritten werden. Aus dem Verhältnis zwischen der Gesamtspannung von 24V an Pin 1 und der am Potentiometer abfallenden und somit an Pin 2 anliegenden Spannung ergibt sich die Drehzahl des Gebläses.

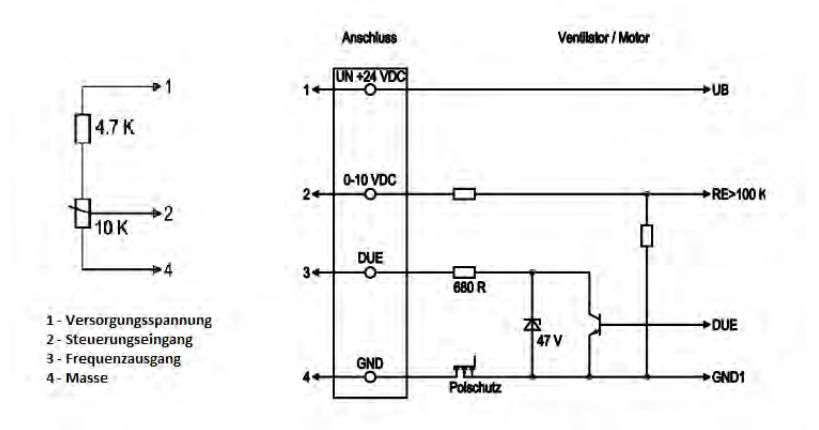

<span id="page-50-0"></span>Abbildung 8.7.: Potentiometer- und Gebläseschaltung [aus der mit gelieferten Betriebsanleitung des Lüfters - Firma ebm-papst]

#### Frequenzteiler

Das Gebläse gibt durch PIN 3 drei Impulse pro Umdrehung in Form von Rechtecksignalen aus, die mit zunehmender Frequenz unschärfer werden. Um auf dem Frequenzzähler trotzdem die richtige Frequenz ablesen zu können, ist eine Frequenzteilerschaltung notwendig. Diese bestehen im Wesentlichen aus zwei hintereinander geschalteten D-Art FlipFlops (IC 74HC74). Die aus den beiden FlipFlops sowie zwei NAND-Elementen zusammengesetzte Logikschaltung gibt als Resultat nur jeden dritten Impuls an den Frequenzzähler weiter. Dieser zeigt somit die tatsächliche Drehzahl des Gebläses an (siehe Anhang Abb[.B.1](#page-96-0) b)).

Damit das von dem Gebläse ankommende Rechtecksignal für die ICs bei hoher Frequenz weiter nutzbar bleibt, wurden vor den Logikelementen ein Operationsverstärker und ein Transitor in Reihe geschaltet. Alle elektronischen Bauelemente, die wie auch der Frequenzzähler eine konstante Versorgungsspannung von 5V DC benötigen, erhalten diese aus der in Abbildung [B.1](#page-96-0) a) dargestellten Schaltung.

## 8.3. Messvorichtungen

## <span id="page-50-1"></span>8.3.1. Widerstands- und Auftriebsmessung

Um den Strömungswiderstand oder den Auftrieb eines Körpers zu bestimmen, können verschiedene Aufbauten mit unterschiedlichen Kraftmessern verwendet werden. Im Rahmen dieser Zulassungsarbeit wurden die in diesem Kapitel beschriebenen verwendet oder zumindest auf ihre Verwendbarkeit geprüft. Alle Varianten bestehen im Grunde aus den selben Einzelkomponenten:

- einem Gabelhalter mit Lagerspitzen in denen ein Zweiachsenhalter eingespannt ist
- einem Kraftmesser (mechanisch oder elektrisch)
- evtl. einer Präzisionsrolle

#### 8. Der modulare Schülerwindkanal

- einem Seidenfaden
- verschiedenem Stativmaterial

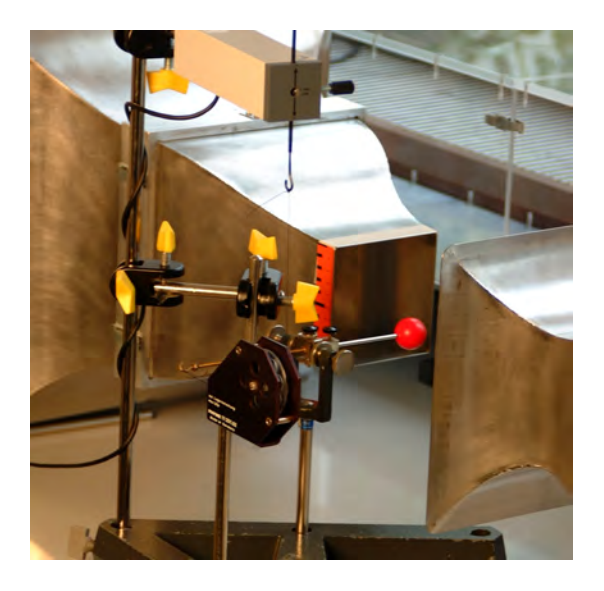

Abbildung 8.8.: Messapperatur zur Bestimmung des Strömungswiderstandes

<span id="page-51-0"></span>Die Messapperatur wird wie in Abbildung [8.8](#page-51-0) (hier mit einer Präzisionsumlenkrolle) dargestellt, aufgebaut. Die Widerstandskörper müssen mit kleinen Gewichtsstücken sorgfälltig ausbalanciert werden, denn die zu erwartenden Widerstandskräfte sind sehr gering  $(mN\text{-Bereich})$ . Durch einen Kraftmesser wird mittels eines Seidenfadens eine Kompensationskraft erzeugt. Der Seidenfaden ist dabei so zu befestigen, dass keine unnötigen Hebelkräfte enstehen. Wird eine Federwage als Kraftmesser verwendet, so ist ein Einsatz der Präzisionsrolle notwendig. Bei den elektronischen Kraftsensoren ist eine Verwendung der Umlenkrolle nicht zwingend erforderlich, kann aber je nach Versuchsanordnung von Vorteil sein.

Es ist möglich den kompletten Aufbau auf einem gemeinsamen Stativ zu befestigen. In diesem Fall steht der Versuch als Einheit zu Verfügung und muss nicht jedes Mal zu Versuchsbeginn einzeln justiert werden. Im Laufe der Arbeit hat sich jedoch herausgestellt, dass die Variante mit nur einem Stativ aufgrund der eingeschränkten Platzverhätnisse den Versuchaufbau erheblich einschränkt. Es ist kaum machbar, die einzelnen Bestandteile so zueinander anzuordnen, dass die angreifenden Kräfte immer im 90° Winkel auf den Hebelarm, der eventuellen Umlenkrolle und den Kraftmesser wirken.

Als elektronischer Kraftmesser wird der Kraftsensor S, ±1N (524 060) der Firma Leybold in Verbindung mit dem computerunterstützten Messsystem CASSY®oder den CASSY-Sensoren unterstützende Universellen Messinstrument Physik (531 835) verwendet. Der Kraftsensor liefert die Messdaten durch ein Doppel-Biegeelement, an dem vier Dehnungs-Mess-Streifen in einer Brückenschaltung angebracht sind. Die Vorteile dieses Systems liegen in der relativ hohen Empfindlichkeit und der damit verbundenen hohen Auflösung.

Die mechanischen Kraftmesser benötigen im Gegensatz zu dem elektronischen Kraftsensor keine zusätzlichen Geräte. Die Handhabung ist einfach und die Schüler können die Kraftwirkung ohne Umwege (Blackbox) direkt sehen und nachvollziehen. Doch da sich Federwagen

unter Belastung ausdehnen, muss das komplette Messsystem nachgestellt werden, um so den Strömungskörper immer in gleicher Position in der Strömung halten zu können. Ein weiterer Nachteil ist, dass je nach Art des Strömungskörpers unterschiedliche Kraftmesser zu verwenden sind. Zum Beispiel ist für ein Stromlinienprofil aufgrund des wesentlich kleineren c<sup>W</sup> -Wertes (siehe Abb[.4.9\)](#page-30-0) ein sehr viel feinerer Kraftmesser zu verwenden als bei einer Kreisscheibe mit gleicher Strömungsfläche.

#### <span id="page-52-0"></span>8.3.2. Geschwindigkeitsmessungen

Die Messung der Strömungsgeschwindigkeit erfolgt wie in Kapitel [5.2](#page-36-2) beschrieben mit einem Staurohr nach Prandt'l. Dieses ist über zwei PVC-Schläuche mit dem Drucksensor S,  $\pm 70$ hPa (524 066), ebenfalls von der Firma Leybold, verbunden. Der Drucksensor errechnet den dynamischen Druck aus den von dem Prandt´lschen Staurohr aufgenommen Gesamt- und statischen Druck. Abbildung [8.9](#page-52-1) zeigt eine Beispielmessung des dynamischen Drucks in einem Zeitraum von einer Sekunde. Darauf sind Schwankungen zu erkennen, welche in regelmäßigen Abständen gröÿer und kleiner werden. Daraus könnte man auf Verwirbelungen vor dem Staupunkt des Staurohres schlieÿen. Eine Messung des dynamischen Drucks bei Windstillstand ergab allerdings ein ähnlich schwankendes Ergebnis um den Null-Wert der Abszissenachse. Das lässt vermuten, dass dieser schwankende Verlauf auf das Messgerät zurückzuführen ist. Aus diesem Grund ist es notwendig, viele Messwerte innerhalb eines kurzen Zeitraums aufzunehmen und schlieÿlich daraus den Mittelwert zu bilden.

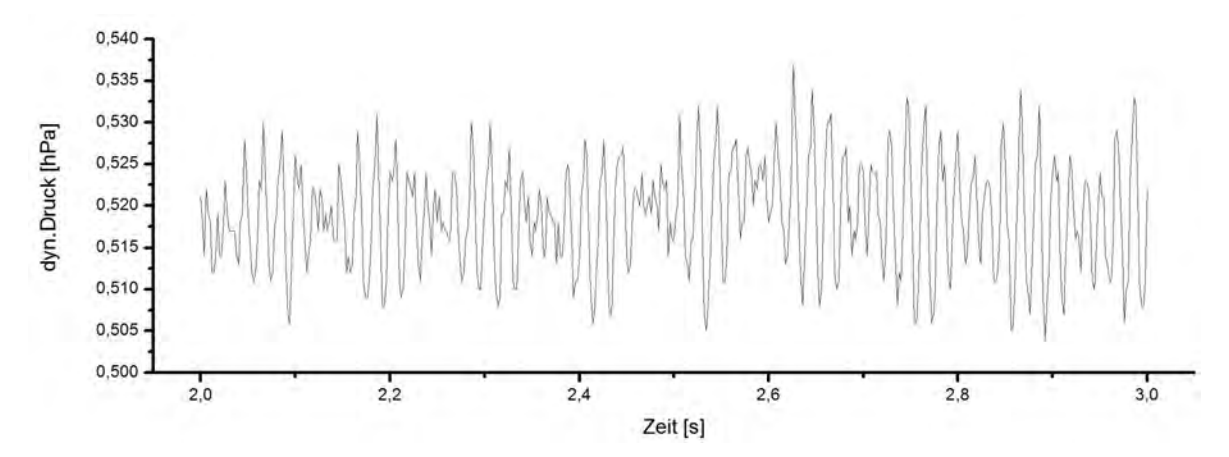

<span id="page-52-1"></span>Abbildung 8.9.: Ausschnitt einer Messreihe ( $x = 5$ cm,  $y = 5$ , 5cm) zur Bestimmung des dyn. Drucks als Beispiel einer Schwankung der gemessenen Drucks über den Zeitraum von 1 Sekunde

Mit Hilfe eines Computers und der Software CASSY Lab 2 ist es möglich, während einer einzigen Messreihe eine groÿe Anzahl an Messwerten aufzunehmen (siehe Kap[.9\)](#page-57-0). Das Programm CASSY Lab 2 erlaubt es unter Verwendung der Formel [5.4,](#page-37-2) die über einen frei wählbaren Zeitraum gemittelte Strömungsgeschwindigkeit durch eine dazuschaltbare Anzeige direkt ablesen zu können. Dieser Wert sollte aber lediglich zur einer groben Orientierung genutzt werden. Die eigentliche Auswertung und Analyse der erfassten Daten findet in einem Datenverarbeitungsprogramm wie Microsoft Excel oder Origin von OriginLab statt. Dort werden aus den einzelnen Werten des dynamischen Drucks die Strömungsgeschwindigkeit errechnet und daraus der Mittelwert, die Standardabweichung und der Turbulenzgrad bestimmt (siehe Kap[.9\)](#page-57-0).

#### 8. Der modulare Schülerwindkanal

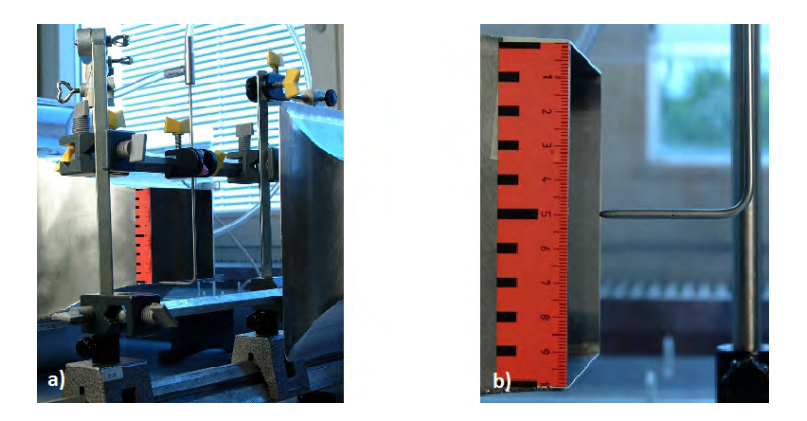

Abbildung 8.10.: a) Messvorrichtung zur Bestimmung der Strömungsgeschwindigkeit b) Längenskala zur Bestimmung der vertikalen Position der Staurohrspitze

<span id="page-53-0"></span>Zur Bestimmung der Strömungsgeschwindigkeit wird das Prandtl´sche Staurohr zwischen zwei Reiter einer optischen Bank mit Hilfe von Stativstangen und Muffen befestigt (siehe Abb[.8.10](#page-53-0) a). Dabei ist besonders darauf zu achten, dass die Spitze des Staurohres möglichst gerade in die Gegenstromrichtung zeigt. Durch die Verwendung einer optischen Bank lässt sich das gesamte System auf horizontaler Ebene (x-Achse) verschieben und durch die integrierte Längenskala eine genau Positionsbestimmung durchführen, ohne dabei das Staurohr in seiner vertikalen Position zu verändern. Um die Position auf vertikaler Ebene (y-Achse) bestimmen zu können, wurde am Rand der Düse eine weitere Längenskala angebracht (siehe Abb[.8.10](#page-53-0) b).

## <span id="page-53-1"></span>8.3.3. Fehlerquellen

Bei der Bestimmung des Strömungswiderstandes und des Auftriebes können folgende Fehler auftreten:

- im Vergleich zu den kleinen gemessen Werten großer Reibungswiderstand im Nadellager
- ungenaue Länge des Hebelarms
- wirkende Strömungskräfte auf Befestigungsstange der Strömungsobjekte
- auftretende Winkelkräfte bei ungenauer Positionierung der Präzisionsrolle und Kraftmesser zum Hebelarm
- Ableseungenauigkeit bei Verwendung eines mechanischen Kraftmessers
- Windkräfte, welche auf den Faden und auf den Kraftmesser wirken
- auftretende Fehler bei der Geschwindigkeitsbestimmung der Strömung (s.u.)
- Fehler bei der Bestimmung des Querschnitts

Mögliche Fehlerquellen für die Bestimung der Strömungsgeschwindigkeit sind:

- eine falsche Justierung der optischen Bank, so dass das Prandt`l Staurohr nicht immer den konstanten Abstand von 1cm zum Düsenausgang aufweist
- Spitze des Staurohres ist schief in der Strömung
- Luftströmungen innerhalb des Raumes, in dem sich der Windkanal befindet. Selbst das Önen und Schlieÿen von Türen in Nachbarräumen führt zu deutlichen Schwankungen
- $\bullet$  Ungenauigkeiten beim Verschieben (x-Achse) und vor allem beim Verstellen ( $y$ -Achse) der Messkonstruktion
- Schwankungen des Luftdrucks innerhalb der Messung (Messzeiten bis zu 5h!)
- Die Drucksonde registriert nach längeren Messungen einen dynamischen Druck, obwohl das Gebläse des Windkanals ruht.  $(\rightarrow$  Tara nach jeder Messreihe)

## <span id="page-54-0"></span>8.4. Visualisierung der Strömung

Eck beschreibt 25 verschiedene Möglichkeiten, Luft- und Gasstömungen für das Auge sicht-bar zu machen. [\[ECK81,](#page-108-5) S.18. ff] Kaum eine davon ist für den Schülerwindkanal umsetzbar. Viele wie z.B. das Beifügen von Magnesia, Talkun, feinem Korkpulver oder auch Kohlenstaub sind nur schwer zu realisieren, da hierbei in die laminare Strömung eingegriffen werden muss und so unerwünschte Turbulenzen entstehen würden. Andere Möglichkeiten, wie das Nutzen von Öl oder Lampenruß zur Visualisierung würde den Windkanal sehr schnell verschmutzen und Beispiele wie das Einführen einer langgestreckten Gasflamme sind für Schulkinder zum selbstständigen Experimentieren einfach ungeeignet. Einige anwendbare Techniken zur Visualisierung sollen im Folgenden skizziert werden.

## 8.4.1. Woll- und Textilfäden

Eine Methode, Strömungen zu veranschaulichen, besteht im Aufkleben dünner an den Enden ausgefranster Wollfäden auf den zu untersuchenden Strömungskörper. Die Fäden richten sich in Richtung der lokalen Strömung aus. Mit dieser Methode ist es möglich, den Verlauf einer wandnahen Strömung aber auch Wirbel und Ablösung (erkennbar durch chaotisches Flattern der Fäden) sichtbar zu machen (siehe Abb[.8.11\)](#page-54-1).[\[NIT06,](#page-106-1) S.155 ff.] Allerdings sind aufgrund der Trägheit der Wollfäden, größere Modelle notwendig, die dementsprechend größere Turbulenzen verursachen. Leider standen im Rahmen dieser Ausarbeitung keine solchen Modelle zur Verfügung. In Abbildung [8.11](#page-54-1) wird diese Art der Strömungsvisualisierung dargestellt.

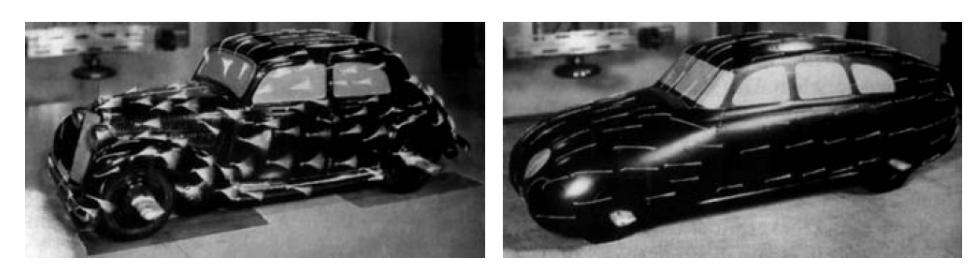

Abbildung 8.11.: Visualisierung der Strömung durch Wollfäden [\[NIT06,](#page-106-1) S.155]

<span id="page-54-1"></span>Beide Automodelle werden mit der selben Geschwindigkeit umströmt. Gut zu erkennen sind die starken Verwirbelungen aufgrund lokaler Ablösungen auf dem Kamm-Wagen (links). Bei dem aerodynamisch günstigeren Modell (rechts) dagegen zeigen die Wollfäden eine nahezu vollständig anliegende Strömung.

#### 8. Der modulare Schülerwindkanal

Eine weitere Möglichkeit mit Woll- oder Textilfäden den Verlauf einer Strömung sichtbar zu machen, besteht darin, sie nicht an das Objekt, sondern an eine dünne runde Stange oder gleich mehrere Fäden an ein direkt hinter der Düse angebrachtes Gitter zu befestigen. Mit der Fadensonde wäre es dann möglich, die Strömung im Raum nach Belieben frei zu untersuchen.

### 8.4.2. Visualisierung durch Partikelzugabe

Die am häugsten verwendete Art und Weise Strömung sichbar zu machen, ist die Anreicherung der Strömung mit Partikeln. Wichtig dabei ist, dass die Partikel keine große Gewichtskraft besitzen dürfen, um einen Einfluss der Gravitationskraft auf die Bewegung innerhalb der Strömung ausschlieÿen zu können und um sicherzustellen, dass sie den schnellen Richtungsänderungen der Strömung folgen zu können.

Eine mit vergleichbar wenig Aufwand verbundene Methode ist es, einen dünnen Konstantandraht, an den Glycerin gebracht wird, durch Strom zu erhitzen. Für Demonstrationsversuche ist es sinnvoll, Schlaufen in regelmäßigen Abständen in den Konstantandraht zu knoten (siehe Abb[.8.12\)](#page-55-0), da diese den Zeitraum der Stromfadenbildung enorm vergrößern. Dabei ist darauf zu achten, dass die ca. 2mm breiten Schlaufen in Richtung der Strömung vom Draht abstehen. So werden unnötige Störungen der laminaren Strömung vermieden. Die besten Resultate wurden mit einem Konstantandraht mit einem Durchmesser von ca. 0, 3mm erreicht. Die zu verwendende Stromstärke richtet sich nach der Strömungsgeschwindigkeit und den Lichverhältnissen.

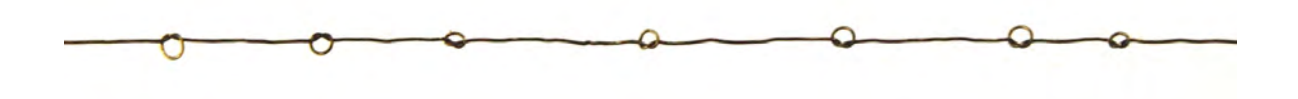

<span id="page-55-0"></span>Abbildung 8.12.: Konstantandraht zur Visualisierung der Strömung

Für photographische Aufnahmen sind die Ergebnisse allerdings mit einem Konstantdraht ohne Schlaufen eindrucksvoller. Die Stromfäden sind hierbei enger und gleichmäßiger verteilt. Um die Strömung für ein Photo besonders gut sichtbar zu machen, sollte die Spannung möglichst hoch sein. Dadurch wirken die Stromfäden weniger transparent. Allerdings wird der Zeitraum für eine Aufnahme mit zunehmender Spannung immer geringer. Damit der Konstantdraht neu mit Glycerin bestrichen werden kann, muss die Spannungsversorgung unterbrochen werden, denn das Gycerin haftet lediglich im erkalteten Zustand am Draht.

Durch Entfernen des Endstücks der Düse und des Diffusors veringert sich die Strömungsgeschwindigkeit bei kleinst möglicher Frequenz auf rund 1m/s. Das ist notwenig, um die Stromfäden klar erkennen zu können. Zudem sollte der Hintergund schwarz verkleidet werden, um so den Kontrast zu erhöhen. Eine weitere optische Verbesserung kann dadurch erzielt werden, LEDs mit hoher Lichtintensität hinter die Stromfäden zu stellen (→Mie-Streuung). Solche Aufnahmen, wie z.B. Abbildung [8.13,](#page-56-0) liefern ein optisch ansprechendes Ergebnis. Aus diesem Grund sind sie für Motivationszwecke gut geeignet. Genaue Strömunsverläufe aber, in denen z.B Wirbel zu erkennen sind, sind hiermit nicht zu visualisieren. Dennoch besitzen diese Aufnahmen Aussagekraft, stellen sie doch den mittleren Verlauf der Strömung dar. Je heller die Strömung erscheint, desto häufiger verlaufen die Bahnen der Partikel durch diese Stelle des

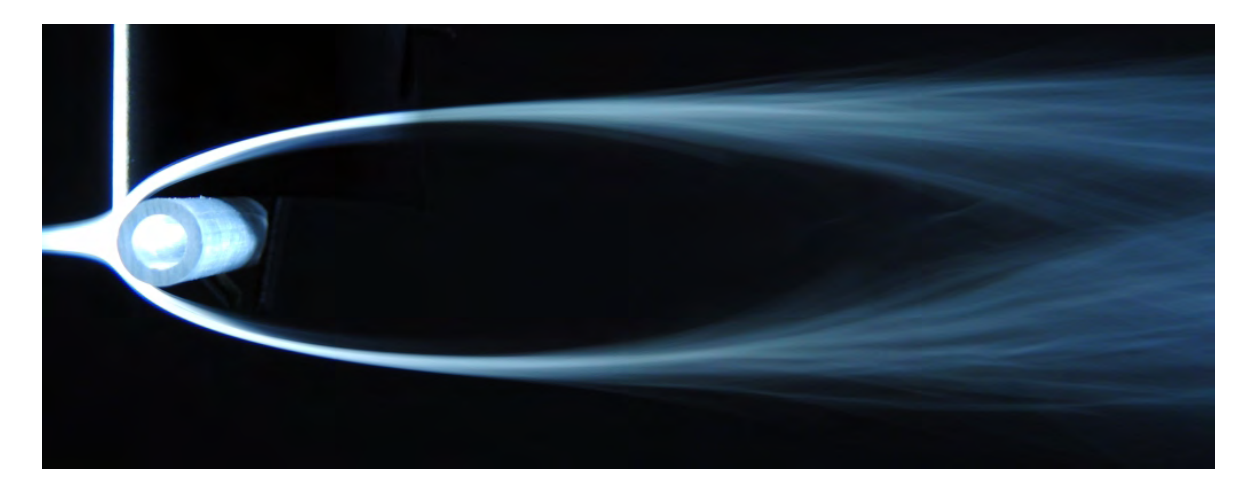

Abbildung 8.13.: Strömung um einen Zylinder mit schwarzem Hintergrund und LED-Hintergrundbeleuchtung bei langer Belichtungszeit

<span id="page-56-0"></span>Bildes. Allgemein sollten dabei die Strömungsobjekte mit der Breite der Düse vergleichbar sein. Nur so kann man von einem zum Beispiel unendlich langen Zylinder ausgehen, bei dem ausweichende Strömungen ausgeschlossen werden können. Für eine Kugel oder Stromlinenform ist eine genaue Ausrichtung zum Konstantandraht und möglichen Schlaufen erforderlich.

Um klare Momentaufnahmen und somit Einzelheiten der Strömung wie Wirbel erzeugen zu können, muss die Öffnungszeit der Blende der Kamera sehr kurz sein. Damit das Photo nicht zu dunkel wird, ist der Messraum gut auszuleuchten. In den in Kapitel [10:](#page-64-0) "Umströmung und Nachlaufströmung verschiedener Objekte" folgenden Bildern, die visualisierte Strömungen um verschiedene Objekte dargestellen, wurden LED-Taschenlampen und zwei Studioleuchten mit Softboxen verwendet.

## <span id="page-57-0"></span>9. Charakterisierung

## 9.1. Bestimmung der Strömungsgeschwindigkeit über die Frequenz des Gebläses

Um nicht nach jeder Veränderung der Drehzahl des Gebläses eine erneute zeitaufwendige Messung der Strömungsgeschwindigkeit durchführen zu müssen, soll für die Experimente die Strömungsgeschwindigkeit über die Frequenz des Gebläses bestimmt werden. Dazu wird die Geschwindigkeit der Luft genau in der Mitte der Düse ( $x = 5$ cm und  $y = 5$ cm) im Abstand von 1cm zum Düsenausgang mit Hilfe des Prandl´schen Staurohres gemessen. An dieser Stelle ist zu erwarten, dass die Strömung am laminarsten und am schnellsten ist. Zudem sollen die Strömungsobjekte genau an dieser Stelle auf ihre Eigenschaften hin untersucht werden. Für jede gewählte Frequenz wird der Druck alle 2ms über einen Zeitraum von 8s gemessen, in die entsprechende Geschwindigkeit umgerechnet und der Mittelwert gebildet.

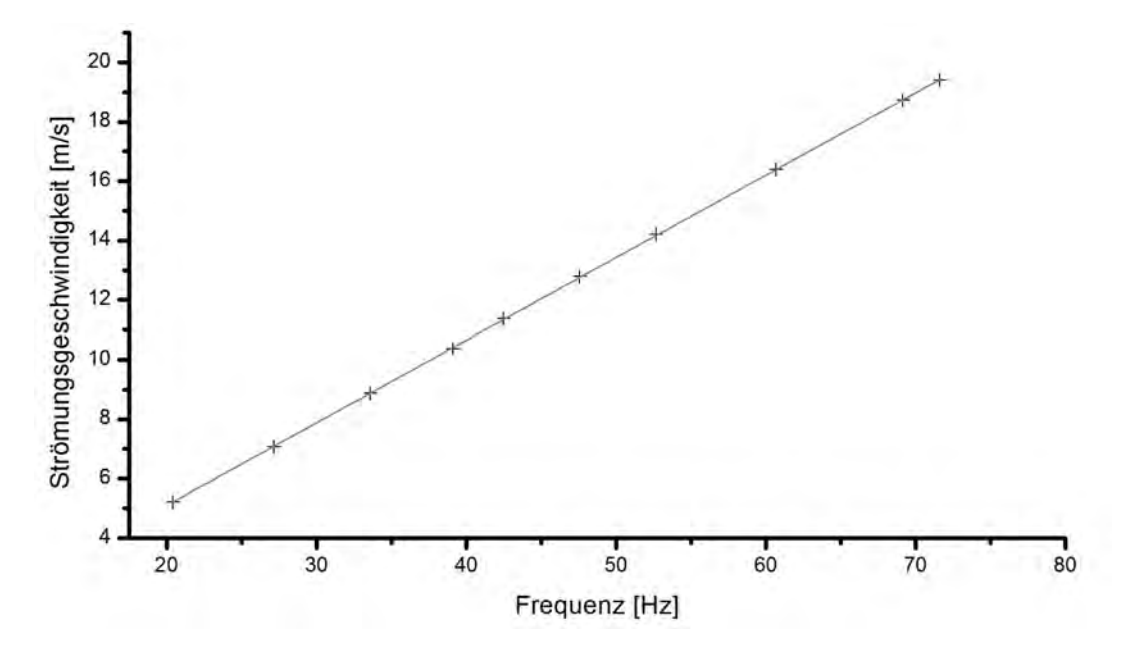

<span id="page-57-1"></span>Abbildung 9.1.: Geschwindigkeitsdiagramm in Abhängigkeit von der Frequenz des Gebläses:  $x = 5cm, y = 5cm, \leftrightarrow 1cm$ 

Die aus der oben beschriebenen Konfiguration gewonnen Messdaten sind in Abbildung [9.1](#page-57-1) als Diagramm gegeneinander aufgetragen. Gut zu erkennen ist, dass sich nahezu alle Messpunkte auf der ausgleichenden Geraden befinden. Eine lineare Abhängigkeit beider Größen, zumindest in Bereichen, welche mit dem Windkanal erreicht werden können, sind somit gegeben. Für die Bestimmung der Strömungsgeschwindigkeit sind diese Abweichungen allerdings irrelevant.

#### 9. Charakterisierung

Somit ist es also möglich, anhand dieses Diagramms die Strömungsgeschwindigkeit für jede einstellbare Frequenz graphisch oder anhand der Geradengleichung

<span id="page-58-0"></span>
$$
u(f) = -0,45404 \frac{\text{m}}{\text{s}} + 0,27745 \text{m} \cdot f \tag{9.1}
$$

zu bestimmen. Im weiteren Verlauf dieser Arbeit soll diese Formel zur Bestimmung der Strömungsgeschwindigkeit verwendet werden. Ein für die Schüler zur besseren Auswertung bestimmtes Diagramm ist im Anhang unter Kapitel [C](#page-97-0) zu sehen und auf der CD beigefügt.

## 9.2. Geschwindigkeitsprofil und Turbulenzgradbestimmung

Die Bestimmung des Geschwindigkeitsprofils und des Turbulenzgrades am Ausgang der Düse erfolgt mit dem unter Kapitel [8.3.2](#page-52-0) erläuterten Aufbau. Solch eine Messung ist, wie hier beschrieben wird, sehr aufwendig und zeitintensiv. Eine Durchführung mit zwei Personen dauert ca. 5 Stunden ohne Unterbrechungen. Der Windkanal sollte sich während dieser Messung in einem Luftzug geschützen Raum befinden. Kleinste Unregelmäßigkeiten werden von den Messinstrumenten erfasst (direkt in CassyLab sichtbar) und führen zu einer Verfälschung des Ergebnisses. Auch das Wetter am Tag der Messung sollte keinen all zu groÿen Schwankungen unterliegen. Ein Wetterumschwung führt zu einer Änderung des vorherrschenden barometrischen Luftdrucks, der zur Berechnung der Strömungsgeschwindigkeit als konstant angenommen wird.

Für eine Messreihe wird das Staurohr durch das Verschieben der beiden Reiter auf der optischen Bank von rechts nach links entlang der x-Achse über die komplette Breite des Düsenausgangs von Messpunkt zu Messpunkt geführt. Danach wird die obere Querstange samt Prandt'lschen Staurohr nach oben oder unten auf der  $y$ -Achse verschoben und eine neue Messreihe gestartet. Es ist zu erwarten, dass der Turbulenzgrad, verursacht durch die Reibungskräfte, an den Rändern der Düse am gröÿten ist. Aus diesem Grund werden an den Seiten die Messungen in kürzeren Abständen vorgenommen. Für das in Abbildung [9.2](#page-59-0) dargestellte Geschwindigkeitsprofil wurden die Messpunkte in folgenden Positionen auf der  $x$ -Achse aufgenommen: 0,1cm, 0,25cm, 0,5cm, 1,0cm, 1,5cm, .... 9,0cm, 9,5cm, 9,75cm, 9,9cm. Äquivalent sind die Positionen der Messreihen auf der y-Achse. An jedem Messpunkt wird der dynamsiche Druck 8s lang in 2ms Zeitabständen gemessen und entsprechend der Mittelwert der Strömungsgeschwindigkeit sowie der Turbulenzgrad nach Formel [4.21](#page-29-0) ermittelt.

Aus Abbildung [9.2](#page-59-0) und Abbildung [9.3](#page-60-0) geht hervor, dass die Strömungsgeschwindigkeit, wie zu erwarten war, an den Rändern der Düse deutlich abfällt und an den vier Ecken gegen Null geht. Innhalb der Düse, spätestens ab einer Entfernung von 1, 0cm vom Rand, kann man von einer konstanten mittleren Strömungsgeschwindigkeit ausgehen. Die kleineren Abweichungen entlang der Horizontalen sind eher auf kaum vermeidbare Ungenauigkeiten aufgrund der Emp ndlichkeit der Messinstrumente während der Messung als auf den Windkanal selbst (siehe Kap[.8.3.3\)](#page-53-1) zurückzuführen. Nach dem in den beiden Abbildungen [9.3](#page-60-0) und [9.2](#page-59-0) dargestellten Ergebnis, sinkt die Strömungsgeschwindigkeit an den vertikal ausgerichteten Rändern der Düse deutlich geringer und ungleichmäßger als im Vergleich zu den horizontal gerichteten Ränder. Das dies in Wirklichkeit nicht der Fall ist, lässt sich durch die Messung selbst erklären. Jeder gemessene Punkt entlang der y-Achse gehört zu einer anderen Messreihe, wobei die Extremwerte der x-Achse die Anfangs- und Endpunkte der Messung bilden. Die Randwerte entlang

#### 9.2. Geschwindigkeitsprofil und Turbulenzgradbestimmung

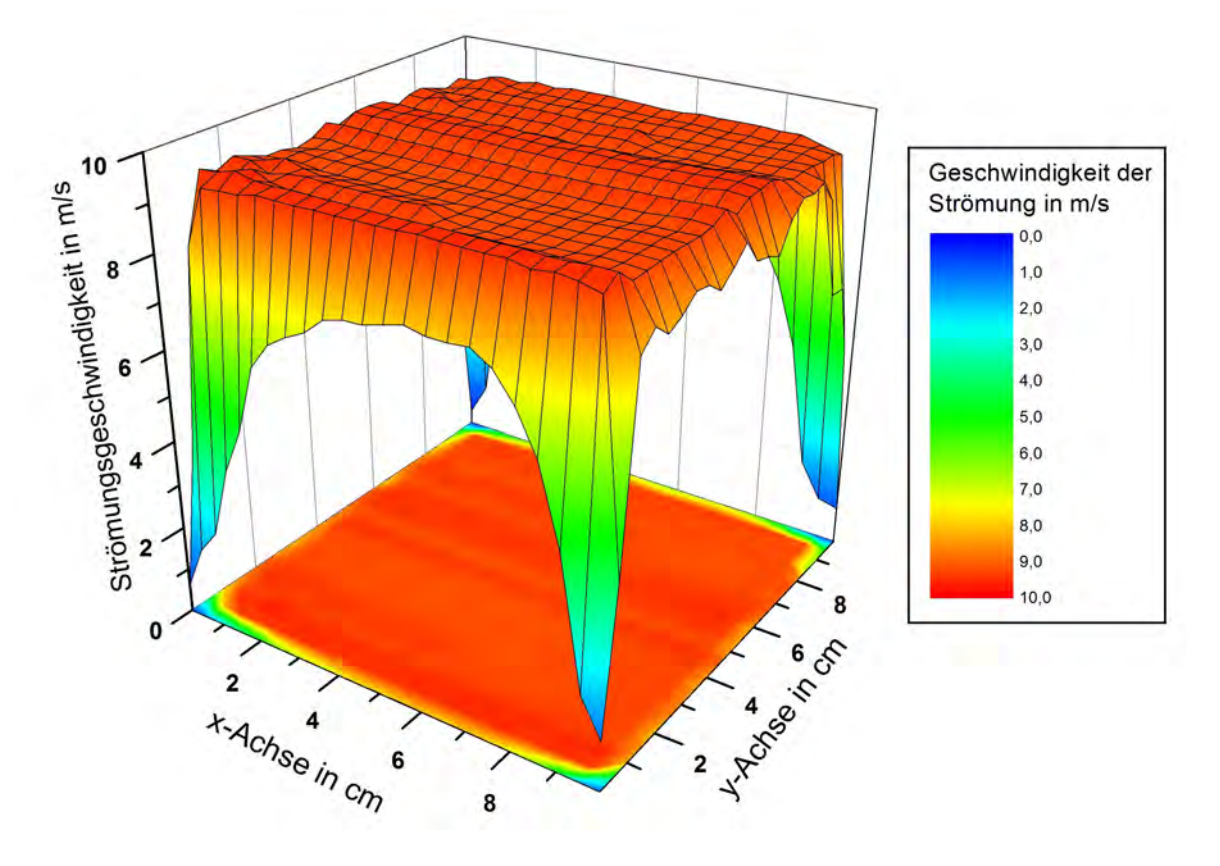

<span id="page-59-0"></span>Abbildung 9.2.: Geschwindigkeitsprol der Strömung im Abstand von 1cm zur Düse bei einer Gebläsedrehzahl von 35,5Hz.

der Vertikalen sind so nur schwer während der gesamten Messung miteinander zu vergleichen. Zudem stellen sich jedesmal beim Vertstellen des Staurohres in der Höhe kleine Abweichungen im Vergleich zur vorangegangen Messreihe ein. Im Idealfall würde das Geschwindigkeitsprofil an allen Rändern so aussehen wie entlang der Minimal- und Maximalwerte der y-Achse.

In einem Verglich der beiden Geschwindigkeitsprofile ist bis auf die unterschiedliche Strömungsgeschwindigkeit kein Unterschied zu erkennen. Abbildung [9.3](#page-60-0) zeigt, dass selbst bei höchst möglicher Drehzahl des Gebläses, der Windkanal ein gleichmäßiges Strömungsprofil liefert.

In Abbildung [9.4](#page-61-0) und Abbildung [9.5](#page-62-0) sind die zu den beiden Geschwindigkeitsprofilen entsprechenden Darstellungen des Turbulenzgrades abgebildet. Die in dem Diagramm angegebene Strömungsgeschwindigkeit von 9, 3m/s wurde aus dem Mittelwert der Geschwindigkeitsdaten der inneren 2x2cm<sup>2</sup> der Düse ermittelt. Für das Diagramm mit Maximalauslastung ergibt sich aus Gleichem eine Strömungsgeschwindigkeit von 19, 8m/s. Es ist deutlich zu erkennen, dass der Turbulenzgrad bei beiden an den Rändern rapide ansteigt. An den Kanten der Düse ndet Wirbelbildung statt (siehe Kap[.4.7](#page-30-1) und Abb[.9.6\)](#page-62-1), weshalb hier der Turbulenzgrad in Abbildung [9.4](#page-61-0) zum Teil über 60% liegt. Bei Abbildung [9.5](#page-62-0) sogar über 100%. Die an dieser Stelle auftretenden Ablösungseffekte lassen sich bei einer offenen Messstrecke nicht vermeiden, besitzen jedoch keinen Einfluss auf die innere Strömung, denn wie aus Abbildung [9.4](#page-61-0) hervor-

#### 9. Charakterisierung

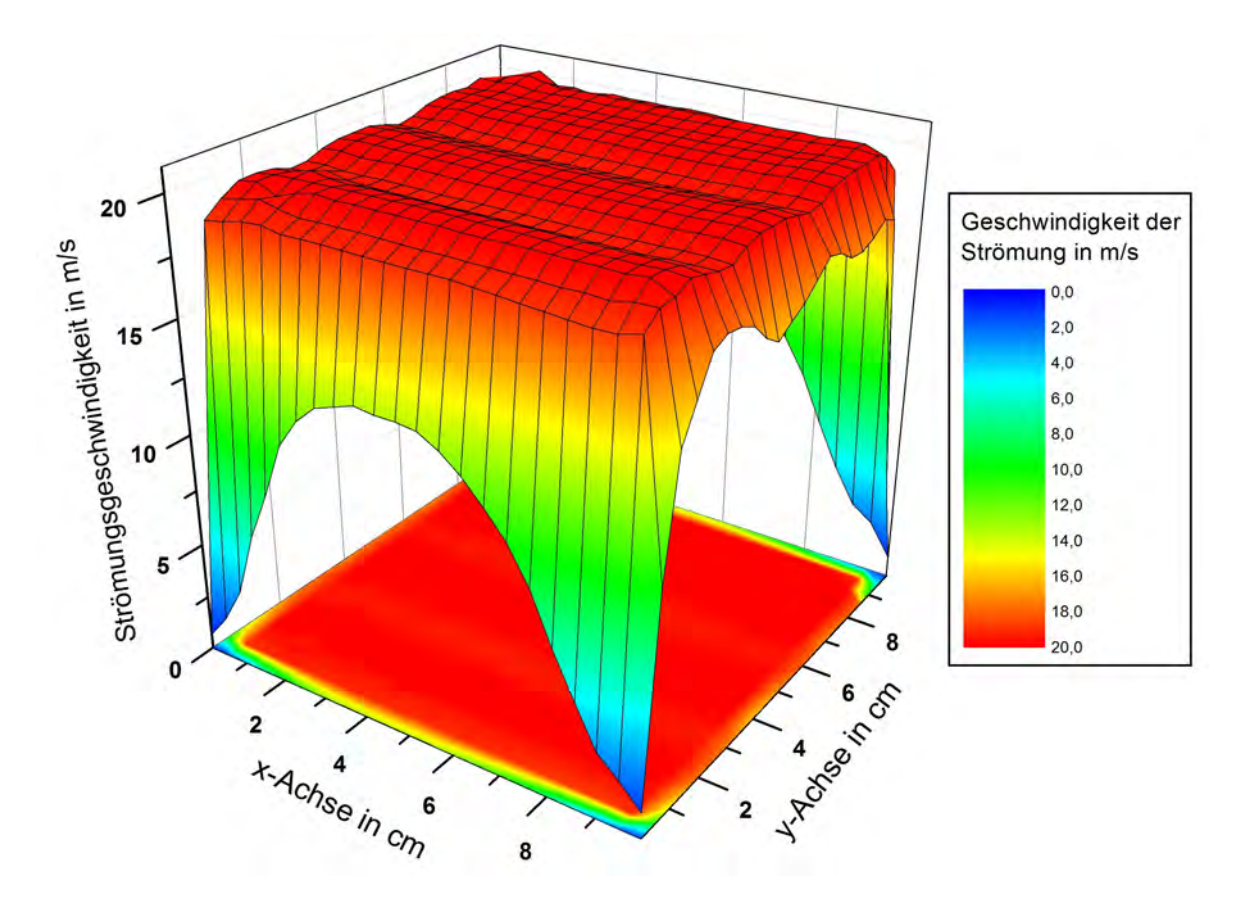

<span id="page-60-0"></span>Abbildung 9.3.: Geschwindigkeitsprofil der Strömung im Abstand von 1cm zur Düse bei einer Gebläsedrehzahl von 72,0Hz.

geht, liegt der Turbulenzgrad ab einem Abstand von 1, 5cm vom Düsenrand im Durchschnitt deutlich unter 0, 75% für eine mittlere Strömungsgeschwindigkeit von 9, 3m/s. Die Messung mit maximaler Geschwindigkeit ergab mit unter 0, 25% einen sogar noch deutlich geringern mittleren Turbulenzgrad. Der Windkanal liefert demnach auch bei hohen Geschwindigkeiten eine nahezu wirbelfreie Strömung und ist somit sehr gut für Experimente geeignet, die eine laminare Strömung voraussetzen. Zu diesem Ergebnis gelangt man ebenfalls durch qualitative Betrachtung von Abbildung [9.6,](#page-62-1) in der die Strömung des Windkanals mit Hilfe von Stromlinien visualisiert ist. Deutlich sind die nahezu parallelen Stromlinien zu erkennen. Erst im Abstand von ca. 30cm zur Düse tritt die Strömung in eine Übergangsphase hin zu einer tubulenten Strömung ein.

Die Tabellen zu den einzelnen Daten zur Bestimmung der Strömungsgeschwindigkeit und dem Turbulenzgrad befindet sich auf der beigelegten CD.

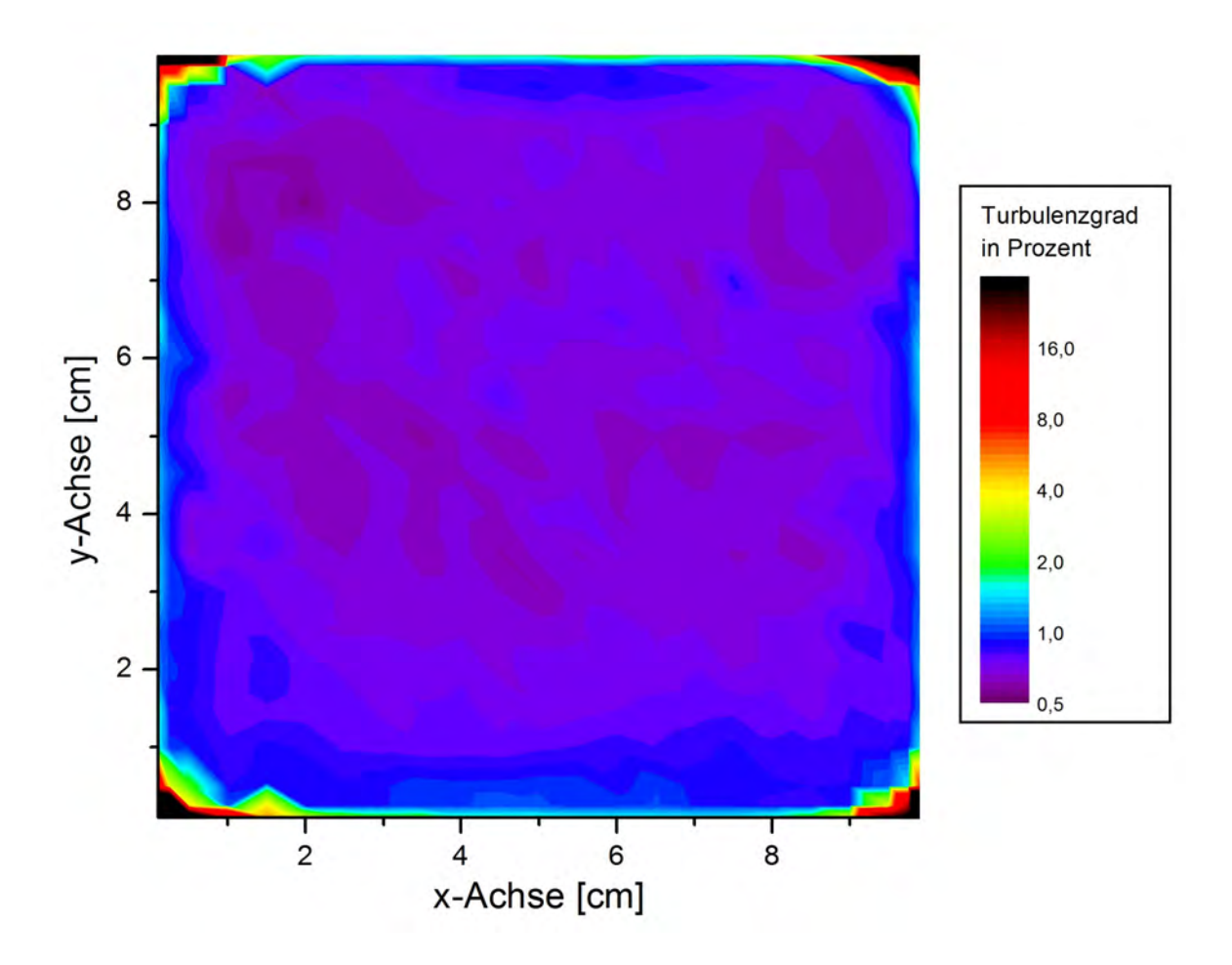

<span id="page-61-0"></span>Abbildung 9.4.: Turbulenzgrad bei einer mittleren Strömungsgeschwindigkeit von 9,3m/s

#### 9. Charakterisierung

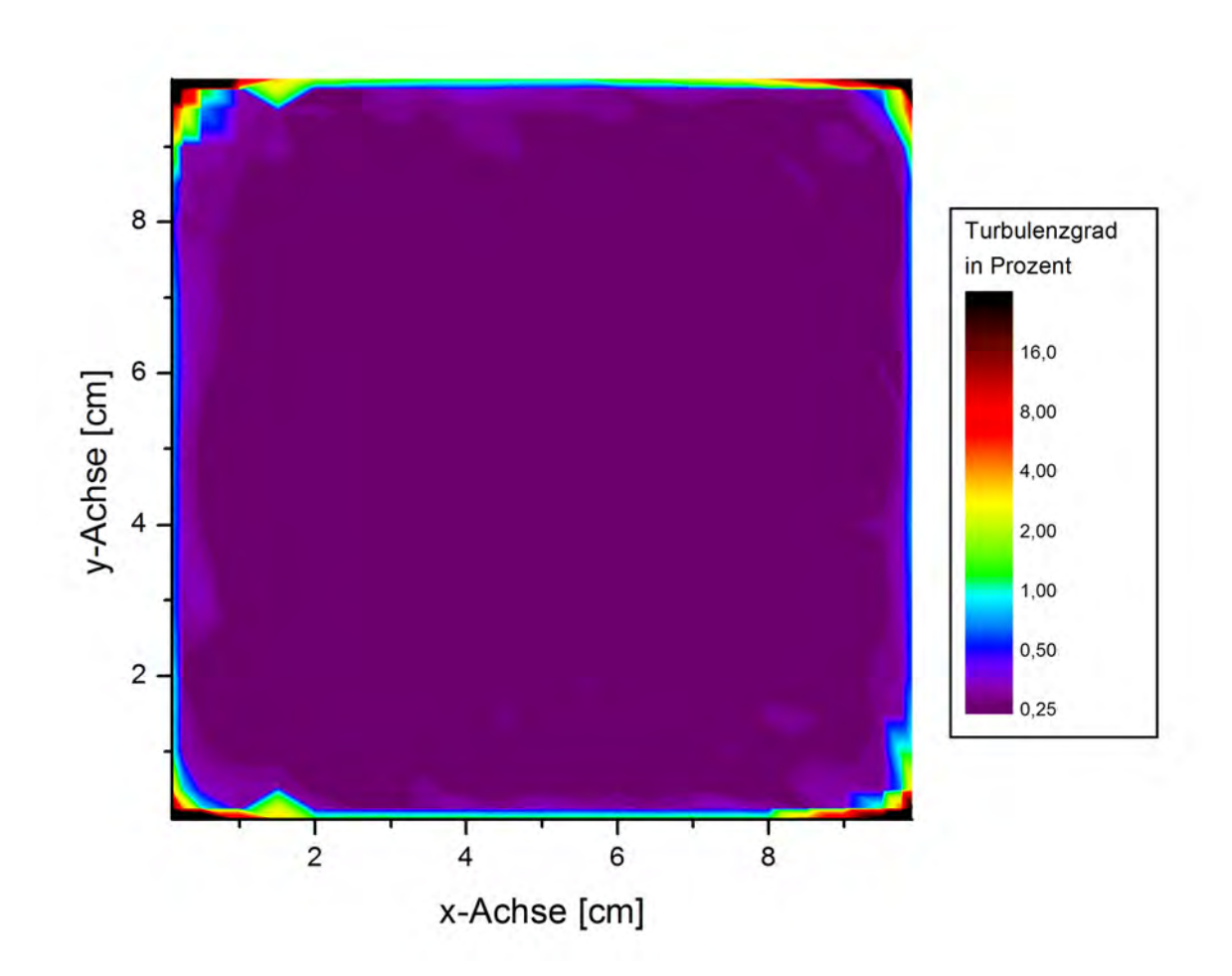

Abbildung 9.5.: Turbulenzgrad bei maximaler Strömungsgeschwindigkeit (19, 8m/s)

<span id="page-62-1"></span><span id="page-62-0"></span>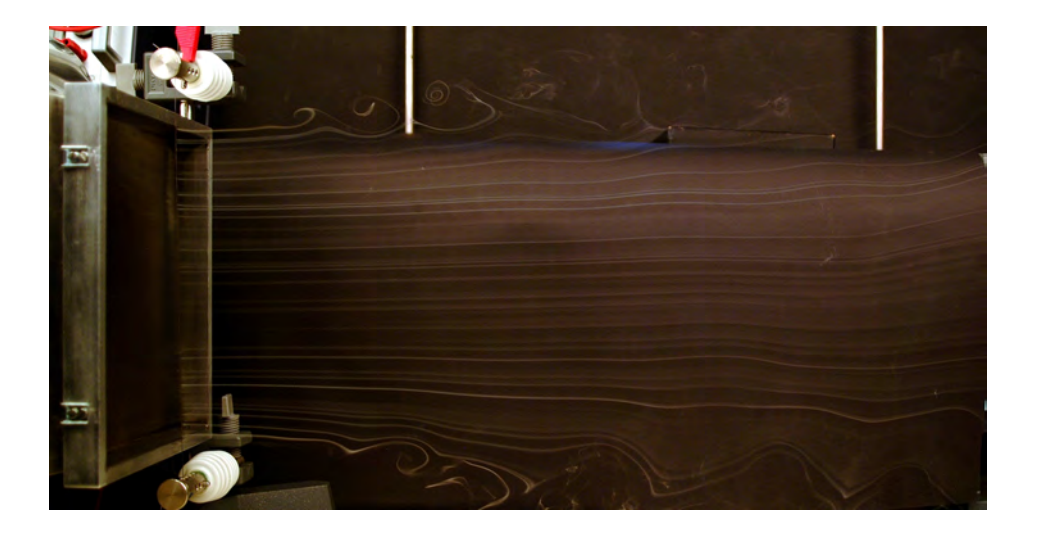

Abbildung 9.6.: Leerlaufströmung bei einer Gebläsedrehzahl von 21,5Hz

# Teil IV. Experimente im Windkanal

# <span id="page-64-0"></span>10. Umströmung und Nachlaufströmung verschiedener Objekte

In dem folgenden Kapitel werden Photos von ausgewählten Objekten, welche sich in einer visualisierten Strömung befinden, dargestellt und erläutert.

## 10.1. Zylinder

In nahezu allen Lehrbüchern zur Strömungsmechanik wird der neben der Kugel, aufgrund ihrer Symmetrie, der Zylinder am häugsten als Beispielkörper zur Erläuterung einer Umströmung verwendet. Aus diesem Grund liegt es nahe, die Theorie zu verizieren und an dieser Stelle mit einem Zylinder als Einstieg zu beginnen. Zudem sollte sich bei einem Zylin-der laut Kapitel [4.7](#page-30-1) im Nachlauf eine Kármán´sche Wirbelstraße bilden. Das dies tatsächlich der Fall ist, zeigt Abbildung [10.1,](#page-64-1) in welcher eine Umströmung eines Zylinders zu sehen ist. Wirbel "in Lehrbuchform" sind darauf zwar nicht zu sehen, dennoch sind die Umrisse einer Kármán´schen Wirbelstraÿe deutlich zu erkennen. Wie bereits im Theorieteil in Kapitel [4.7](#page-30-1) beschrieben wurde, ist anhand der seitlichen Versetzung der Wirbelränder die nacheinander abfolgende Ablösung der Wirbel von oben und unten zu sehen, bevor sich die Spur der Wirbelstraÿe in der Strömung verliert. Zudem ist vor allem im unteren Teil die Richtung des Drehimpulses (gegen den Uhrzeigersinn) erkennbar.

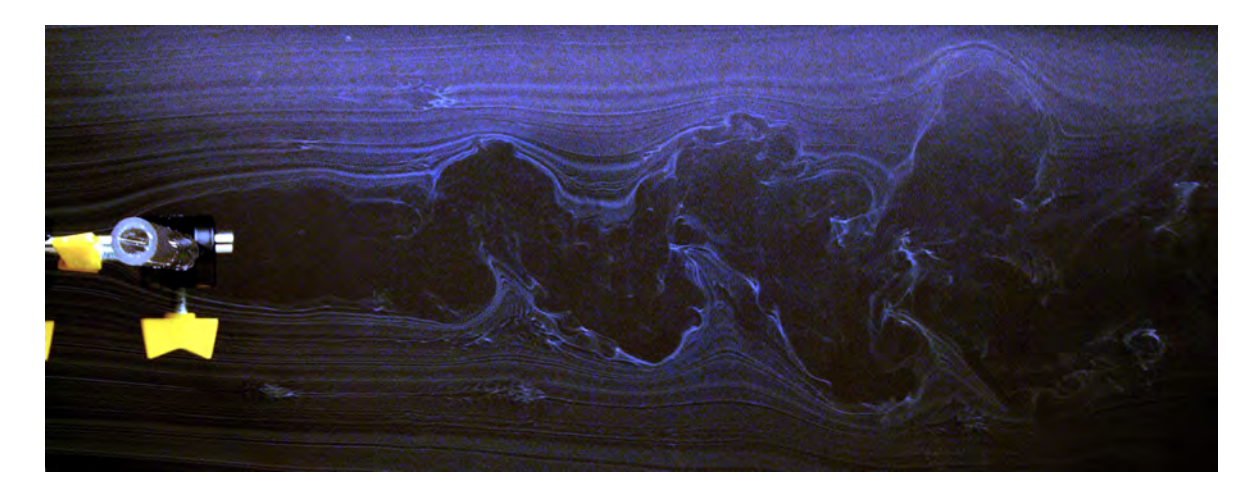

<span id="page-64-1"></span>Abbildung 10.1.: Strömung um einen Zylinder mit anschlieÿender Kármánschen Wirbelstraÿe

## 10.2. Stromlinienprofil

Wie bereits in Kapitel [4.6:](#page-29-1) "Strömungswiderstand" Abbildung [4.9](#page-30-0) gezeigt wurde, besitzt das Stromlinenprofil den geringsten  $c_W$ -Wert aller Körper. Dies lässt sich -zumindest im Vergleich zu dem oben dargestellten Zylinder- anhand von Strömungsaufnahmen beweisen. Wie in Kapitel [4.6](#page-29-1) erläutert beruht der Luftwiderstand auf der "verlorenen" Energie, welche in Ablösung und Wirbelbildung übergeht. Genau diese Tatsache sollte an einem Stromlinien-profil nicht zu beobachten sein, findet bei dem in Abbildung [10.2](#page-65-0) verwendeten Körper aber trotzdem statt. Diese sind aber im Vergleich zu einem Zylinder (siehe Abb. [10.1\)](#page-64-1) kaum von Bedeutung. Dennoch bietet sich dabei die Gelegenheit, das Phänomen der Ablösung genauer zu betrachten.

An den in Abbildung [10.2](#page-65-0) gezeigten Umkehrpunkten gelangen die Fluidteilchen zum Stillstand, bevor sie sich in entgegengesetzter Richtung auf die Spitze am Ende des Stromlinienprols zu bewegen und sich bis zum Ablösungspunkt unter die Grenzschicht schieben (siehe Kap[.4.7\)](#page-30-1).

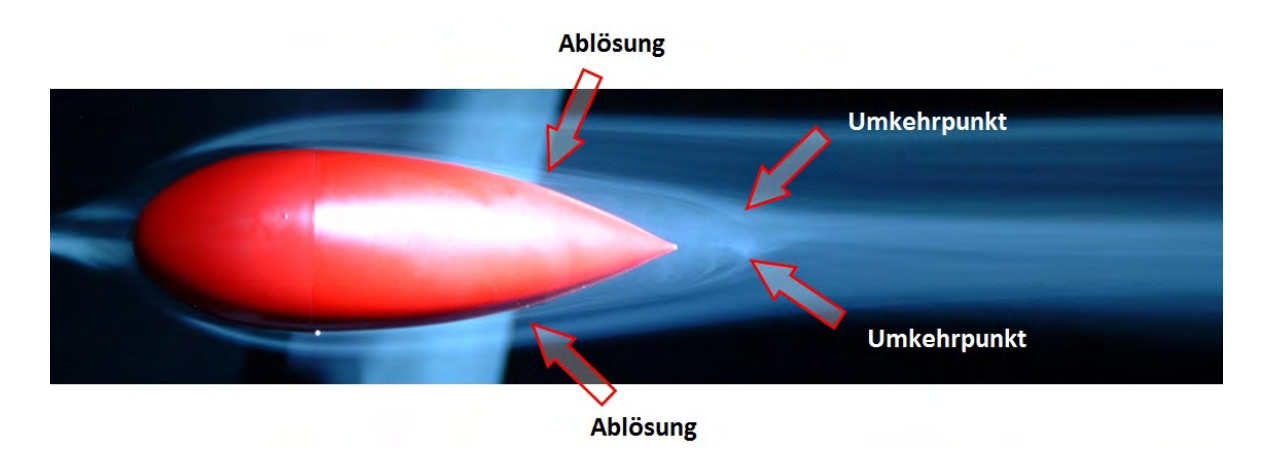

Abbildung 10.2.: Stromlinienprofil

<span id="page-65-0"></span>Abbildung [10.3](#page-66-0) zeigt einen typischen zeitlichen Verlauf bei einsetzender Partikelzugabe während einer Strömung um ein Stromlinienprofil. Zu Beginn befindet sich ein Luftpolster zwischen den Rauchfäden und dem Körper, das aber immer kleiner wird, bis schlieÿlich die Grenzschicht ebenfalls mit Partikeln durchsetzt ist. Nach kurzer Zeit ist selbst der Raum zwischen dem Ort, an dem die Ablösung stattfindet, und dem Umkehrpunkt mit Rauchpartikeln ausgefüllt. In diesem Bereich ist die Strömung auch dann noch sichtbar, selbst wenn die sichtbaren Stromfäden schon lange nicht mehr vorhanden sind. Darum ist davon auszugehen, dass dieser Teil nur in sehr gerigem Maÿe mit dem benachbarten Luftschichten zirkliert und der Wirbel ein in sich geschlossenes System bildet.

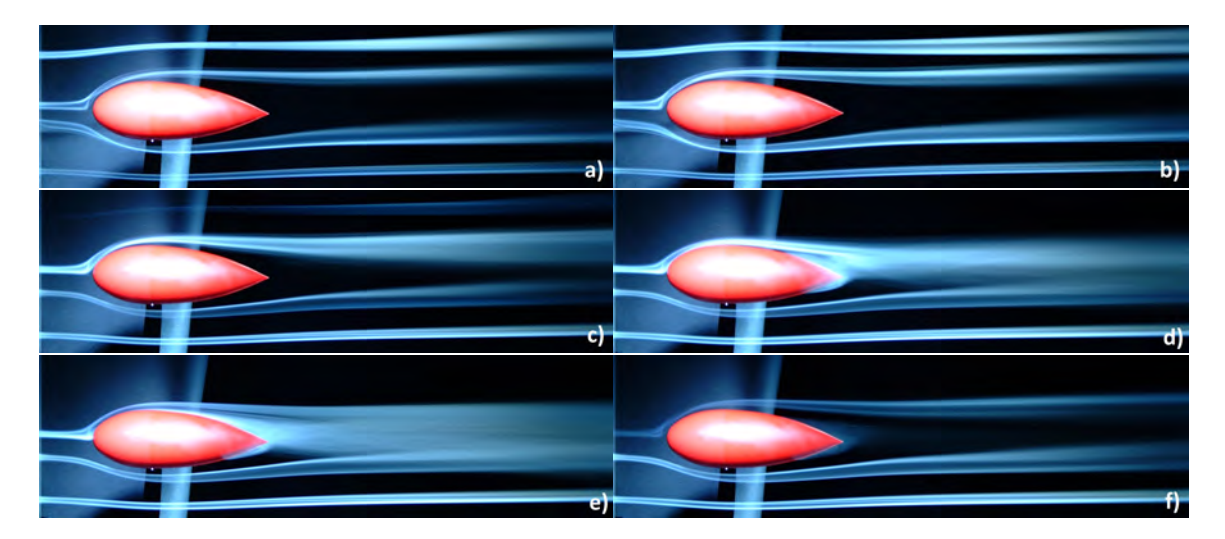

<span id="page-66-0"></span>Abbildung 10.3.: Bildabfolge einer Strömung um ein Stromlinienprofil

## 10.3. Rennwagen und Transportbus

Die bisher betrachteten Objekte (Zylinder und Stromlinenkörper) dienen in erster Linie zur Bestätigung der pysikalischen Theorie. Um den Interessen und den Alltagserfahrungen der Schüler gerecht zu werden, soll nun das Strömungsverhalten um zwei gänzlich unterschiedliche Kraftfahrzeugtypen mit Hilfe von Strömungsbildern miteinander verglichen werden.

In Abbildung [10.4](#page-67-0) ist ein Rennwagen in einer visualisierten Strömung als Beispiel für ein Kraftfahrzeug mit geringem Luftwiderstand (siehe Kap. [11.2\)](#page-72-0) zu sehen. Zum Vergleich ist in Abbildung [10.5](#page-67-1) ein Polizeitransportbus abgebildet.

Abbildung [10.4](#page-67-0) zeigt am Wagen enganliegende Stromlinien, die sich erst kurz nach dem Beginn der Heckscheibe von der Oberäche lösen. Lediglich hinter dem Heck sind, zumindest auf dem Strömungsbild, größere Verwirbelungen zu erkennen. Durch die flache Form, die ungefähr erst in der Mitte des Autos ihre maximale Höhe erreicht, wirkt die "Beschleunigung [...] der Verzögerung entgegen, welche die Fluidteilchen in der Grenzschicht infolge Wandreibung erfahren."[\[SIG09,](#page-106-5) S.101] Aus diesem Grund lösen sich "beschleunigte" Grenzschichten nicht von der Oberfläche ab und die Verluste sind gering (siehe Kap. 4.7). [ebd]

Bei der Entwicklung des Rennwagens war es natürlich das Ziel, Toträume und damit Wirbelbildung möglichst zu vermeiden. Bei dem in Abbildung [10.5](#page-67-1) dargestellten Polizeitransporter war die Aerodynamik in der Entstehung weniger von Bedeutung. Gut zu erkennen ist der groÿe Abstand der vorbeiströmenden Luftmassen am Dach des Transporters im Vergleich zu dem Rennwagen. Verursacht wird dies durch die scharfe Kante zwischen Windschutzscheibe und Dach. Die Entstehung eines großen Totraumes, in dem Wirbel gebildet werden, ist die Folge. Wäre die Wagenfront in einem acheren Winkel konstruiert, würde der Luftwiderstand wesentlich geringer sein. Erstaunlicherweise bilden sich an diesem Beispiel sogar in dem Raum zwischen Motorhaube und Frontscheibe kleinere Wirbel. Größere Turbulenzen sind dagegen hinter dem flachen Heck des Transportbusses zu sehen.

"Toträume sind die Ursache der größten Strömungsverluste. Zu verhindern, dass sich Strömungen ablösen, ist deshalb praktisch sehr bedeutungsvoll und stellt daher eine wichtige Aufgabe für den Ingenieur dar."[\[SIG09,](#page-106-5) S. 100] Abbildung [10.4](#page-67-0) und Abbildung [10.5](#page-67-1) zeigen im Vergleich

#### 10. Umströmung und Nachlaufströmung verschiedener Objekte

deutlich, weswegen der Rennwagen sich durch einen deutlich geringeren Luftwiderstand gegenüber dem Polizeitransporter auszeichnet. Während bei dem Rennwagen lediglich am Heck Toträume und Wirbelbildung auftreten, sind bei dem Transporter bereits an der Wagenfront, genauso wie auf dem Autodach, verlustbringende Wirbel zu erkennen.

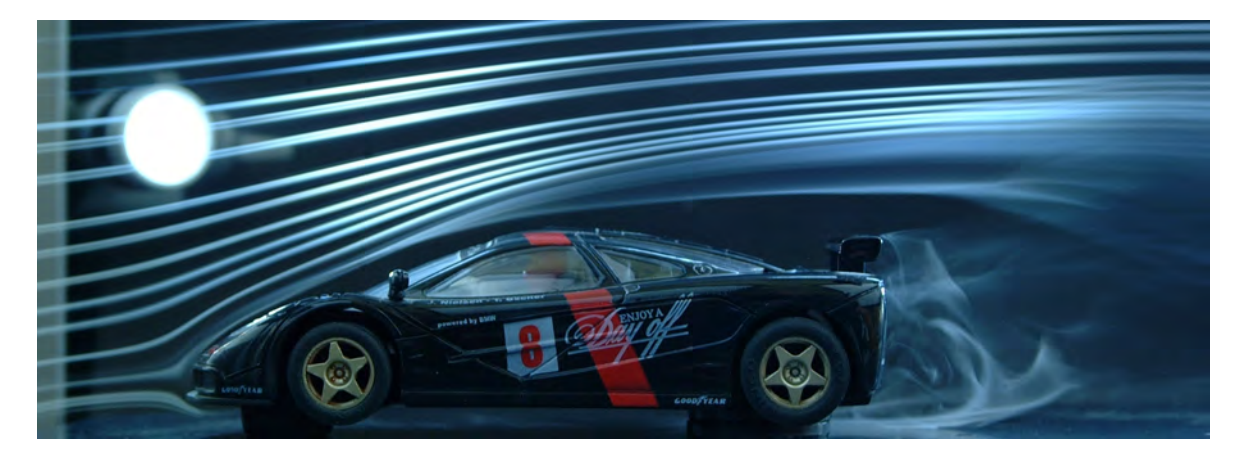

Abbildung 10.4.: Rennwagen

<span id="page-67-1"></span><span id="page-67-0"></span>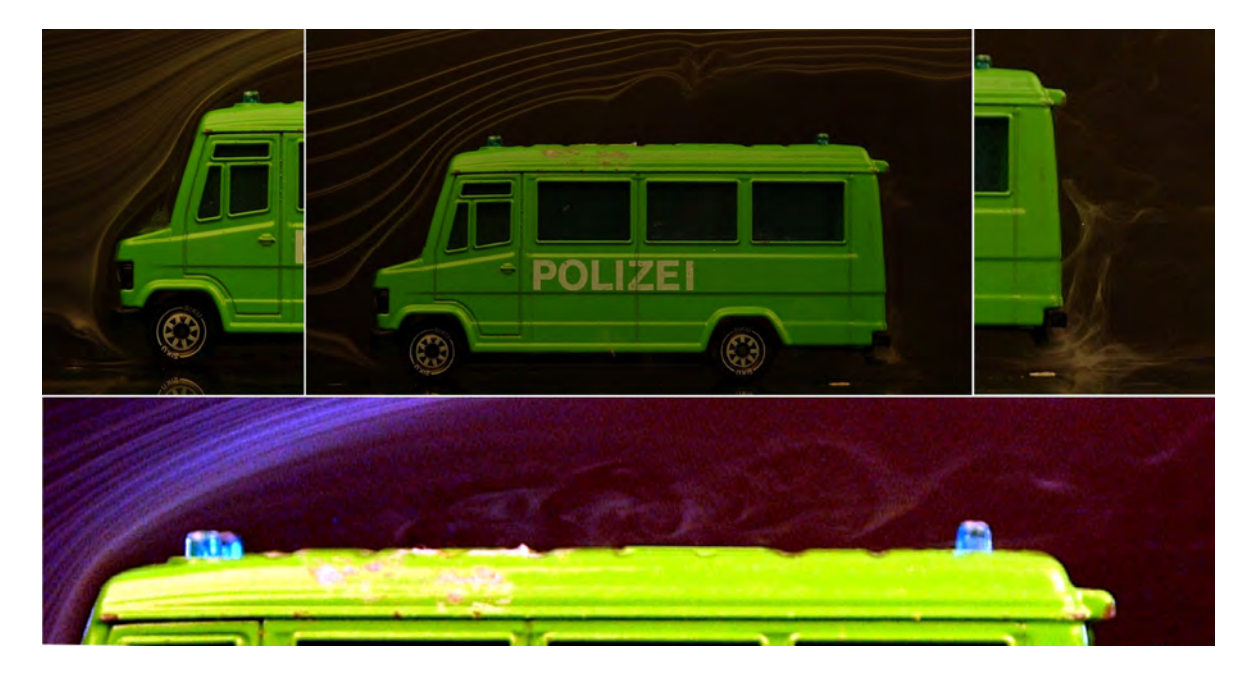

Abbildung 10.5.: Polizeitransporter

## <span id="page-68-0"></span>11.  $c_w$ -Wert Bestimmung

Mit Hilfe der in Kapitel [8.3.1](#page-50-1) beschriebenen Messvorrichtung kann die Widerstandskraft, welche auf ein Objekt in der Luftströmung des Windkanals wirkt, mit der Formel

$$
F_W = \frac{1}{2}c_w \rho A u^2
$$

(siehe Gl[.4.22\)](#page-29-2) bestimmt werden. Dazu wird die Kraft  $F_W$  in Abhängigkeit von der Strömungsgeschwindigkeit u gemessen. Die Geschwindigkeit der Strömmung wird über die Frequenz des Gebläses nach Gleichung [9.1](#page-58-0) berechnet oder graphisch aus Abbildung [9.1](#page-57-1) ermittelt.

Die Objekte liegen nicht frei in der Strömung, sondern werden von einer dünnen Stange gehalten. Der Anteil dieser Befestigungsstange am gemessenen Strömungswiderstand liegt zum Beipiel bei einer Kugel bei über 15% und ist somit nicht vernachlässigbar. Aus diesem Grund muss der Widerstand der Stange extra gemessen und vom Gesamtwiderstand abgezogen werden. Damit zwischen Objekt und Stange bei gleichbleibender Strömungsgeschwindigkeit nicht ständig gewechselt werden muss, wird der Widerstand in Abhängigkeit zu dem Quadrat der Geschwindigkeit  $u^2$  der Stange seperat gemessen und in einem Diagramm aufgetragen (siehe Abb[.11.1\)](#page-69-0). Eine lineare Anpassung der Messpunkte ergibt eine Gerade mit der Gleichung

<span id="page-68-1"></span>
$$
F_{W,Stage} = 0,0325 \frac{\text{kg}}{\text{m}} \cdot u^2, \qquad (11.1)
$$

In den folgenden Kapiteln [11.1](#page-69-1) und [11.2](#page-72-0) wird diese Gleichung dazu verwendet, um bei den gemessenen Strömungsgeschwindigkeiten die entsprechende Widerstandskraftkomponente der Befestigungsstange zu bestimmen.

#### $\sqrt{a}$ Beispiel

✫

Für ein beliebiges Objekt soll die Widerstandskraft  $F_W$  in Abhängigkeit zur Strömungsgeschwindigkeit u bestimmt werden, welche sich mit Hilfe der Formel [9.1](#page-58-0) indirekt über die Frequenz des Gebläses ergibt. Dabei beträgt zum Beispiel bei einer Geschwindigkeit  $u_0$  die Widerstandskraft den Wert $F_{W_0(Objekt+Stage)}$ . Um die Widerstandskraft der Befestigungsstange bei der Geschwindigkeit $u_o$  zu ermitteln, wird  $u_0^2$  in Formel [11.1](#page-68-1) eingesetzt. Das Ergebnis ist  $F_{W_0(Stage)}$ . Durch Subtraktion der beiden Werte  $F_{W_0(Object + Stage)} - F_{W_0(Stage)} =$  $F_{W_0(objekt)}$  folgt somit die Widerstandskraft für das Objekt.

Wie bereits aus Gleichung [4.22](#page-29-2) hervorgegangen ist, bestätigt eine Darstellung der Messwerte in einem Diagramm (siehe Abb[.11.2\)](#page-70-0) eine lineare Abhängigkeit zwischen dem Strömungswiderstand einer laminaren Strömung von dem Quadrat der Geschwindigkeit.

Für den  $c_W$ -Wert ergibt sich aus Gleichung [4.22:](#page-29-2)

<span id="page-68-2"></span>
$$
c_W = \frac{2 \cdot F_W}{\rho \cdot A \cdot u^2} \tag{11.2}
$$

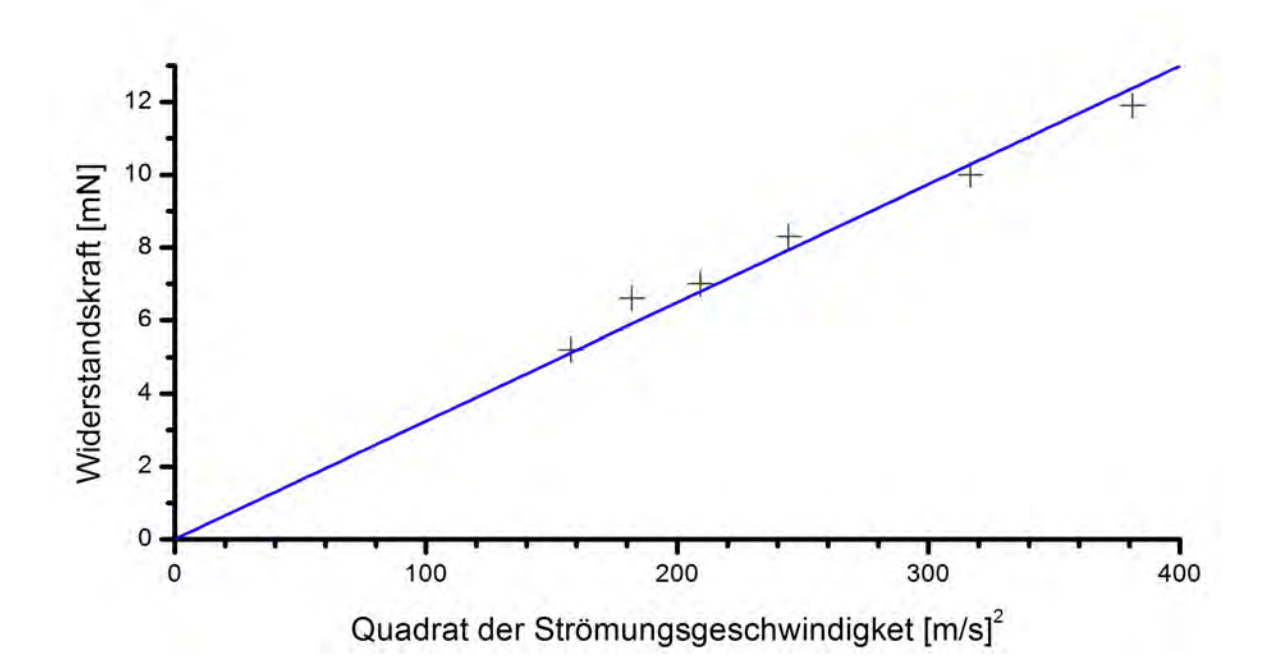

<span id="page-69-0"></span>Abbildung 11.1.: Strömungswiderstandskraft  $F_W$  der Befestigungsstange in Abhängigkeit von dem Quadrat der Geschwindigkeit u

In Verbindung mit der allgemeinen Geradengleichung  $y = a \cdot x + b$ , ergibt sich aus Gleichung [11.2](#page-68-2)

<span id="page-69-2"></span>
$$
c_W = 2 \cdot \frac{a}{\rho \cdot A} \qquad \text{mit der Steigung } a = \frac{\Delta F_W}{\Delta u^2} \text{ der Geraden .}
$$
 (11.3)

Dabei ist A die Fläche des Objekts, die senkrecht zu den Stromlinien steht, und  $\rho$  die Dichte des strömenden Mediums Luft, welche sich nach Gleichung [1.4](#page-10-0) aus

$$
\rho = \frac{p}{R \cdot T} \tag{11.4}
$$

berechnen lässt.

Im Folgenden soll nun am Beispiel zweier Kreisächen unterschiedlicher Gröÿe, einem Sportwagen und einem Kleinbus der  $c_W$ -Wert bestimmt werden.

### <span id="page-69-1"></span>11.1. Kreisflächen

Um die Gültigkeit der oben beschriebenen Methode zu belegen, soll nun der  $c_W$ -Wert zweier Kreisschreiben mit unterschiedlicher Größe bestimmt werden. Da der cw-Wert nicht in Abhängigkeit zum Durchmesser der Scheiben steht, ist zu erwarten, dass der Widerstandsbeiwert bei beiden Kreisscheiben der Gleiche ist. In Abbildung [11.3](#page-70-1) sind die Messergebnisse für zwei Kreisscheiben ( $d = 2,520$ cm und  $d = 3,545$ cm) dargestellt. Dabei wurden bereits die Werte für die auf die Befestigungsstange wirkende Kraft abgezogen.

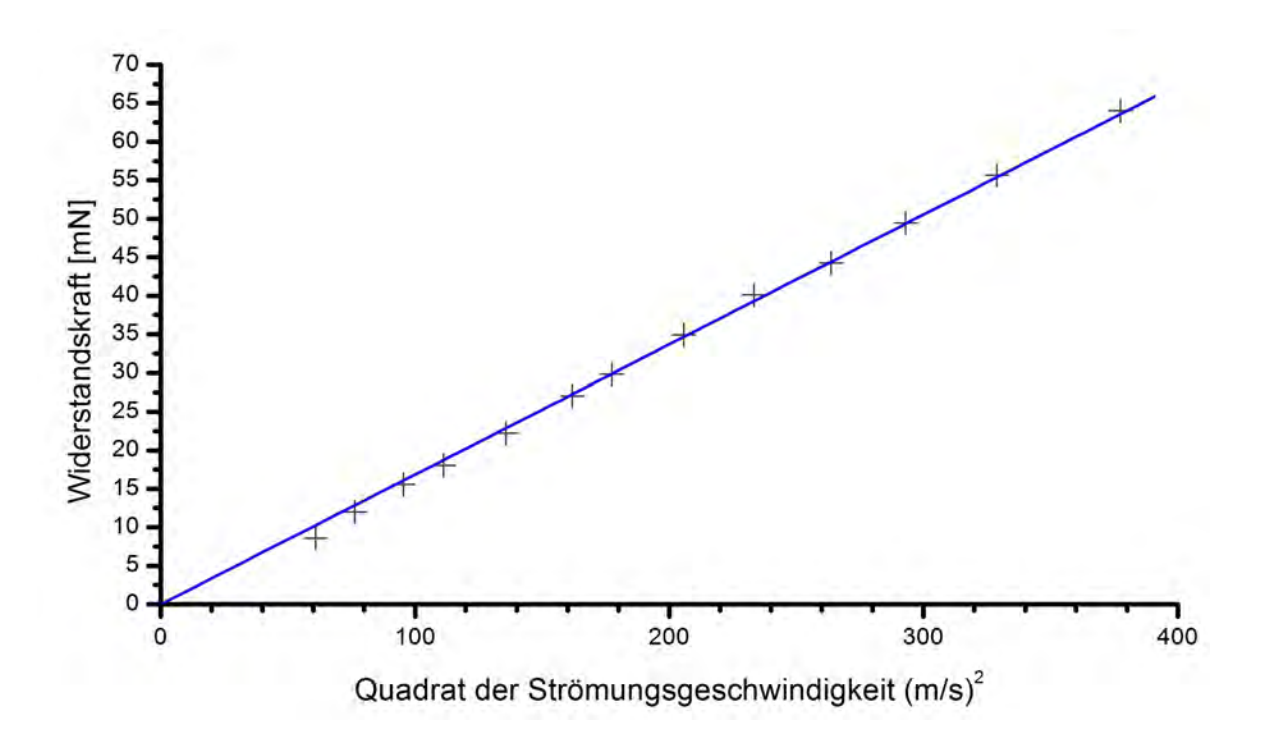

<span id="page-70-0"></span>Abbildung 11.2.: Strömungswiderstandskraft eines Rechtecks (1,5cm×2,5cm) als Beispiel für die Linearität zwischen der Widerstandskraft  $F_W$  und dem Quadrat der Geschwindigkeit u

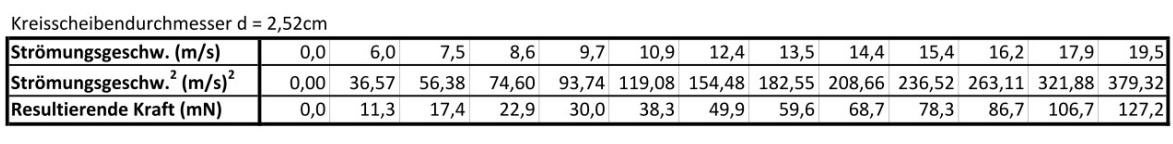

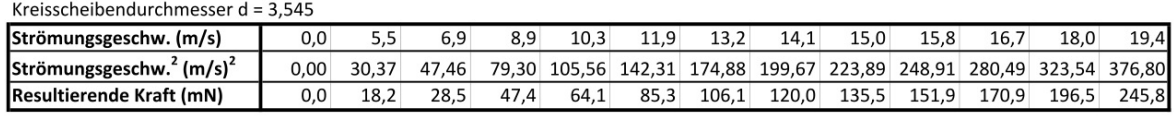

<span id="page-70-1"></span>Abbildung 11.3.: Aufgenommene Werte zur Bestimmung des  $c_W$ -Wertes für zwei Kreisflächen unterschiedlicher Gröÿe

Ein Übertragen der Messwerte in ein Diagramm und Durchführen einer linearen Regression, bei der die Geraden durch den Ursprung gehen sollen, liefert folgende Ergebnisse:

Steigung a der Gerade für die Kreisscheibe mit dem Durchmesser  $d = 3,545$ cm:

$$
a = 0,6006\,\mathrm{kg/m}
$$

Steigung a der Gerade für die Kreisscheibe mit dem Durchmesser  $d = 2,520$ cm:

$$
a = 0,3304\,\mathrm{kg/m}
$$

#### 11.  $c_w$ -Wert Bestimmung

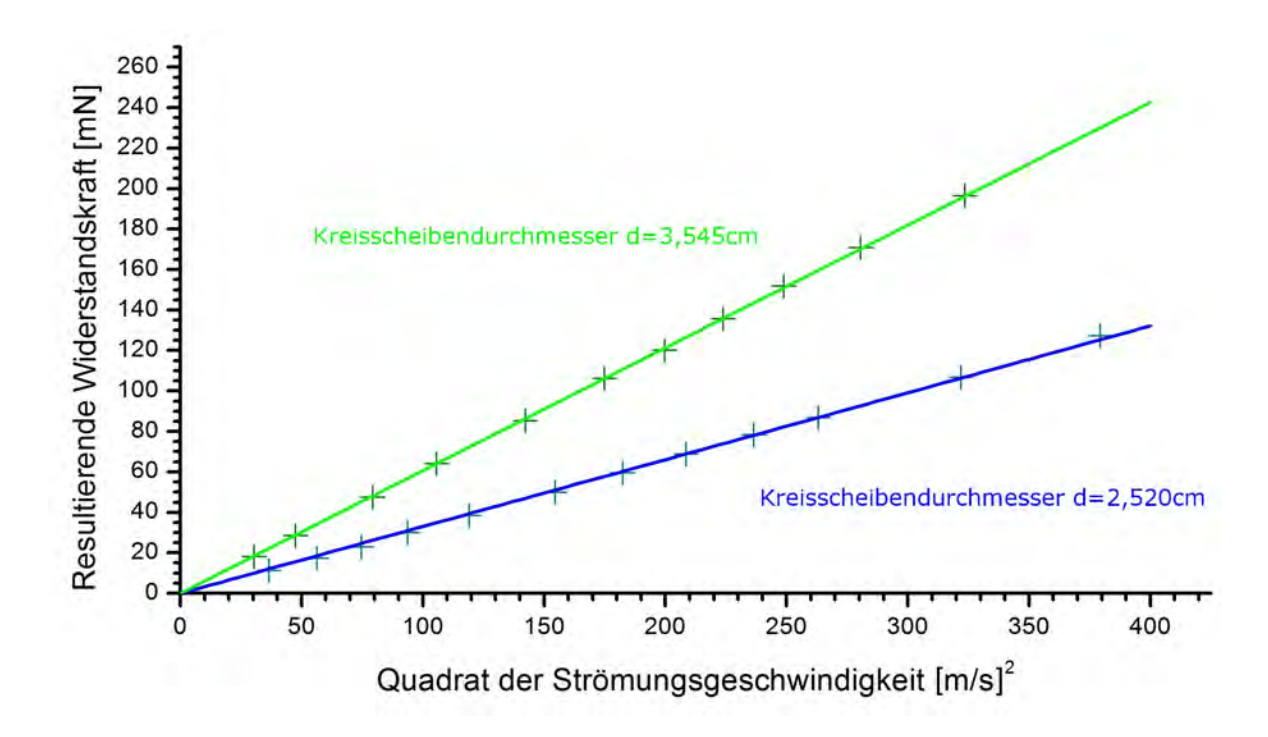

<span id="page-71-0"></span>Abbildung 11.4.: Resultierende Widerstandskraft  $F_W$  auf zwei Kreisscheiben in Abhängigkeit von dem Quadrat der Strömungsgeschwindigkeit u.

Bei einer gemessenen Zimmertemperatur  $T = 26,5^{\circ}$ C und einer vorherrschenden Luftdichte  $\rho = 1,17941 \text{kg/m}^3$  ergeben sich aus der in Abbildung [11.4](#page-71-0) gewonnen Steigung durch Ein-setzten in Gleichung [11.3](#page-69-2) die entsprechenden  $c_W$ -Werte. Demnach beträgt der Widerstandsbeiwert für die Kreisscheibe mit dem Durchmesser  $d = 3,545$ cm:

$$
c_{W} \text{-Wert}_{(d=3,545 \text{cm})} = 1,04
$$

Das Ergebnis für die Kreisscheibe mit dem Durchmesser  $d = 2,520$ cm lautet:

$$
c_{W} \text{-Wert}_{(d=2,520 \text{cm})} = 1,12
$$

Beide Werte weichen um 7, 7% voneinander ab. Der Literaturwert für den Widerstandbeiwert einer Kreisscheibe beträgt laut TRUCKENBRODT 1,11 (siehe Abb[.4.9\)](#page-30-0). Die mit dem Schülerwindkanal gemessenen Werte weichen davon um 6, 3% bzw. 0, 9% ab. Die Ungenauigkeiten sind mit den in Kapitel [8.3.3](#page-53-1) beschriebenen Fehlerquellen zu erklären. Trotz der großen Anzahl an möglichen Fehlern, ist das nur gering abweichende Ergebnis im Vergleich beider Kreisscheiben untereinander und vom Theoriewert ein Beleg für die Gültigkeit der verwendeten Methode zur Bestimmung des  $c_W$ -Wertes.
### 11.2. Sportwagen und Polizeitransporter

Um den Realitätsbezug für Schüler bei Experimenten mit dem Windkanal sicherzustellen, soll an dieser Stelle der Arbeit die Durchführbarkeit einer cw-Wert Bestimmungen mit möglichst wirklichkeitsnahen Ergebnissen überprüft werden. Damit die Schüler die Möglichkeit haben, ein Gefühl für die Größenordnung des  $c_W$ -Wertes zu erlangen, ist es von Vorteil, zumindest zwei unterschiedliche Kraftfahrzeugtypen zu präsentieren und diese miteinander zu vergleichen. Als Beispiel für ein aerodynamisches Kraftfahrzeug wurde ein Modell eines Ferrari Testarossa und für ein Fahrzeug mit hohem Luftwiederstand ein Polizeitransporter gewählt.

Damit wie bei den Kreisächen der selbe Versuchsaufbau verwendet und die Auswertung der gewonnen Messwerte in gleicher Weise erfolgen kann, wurde am Unterboden der beiden Modelle eine Befestigungsstange mit einem identischen Durchmesser angebracht.

Bevor der Widerstandsbeiwert eines Automobils ermittelt werden kann, muss nach Glei-chung [11.2](#page-68-0) die Frontfläche A des Wagens bestimmt werden. Die ausschließliche Verwendung von Lineal, Geodreieck oder Schieblehre ist wegen der runden Kanten und schrägen Seitächen der Autos nicht zielführend. Eine einfache Methode ist, den Schatten eines Strömungsobjekt mit Millimeterpapier nachzuzeichnen. Wird das Objekt in Strömungsrichtung von parallelem Licht angeleuchtet, so ist der Schatten genau die zu bestimmende Frontäche. Paralleles Licht erhält man aus einer Lampe, die sich im Brennpunkt einer Sammellinse befindet, oder von einer Lichtquelle in großer Entfernung zum Strömungsobjekt. Denn, ist die Entfernung groß genug, so geht der Streuwinkel der Lichtstrahlen gegen Null und das Licht kann als parallel angenommen werden.

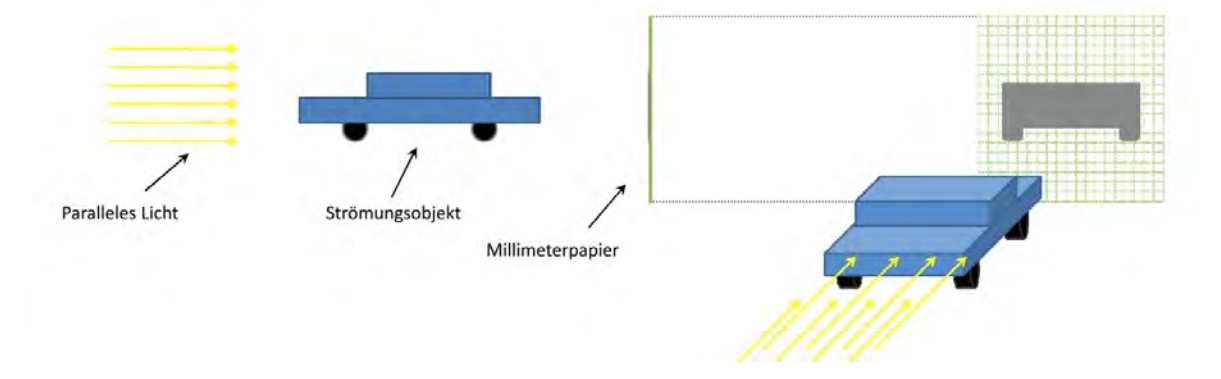

<span id="page-72-0"></span>Abbildung 11.5.: Versuchsanordnung zu Bestimmung der Fronäche eines Modellautos

#### Sportwagen

Die Messung der Frontäche des Ferrarimodells (siehe Abb[.11.6\)](#page-73-0) ergab einen Querschnitt von

$$
A=12,0cm^2.
$$

Im Vergleich zu den bisher gemessenen Kreisächen besitzt das Ferarri-Modell eine wesentlich gröÿere Masse. Deshalb ist es wichtig, an der Stelle, an der der Bindfaden ansetzt, entsprechende Ausgleichsgewichte zu platzieren, um das Nadellager in Gleichgewichtslage halten zu

#### 11.  $c_w$ -Wert Bestimmung

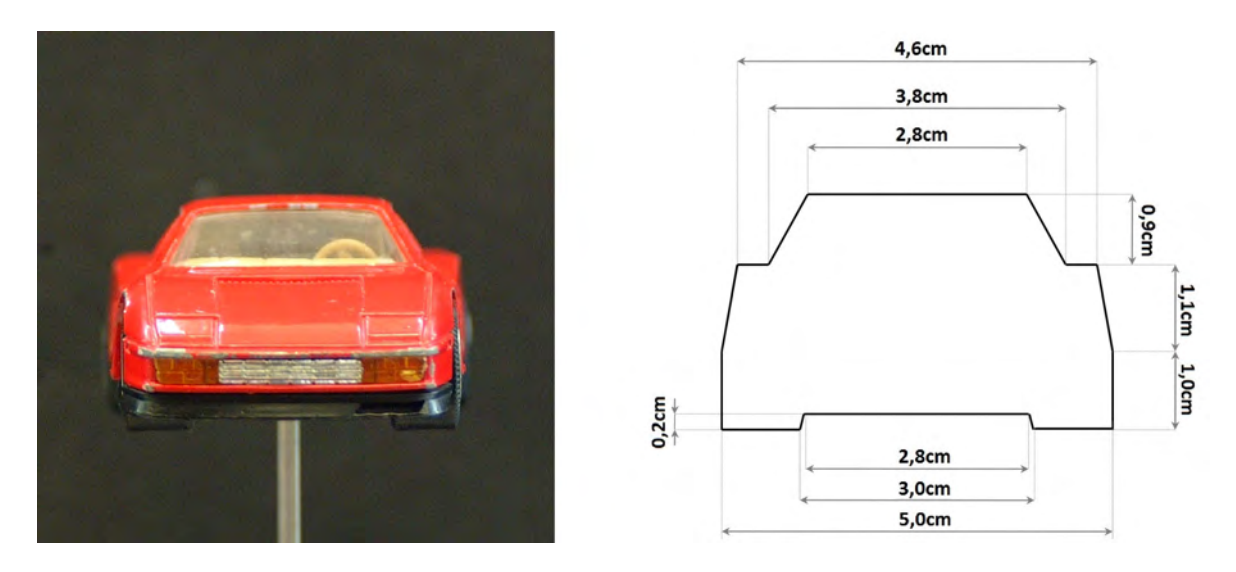

<span id="page-73-0"></span>Abbildung 11.6.: Frontäche des Modells eines Ferrari Testarossa

können. Des Weiteren ist darauf zu achten, dass die angebrachten Gewichtsmassen während der Messung nicht schwingen. Die Messung erfolgt nach Kapitel [8.3.1](#page-50-0) und Kapitel [11:](#page-68-1) Eine

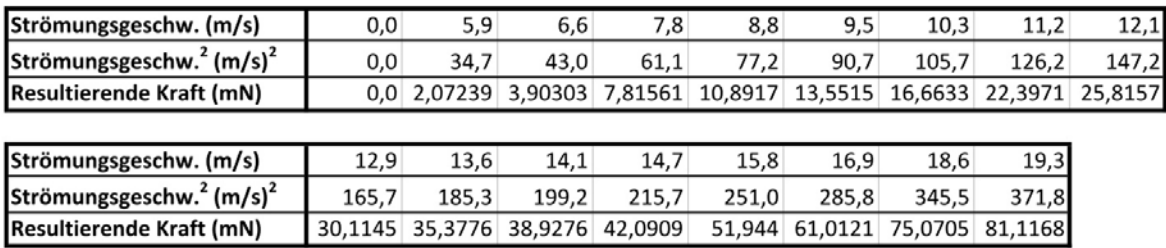

<span id="page-73-1"></span>Abbildung 11.7.: Gewonne Daten aus der Messung zur Bestimmung des  $c_W$ -Wertes eines Ferrari Testarossa Modells

Übertragung der Werte aus Abbildung [11.7](#page-73-1) in ein Diagramm liefert folgendes Ergebnis (siehe Abb[.11.8\)](#page-74-0):

Eine lineare Regression ergab eine Gerade mit der Funktion

$$
F_{W, Ferrari} = 0,2364 \frac{\text{kg}}{\text{m}} u^2 - 7,7042 \text{mN}.
$$
 (11.5)

Der  $c_W$ -Wert errechnet sich aus Gl[.11.3:](#page-69-0)

$$
c_W
$$
-Wert des Modells eines Ferrari Testarossa =  $0,32$ 

Der Widerstandsbeiwert eines original Ferrari Testarossa aus dem Jahre 1986 beträgt 0, 36 [Motor Klassik]. Der im Schülerwindkanal bestimmte Wert unterschiedet sich davon um 11, 1%. Da die Abweichung von Mess- zu Originalwert relativ gering ausfällt, ist der Realtätsbezug für die Schüler an dieser Stelle durchaus gegeben.

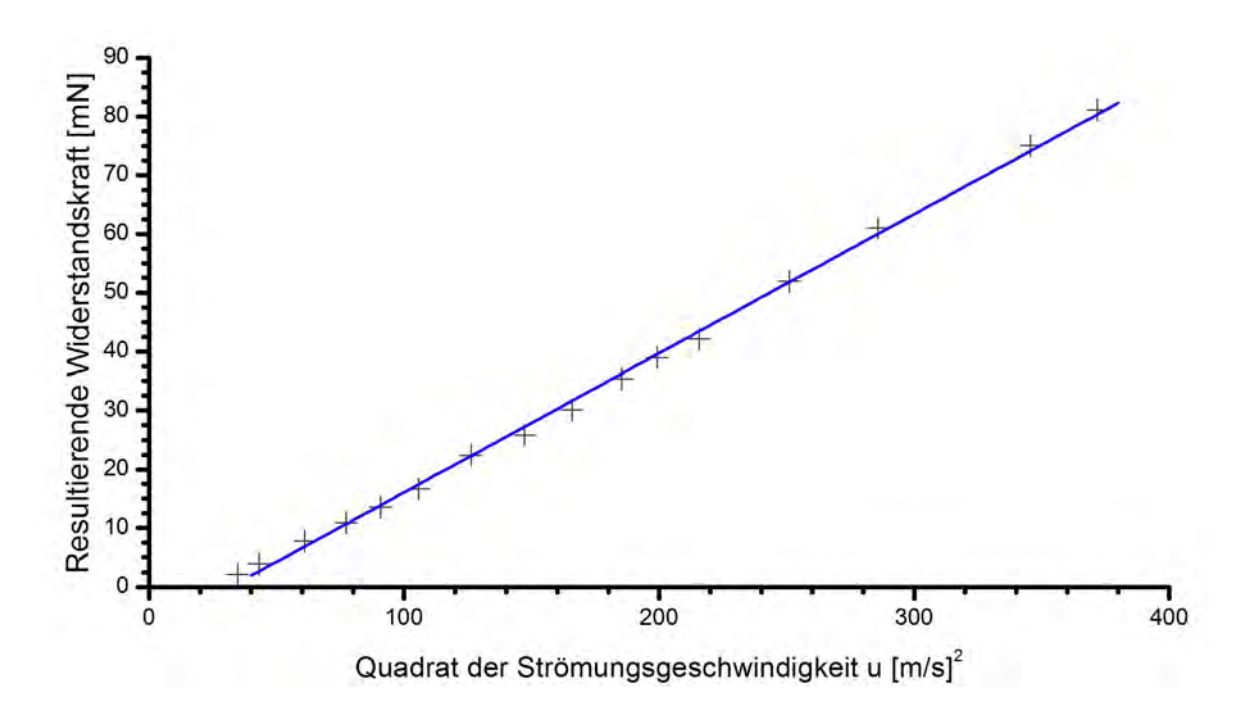

Abbildung 11.8.: Diagramm zur  $c_W$ -Wertbestimmung des Modells eines Ferrari Testarossa

<span id="page-74-0"></span>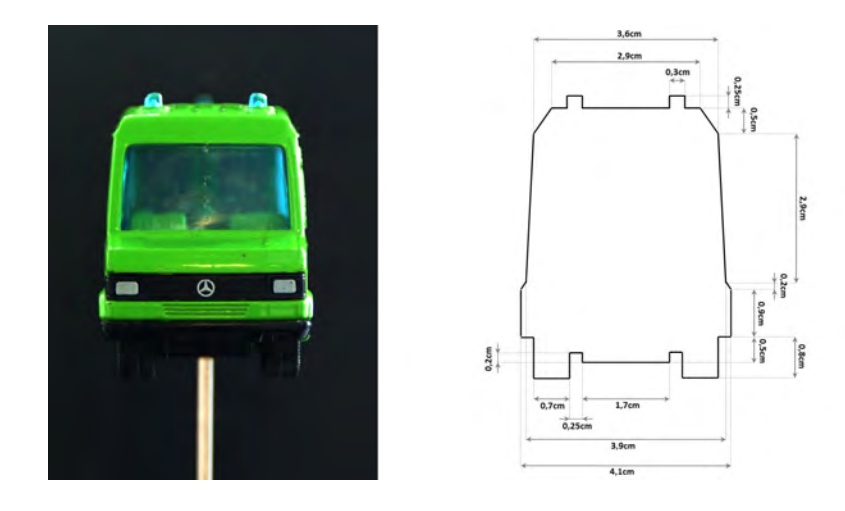

### Polizeitransporter

Abbildung 11.9.: Fronäche des Polzeitransporters

Die Größe der Frontfäche bei dem Modell eines Polzeitransporters Mercedes-Benz 809D ergab nach Abbildung [11.9](#page-74-1)

<span id="page-74-1"></span>
$$
A=19,4\mathrm{cm}^2.
$$

Die bei der entsprechenden Messung des Strömungswiderstandes ermittelten Werte sind in Abbildung [11.10](#page-75-0) dargestellt.

#### 11.  $c_w$ -Wert Bestimmung

| Strömungsgeschw. (m/s)                           |       |       | 13.0  | 13.8  | 14.6  | 15.8  |       |       | 19,2        |
|--------------------------------------------------|-------|-------|-------|-------|-------|-------|-------|-------|-------------|
| Strömungsgeschw. <sup>2</sup> (m/s) <sup>2</sup> | 100.3 | 126.7 | 167,9 | 189.9 | 212,7 | 249.2 | 303,6 |       | 332,6 369,7 |
| Resultierende Kraft (mN)                         |       | 73.4  | 102.6 | 118.6 | 134.6 | 160.7 | 196.1 | 219,2 | 246,0       |

<span id="page-75-0"></span>Abbildung 11.10.: Luftwiderstandswerte des Modells eines Mercedes-Benz 809D

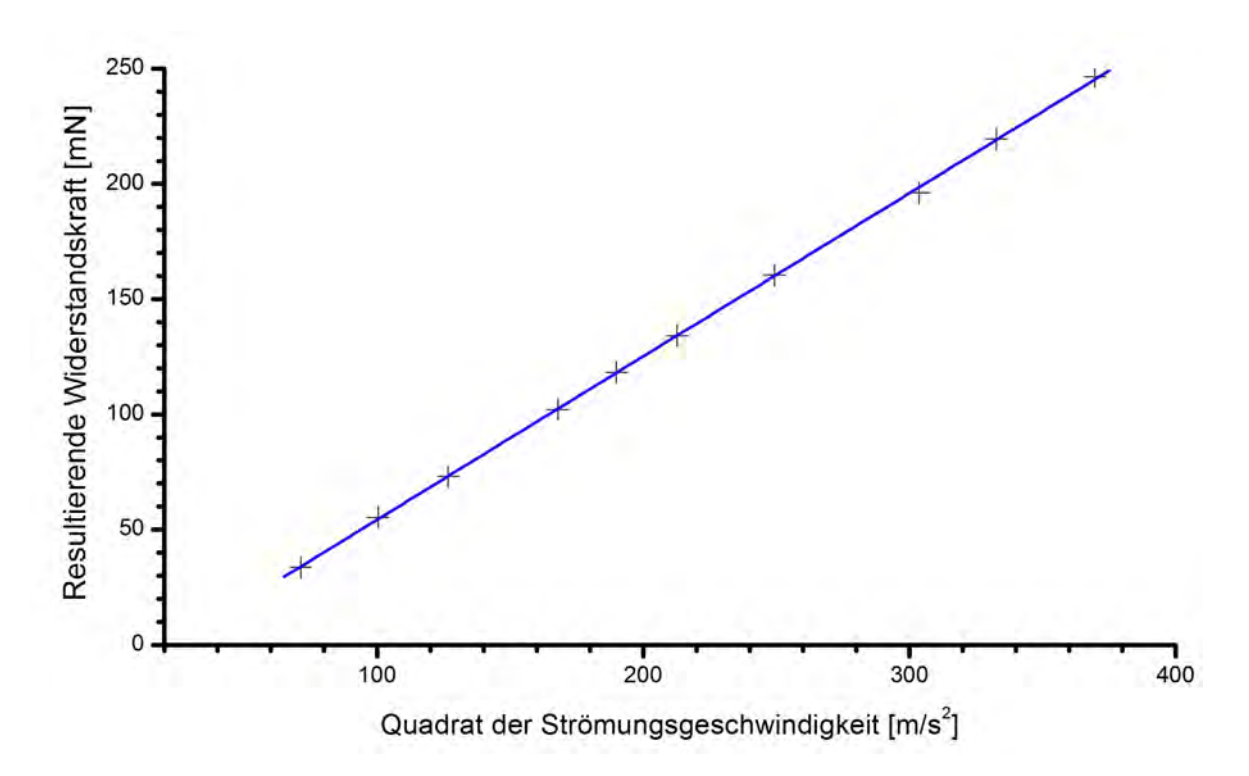

Abbildung 11.11.: Diagramm zur  $c_W$ -Wertermittlung des Modells eines Mercedes-Benz 809D

Diese Messdaten ergeben ausgewertet in einem Dagramm (siehe Abb[.11.11\)](#page-75-1) eine Gerade mit der Funktion

<span id="page-75-1"></span>
$$
F_{W, Transporter} = 0,7022 \frac{\text{kg}}{\text{m}} u^2 - 16,191 \text{N}.
$$

Mit der daraus gewonnenen Steigung beträgt der  $c_W$ -Wert:

### $c_W$ -Wert des Modells eines Mercedes-Benz 809D = 0,61

Der errechnete Widerstandsbeiwert ist deutlich gröÿer als der des Modells eines Ferrari Testerossas. In anbetracht der allgemeinen Alltagserfahrung, sowie eines Vergleichs zwischen Abbildung [10.4](#page-67-0) und Abbildung [10.5](#page-67-1) und der dazugehörigen Interpretation in Kapitel [10.3,](#page-66-0) war dieses Ergebnis zu erwarten.

Die Unterschiede zwischen den beiden Extremen des Kraftfahrzeugtyps sind den Schülern aus ihrem alltäglichen Leben wohl bekannt. Dass schnelle Rennwagen wie z.B. in der Formel 1 oder Sportwagen eine bestimmte Karosserieform aufweisen müssen, um entsprechende Geschwindigkeiten erreichen zu können, wissen die Jugendlichen. Doch die tatsächliche Ursache dafür mit bloÿem Auge sehen zu können, ist für Kinder sehr faszinierend. Daher eignet sich diese Demonstration sehr gut, das Interesse und die Motivation für das Experimentieren im

#### 11.2. Sportwagen und Polizeitransporter

Windkanal zu wecken. In der Entwicklung von neuen Automodellen und anderen Fahrzeugen spielt der Windkanal eine wesentliche Rolle, um die Windschnittigkeit zu verbessern und somit die Energieeffizienz zu steigern. Auch Flugzeuge werden in modellform in Strömungen untersucht, um Schwachstellen in der Aerodynamik aufzudecken. Somit kann den Schülern eindrucksvoll vor Augen geführt werden, dass der Windkanal nicht nur ein Gegenstand des doch oft als nicht relevant empfundenen Physikunterrichts ist, sondern tagtäglich in Industrie und Forschung zum Einsatz kommt.

# <span id="page-77-0"></span>12. Druckverteilung um ein Profil eines Flugzeugflügels

#### $\sqrt{R}$ Einschub: Phänomen Auftrieb

✫

Weil bei einem Flugzeugflügel oben die Luftgeschwindigkeit schneller ist als unten", lautet häufig die Antwort auf die Frage, warum ein Flugzeug eigentlich fliegt. Diese Aussage ist keineswegs falsch, denn unterschiedliche Geschwindigkeiten haben Druckdifferenzen zur Folge, welche dem Flügel eine Kraft nach oben erfahren lassen. Dennoch ist dieses Phänom nicht allein für den vorhandenen Auftrieb verantwortlich. Es ist vielmehr ein Zusammenwirken mehrerer Faktoren. Unter anderem findet Impulsübertragung zwischen den Luftmassen und dem Flügel statt. Horizontal anströmenden Luftmassen werden nach unten umgeleitet, während gleichzeitig der Flügel einen Auftrieb nach oben erfährt. [WEL00, S.340 ff.] Ein weiterer Faktor ist der dynamische Auftrieb. Ab einer gewissen Geschwindigkeit entsteht hinter der Tragäche ein sogenannter Anfahrwirbel. Da der Gesamtdrehimpuls der umströmenden Luft erhalten bleiben muss, bildet sich eine Zirkulationsströmung um den gesamten Flügel, welche den von den Schülern beschriebenen Effekt zusätzlich verstärkt.  $[DEM06, S.245 ff.]$  $[DEM06, S.245 ff.]$ 

Ein beliebter Versuch, den Auftrieb eines Flugzeugügels nachzuweisen, ist es, mit Hilfe einer Waage die Auftriebskraft direkt an der Waagenanzeige abzulesen. Dazu wird ein Flügelprofil samt Stativ auf eine Waage gestellt, die Anzeige auf Null justiert und der Flügel der Strömung ausgesetzt. Anhand der negativen Werte ist die Auftriebskraft zu erkennen. Sollte die verwendete Waage nicht in der Lage sein, negative Werte anzuzeigen, wird nach dem tarieren ein zusätzliches Gewichtsstück auf die Waage gelegt. Dies ist eine vergleichbar einfache Methode, den Schülern das Vorhandensein einer Auftriebskraft zu beweisen. Warum der Flügel diese Auftriebskraft erfährt, ist damit aber noch nicht erklärt. Um diese Frage für Schülern experimentell nachvollziehbar beantwortet zu können, ist eine Möglichkeit, die Druckverteilung um eine Tragäche genauer zu untersuchen.

Abbildung [12.1](#page-78-0) zeigt solch eine Druckverteilung um ein symmetrisches Tragflächenpofil. Darauf ist zu erkennen, dass sich aufgrund der Symmetrie die Druckverhältnisse ober- und unterhalb der Flüge anullieren und somit keine resultierende Auftriebskraft vorhanden ist. Mit Hilfe des Schülerwindkanals und dem Pradtl´schen Staurohr können Schüler selbst eine Druckverteilung um ein Flugzeugflügelprofil aufnehmen und auswerten.

Dazu wird mit dem Prandtl'schen Staurohr entlang eines Tragflächenprofils der dynamische Druck  $p_{dyn}$  gemessen. Dabei muss das Staurohr mit Kontakt zum Profil so in die Strömung gehalten werden, dass die Spitze eine Tangente an der entsprechenden Stelle zur Oberäche des Flügels bildet.

Eine Messung des dynamischen Drucks  $p_{dyn}$  um ein Flügelprofil sowie eine Messung vor dem Flügelprofil als Vergleichswert ergab folgende Messergebnisse (siehe Abb[.12.2\)](#page-78-1):

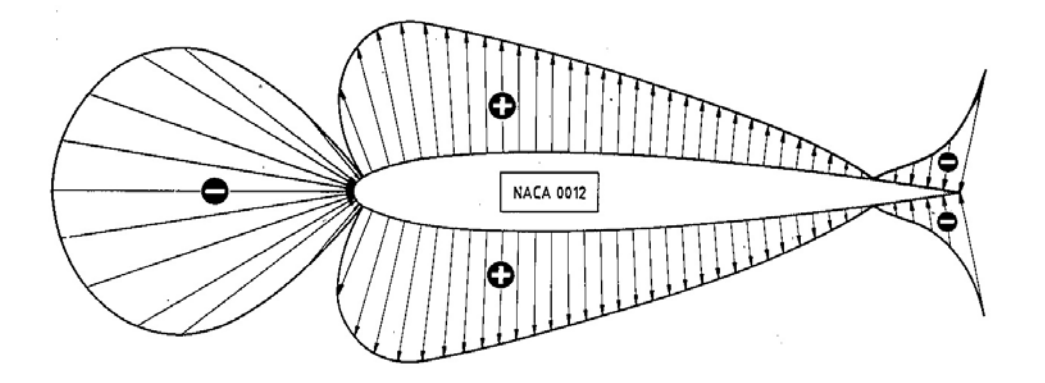

<span id="page-78-0"></span>Abbildung 12.1.: Druckverteilung um ein NACA-0012 [\[NIT06,](#page-106-1) S.8 (bearbeitet)]

| <b>Position (Oberseite)</b>  |  |  |     |  |
|------------------------------|--|--|-----|--|
| dynamischer Druck (hPa)      |  |  | 0,9 |  |
| <b>Position (Unterseite)</b> |  |  | 14  |  |
| Idynamischer Druck (hPa)     |  |  |     |  |

dynamischer Druck (hPa) vor dem Profil = 2,2hPa

<span id="page-78-1"></span>Abbildung 12.2.: Gemessener dynamischer Druck  $p_{dyn}$  um ein Tragflächenprofil

Da ausschließlich der statische Druck  $p_{stat}$  für die Druckdifferenzen, welche den Auftrieb eines Flügels verursachen, verantwortlich ist, wäre es naheliegend, diesen direkt zu bestimmen und auf ein entsprechendes Profilbild aufzutragen. Jedoch wird bei einem Vergleich der Größenordnung zwischen  $p_{dyn} = 3,65$ hPa bei voller Auslastung des Windkanals (ca. 19,5m/s) und  $p_{stat}$ bei Windstille ( $\rightarrow p_{stat} = p_{ges} \approx 1015$ hPa) deutlich, dass sich kaum merkbare Veränderungen im statischen Druck ergeben, welche in einem Diagramm darstellbar wären. Aus diesem Grund ist es zielführender, über die Relativwerte zum statischen Umgebungsdruck  $p_{stat}$  zu argumentieren. Die Relativwerte ergeben sich in diesem Fall aus den Differenzen zwischen dem vor dem Profil festgestellten dynamischen und dem gemessen Druckwerten um das Flügelprofil herum. Das Ergebnis hierbei ist das selbe, als wenn zuvor aus dem dynamischen Druck  $p_{dyn}$ der statische Druck  $p_{stat}$  und anschließend daraus die Relativwerte errechnet worden wären. Die Größe der Pfeile, wie sie in Abbildung [12.3](#page-79-0) zu sehen sind, entsprechen der Größe der Relativwerte. Sind diese positiv, so zeigen die Pfeile, welche in der Normalen zur Oberäche liegen, vom Flügelprofil weg. Die Richtung und Länge der Pfeile symbolisieren dabei die Drucksituation im Vergleich zur Umgebung. Die Gebiete, in denen Unterdruck herrscht, sind mit einem "–" gekennzeichnet. An diesen Stellen wirkt eine "ziehende Kraft" auf den Flügel. Umgekehrt ist der Sachverhalt bei negativen Relativwerten. Die Pfeile zeigen, ebenso wie die aus dem vorherrschenden Überdruck resultierende Kraft, zum Körper hin.

Ein anderer Interpretationsweg ist es, die Gröÿe der Pfeile in Abbildung [12.3](#page-79-0) mit der Höhe des dynamischen Drucks gleichzusetzten. Wie bereits in Kapitel [4.1](#page-21-0) erläutert, bildet sich der Gesamtdruck  $p_{ges}$  aus dem dynamischen  $p_{dyn}$  und dem statischen Druck  $p_{stat}$ . Da der Gesamtdruck  $p_{ges}$  konstant bleibt, steigt der statische Druck  $p_{stat}$  bei sinkendem dynamischen

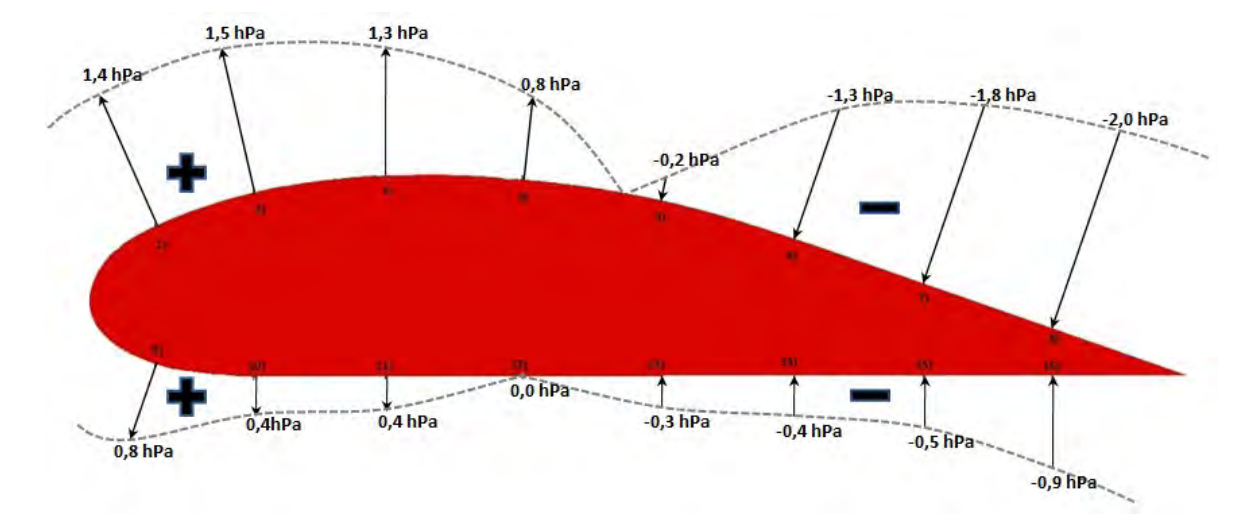

<span id="page-79-0"></span>Abbildung 12.3.: Relativer dynamischer Druck um ein Tragflächenprofil

Druck  $p_{dyn}$  und umgekehrt. Demnach ist der statische Druck  $p_{stat}$  an der vorderen Oberseite in Folge des großen dynamischen Drucks  $p_{dyn}$  an gleicher Stelle größer als an der Unterseite des Flügels. Daraus folgt eine Druckdifferenz, welche für den Auftrieb nach oben verantwortlich ist. Die Abnahme des dynamischen Drucks  $p_{dyn}$  an der hinteren Hälfte auf der Oberseite ist in Anbetracht von Abbildung [10.2](#page-65-0) nachvollziehbar, aber für einen Flügel und seine Funktion nicht dienlich. Ab einem gewissen Punkt an der Oberäche löst sich die Strömung von der Objektoberfläche ab und eine rückläufige Strömung bildet sich aus. (Eine ausführliche Erläuterung zu dieser Thematik befindet sich in Kapitel [4.7.](#page-30-0))

Eine weitere Möglichkeit, den Druckverlauf um ein Flügelprofil darzustellen, ist es, den aus den Messdaten in Abbildung [12.2](#page-78-1) ermittelten statischen Druck  $p_{stat}$  direkt darzustellen.

In Abbildung [12.4](#page-80-0) ist zu erkennen, wie von allen Seiten der Druck auf die Tragäche wirkt. Damit die Unterschiede zwischen den Messergebnissen deutlich sichtbar werden, wurde hierfür von allen Messwerten der Druck  $p = 1005$ hPa abgezogen. Auf der unteren Seite ist der durchschnittliche Druck deutlich größer als auf der oberen Seite, weshalb sich eine resultierende Kraft nach oben ergibt.

Insgesamt lässt sich festhalten, dass sich diese graphische Darstellungsweise trotz der anspruchsvollen Physik des Auftriebs sehr gut eignet, den Schülern das Phänomen nachhaltig und anschaulich zu verdeutlichen.

12. Druckverteilung um ein Profil eines Flugzeugflügels

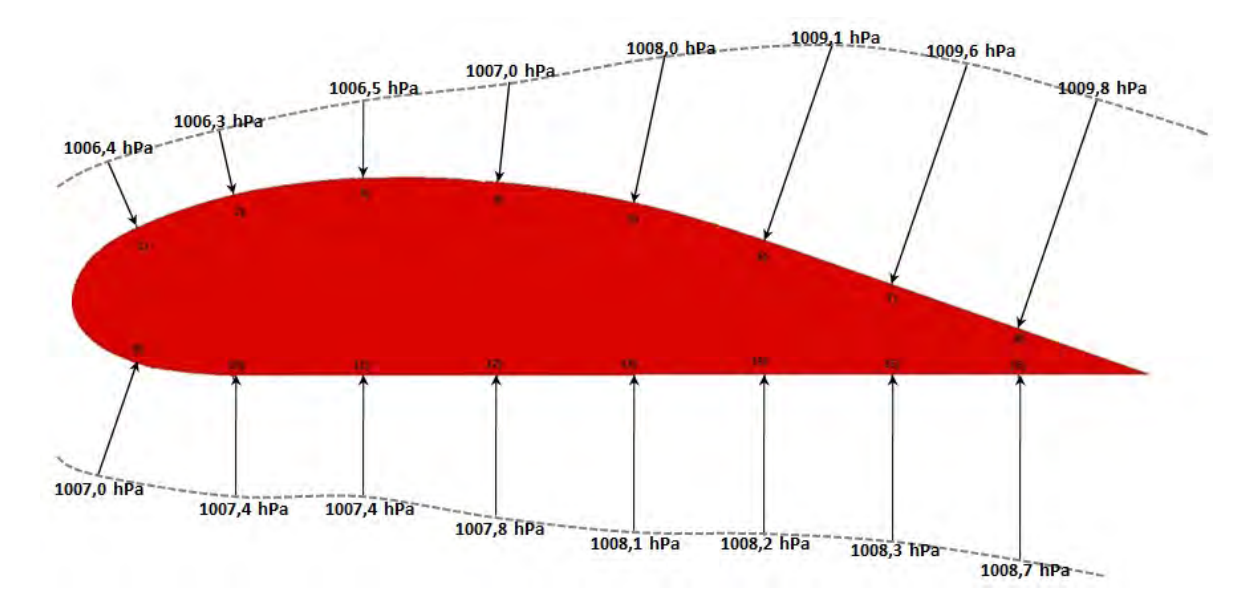

<span id="page-80-0"></span>Abbildung 12.4.: Statischer Druck um ein Tragflächenprofil

# Teil V.

# Mögliche Laborstation mit dem Windkanal als außerschulischem Lernort

## 13. Konzeption

## 13.1. Schüler

Im Rahmen des ersten unterfränkischen Ferienseminars für besonders begabte und interessierte Schüler hatten Mädchen und Jungen der Jahrgangsstufen 11 und 12 die Möglichkeit, unter anderem einen Tag an dem physikalischen Insitut der Universität Würzburg zu verbringen. Dazu wurden drei Station mit den Themen "Physik und Musik", "Rastertunnelmikroskop" und "Windkanal" für die Schüler entworfen. Alle Jugendlichen, die sich an diesem Tag für Physik statt Biologie entschieden hatten, besuchten jede Station einmal. Die Dauer einer Durchführung betrug 90 Minuten.

Es war zu erwarten, dass die Schüler kaum Vorkenntnisse zur Strömungsmechnik besaÿen. Jedoch, wie der Titel des Seminars bereits vermuten lies, waren die Schüler besonders konzentriert, aufgeschlossen und wissbegierig. Darüberhinaus zeigten sie eine hohe Auffassungsgabe. weshalb sie die ihnen bis dahin nahezu unbekannte physikalische Theorie der Strömungslehre nach einer kurzen Erläuterung verstehen und anwenden konnten.

Obwohl, wie bereits erwähnt wurde, die Schüler die Möglichkeit hatten, den Tag anstatt in der Physik in der Biologie zu verbringen, war der Anteil der weiblichen Teilnehmer mit ca. 30% erstaunlich hoch.

## 13.2. Vortrag und Versuche

Ziel dieser Laborstation als außerschulischem Lernort mit dem allgemeinen Titel "Windkanal" soll es sein, den Teilnehmern das Phänomen des Auftriebs näher zu bringen und generell ihr Interesse an der Strömungsmechanik zu wecken. Gleichzeitig erfahren die Schüler etwas über den allgemeinen Aufbau eines Windkanals Göttinger Bauart und dessen Funktionsweise. Im folgenden sollen die Lernziele dargestellt werden. Die explizieten Versuche zur Umsetzung befinden sich im Anschluss in Kaptitel [14.](#page-84-0)

Zu Beginn der Station "Windkanal" erhalten die Schüler eine ca. 10 Minuten andauernde PowerPoint-Präsentation. Die dort gezeigten Folien der Präsentation befinden sich auf der dieser Arbeit beiliegenden CD. Mit diesem Vortrages soll unter anderem der allgemein Aufbau eines Windkanals anhand des modularen Schülerwindkanals erläutert werden. Des Weiteren erhalten die Schüler eine kurze Unterrichtung zu den theoretischen Grundlagen der Strömungsmechanik, vor allem der Bernoulli-Gleichung, welche für die später durchzuführenden Versuche von entscheidender Bedeutung ist. Darüber hinaus erhalten die Schüler durch die Präsentation noch wichtige Informationen über die Funtionsweise des Prandtl`schen Staurohres. Um den Schülern die Möglichkeit zu geben, diese Grundlagen jederzeit nachzuschlagen, wird ihnen ein Handout mit zusätzlichen Informationen ausgehändigt. Das Handout stellt keinen Leitfaden für diese Station dar, welcher abgearbeitet werden muss. Es soll vielmehr eine

### 13. Konzeption

Hilfe zur Erinnerung für das in dieser Station Erlebte und Erlernte darstellen. Das komplette Handout befindet sich im Anhang unter Kapitel [D](#page-98-0) dieser Ausarbeitung und als Kopiervorlage in digitaler Form auf der CD.

Um die Vorkenntisse der Jugendlichen zu testen, bietet es sich an, ihnen verschiedene Objekte zu präsentieren, welche sie anschlieÿend nach ihren aerodynamsichen Fähigkeiten hin zu ordnen sollen. Neben dem Erkenntnisgewinn für den Tutor soll dieser Auftrag zu Beginn die Schüler zur Diskusion und Eigeninitiative anregen und für eine angenehme Arbeitsatmosphäre sorgen.

Als Einstieg in die Experimentierphase der Laborstation soll den Schülern zuerst gezeigt werden, dass der Auftrieb etwas "Greifbares" ist, was man messen kann. Damit sollen auch gleichzeitig eventuelle Zweifel der Schüler beseitigt werden, ob überhaupt an dem anschließend zu messenden Flügelprofil eine Auftriebskraft vorhanden ist.

Nachdem eine Auftriebskraft nachgewiesen wurde, gilt es nun die Frage zu beantworten, warum dort eigentlich jene Auftriebskraft wirkt. Dazu werden die Schüler in selbständiger Gruppenarbeit, den auf den Flügel anliegenden Druck messen und aus den gewonnen Daten anschließend ein Druckprofil erstellen. Im Rahmen dieser Arbeit stellen die Jugendlichen neben ihrer Fähigkeit zum wissenschaftlichen Arbeiten auch ihre Teamfähigkeit und somit auch ihre Sozialkompetenz unter Beweis. Ist das Profil im Handout festgehalten, sollen die Schüler das Ergebnis interpetieren. Die Diskussion, an der der Betreuer lediglich als Moderator auftreten soll, dient der Verfestigung des Erlernten und soll mögliche Unklarheiten beseitigen.

Neben der Aufnahme eines Druckprofils ist es ebenso möglich, den Auftrieb anhand von Stromlinen einer visualisierten Strömung nachzuweisen. Da davon auszugehen ist, dass die Schüler noch nie eine visualsierte Strömung selbst betrachtet haben, ist dieser abschließende Teil der Station sehr spannend und motivierend für die Schüler. Aus diesem Grund soll den Schülern hier die Gelegenheit gegeben werden, selbst mit unterschiedlichen Strömungskörpern in der Strömung zu experimentieren und so die Station ausklingen zu lassen.

<span id="page-83-0"></span>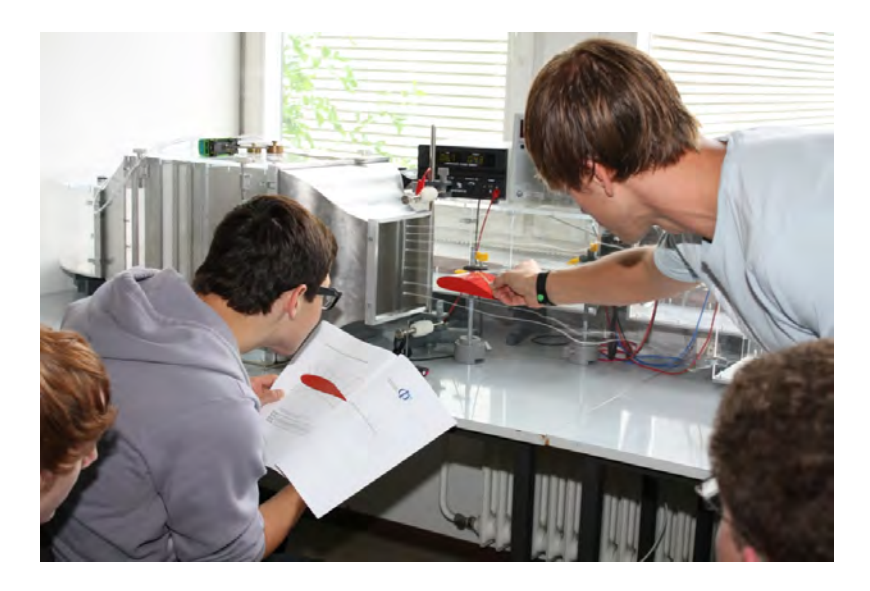

Abbildung 13.1.: Vorführung einer visualisierten Strömung um ein Flügelprofil während des Ferienseminars [Völker]

## <span id="page-84-0"></span>14. Durchführung - Vortrag, Versuche und **Diskussion**

Zu Beginn der Station wurde nach einer kurzen Begrüßung und Vorstellung allen drei Gruppen die Frage gestellt, ob sie sich schon mal mit der Physik strömender Gase oder Flüssigkeiten beschäftigt hatten. Die Antwort war jedesmal die Selbe: Nein! Auf die Frage, warum denn ein Flugzeug fliegen würde, kam vereinzelt die Antwort, dass es etwas mit den unterschiedlichen Geschwindigkeiten ober- und unterhalb des Flügels zu tun haben könnte. Zu einer genaueren Erklärung waren die anwesenden Schüler wie erwartet nicht im Stande. Die Präsentation und die damit einhergehende theoretische Einführung, welche die Schüler interessiert verfolgten, waren demnach für den weiteren Verauf zwingend notwendig. Der allgemeine Eindruck nach den präsentierten Folien war, dass die Jugendlichen die Thematik verstanden hatten und anwenden konnten.

Nach der einführenden Präsentation bekamen die Schüler sechs unterschiedliche Strömungskörper vorgelegt. Darunter waren eine Kreisscheibe, eine Kugel, eine Halbkugel, ein Stromlinienprofil und jeweils ein abgesägtes Stromlinienprofil mit abgerundetem und spitzem Ende. Jede der drei Gruppen konnte die Objekte in kurzer Zeit richtig anordnen. Ein positiver Nebeneekt dieser Aufgabe war es, dass die Schüler nun nicht mehr stur auf ihrem Plätzen saÿen, sondern akiver wurden. Die Atmosphäre lockerte sich und die Gruppe rückte näher zusammen.

Der anschlieÿende Beweis für die Existenz einer nach oben gerichteten Kraft, die auf das Flügelprofil bei Umströmung wirkt, war wenig spektakulär, dennoch bildete er die Grundlage für das Folgende. Dazu wurde das Flügelprofil samt Stativmaterial innerhalb der Messstrecke auf eine Waage gestellt und nach dem Tarieren der Waage ein Gewicht von 200g dazugelegt. Der nach dem Einschalten des Windkanals einsetzende Auftrieb wurde somit an den abfallenden Werten der Waagenanzeige erkennbar. Auf die Nachfrage, wodurch der Auftrieb noch erhöht werden könnte, kam erst nach langem Zögern eine richtige Antwort. Eine Möglichkeit wäre die Erhöhung der Strömungsgeschwindigkeit gewesen genauso wie die Veränderung des Anstellwinkels.

Bevor die Schüler selbständig nach der in Kapitel [12](#page-77-0) beschriebenen Methode das Druckprofil bestimmen konnte, wurden ihnen exemplarisch gezeigt, wie der dynamische Druck  $p_{dyn}$  an dem Flügelprofil zu messen ist und die Ergebnisse in Bezug auf das im Handout beigefügte Flügelprofil zu interpretieren sind. Auf der letzten Seite des Handouts befindet sich aus diesem Grund eine maßstabsgetreue Abbildung des Tragflächenprofils mit angebrachten Markierungen für die später einzuzeichnenden Druckpfeile und eine Tabelle, in welcher die gemessenen Werte festgehalten werden können. Nach einem kurzen Verweis auf das Handout, in welchem der Zusammenhang zwischen der Strömungsgeschwindigkeit u und dem dynamischen Druck  $p_{dyn}$  nochmals erläutert wird, begannen die Schüler ohne weitere Nachfragen gewissenhaft mit der Arbeit, die sie schnell bewerkstelligten. Die Schüler erkannten bald, dass sie hier

### 14. Durchführung - Vortrag, Versuche und Diskussion

mit Arbeitsteilung am effektivsten verfahren würden. Jeweils ein oder zwei Schüler beschäftigten sich mit der Messung und sagten die Ergebnisse laut vor. Ein anderer wertete die Daten mit Hilfe eines bereitliegenden Taschenrechner aus, während wieder andere die Daten in die davor vorgesehen Tabelle eintrugen. Am Ende wurden die Werte ausgetauscht und alle kamen somit zu dem erwartet richtigen Ergebnis (siehe Abb[.12.3\)](#page-79-0). Bei der folgenden Interpretation der gezeichneten Pfeile, musste nochmal auf die Tatsache aufmerksam gemacht werden, dass bei hohem dynamischen Druck  $p_{dyn}$  der statische Druck  $p_{stat}$  relativ klein ist und umgekehrt. Anscheinend hätte während der Besprechung der theoretischen Grundlagen darauf, womöglich mit Hilfe eines Beispiels, mehr Wert gelegt werden sollen.

Nach einer kurzen Umbauphase, in der die Düse und der Diffusor entfernt und dafür ein Konstantandraht mit Schlaufen angebracht wurde, bekamen die Schüler die Gelegenheit, die gerade gewonnenen Erkenntnisse visuell zu bestätigen. Dazu wurde das selbe Flügelprofil in die nun visualisierte Strömung gehalten. Anhand der Abstände der Stromfäden zueinander konnten die Schüler die unterschiedlichen Strömungsgeschwindigkeiten um das Profil herum erkennen. Es war erfreulich für die Schüler, festzustellen, dass sie die Stelle, an der Ablösung an der Tragfläche stattfindet, mit Hilfe ihres zuvor gewonnen Druckprofils nachvollziehen konnten. Eine erneute Diskussion diente der Vertiefung der Thematik.

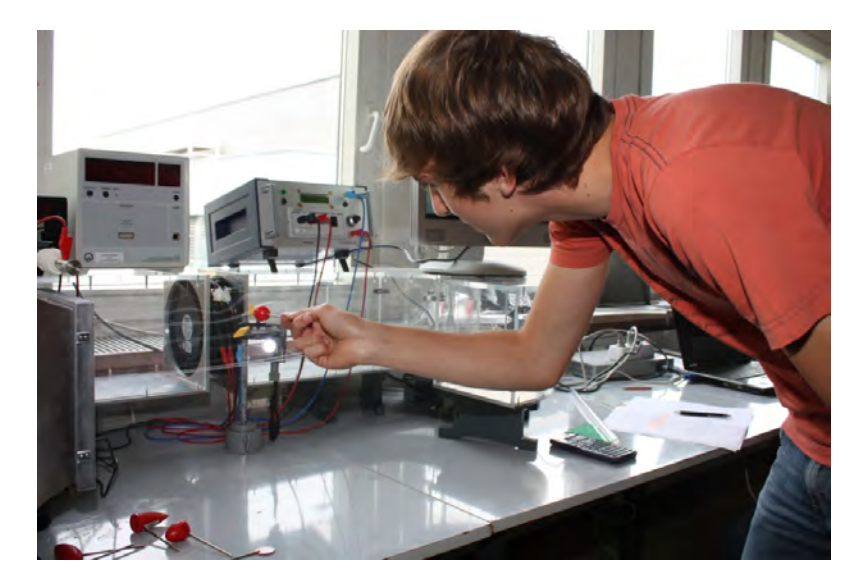

<span id="page-85-0"></span>Abbildung 14.1.: Schüler beim selbstständigen Experimentieren mit einer visualisierten Strömung [Völker]

Zum Schluss hatten die Schüler die Möglichkeit, andere bereitliegende Objekte in die visualisierte Strömung zu halten und die dabei auftretenden Phänomene zu analysieren (siehe Abb. [14.1\)](#page-85-0). Generell waren die Schüler sehr angetan von den durch Glycerin erzeugten Stromlinien, welche sie so noch nie vorher gesehen hatten. Zudem empfanden sie es als äußerst amüsant, ihre Hand in die Strömung zu halten.

Leider sind Erscheinungen wie zum Beispiel die Entwicklung einer Kármán'schen Wirbelstraÿe mit bloÿem Auge kaum zu erkennen. Deswegen wurden die zuvor aufwendig aufgenommen Bilder (siehe Kap. [8.4](#page-54-0) und [10\)](#page-64-0) den Schülern auf einem großen Computermonitor gezeigt und besprochen. Besonders erstaunt zeigten sich die Jugendlichen im Übrigen bei der Vorführung des Sattelitenbildes über die mögliche Gröÿe der dort zu sehenden Kármán`schen Wirbelstraÿe (siehe Abb[.4.12\)](#page-32-0) im Rahmen der Vorführung der Bilder um Strömungsobjekte. Bei der abschlieÿenden Diskussion konnten die Schüler alle gestellten Fragen beantworten. Zudem gab es keine weiteren Ungeklärtheiten zu der im Rahmen dieser Seminareinheit behandelten Thematik.

Eine nach den drei Station erhobene Umfrage stellte fest, dass die Schüler sehr zufrieden waren und dabei großen Spass hatten. Sie waren dankbar für das neu Erlernte und hatten es offenbar nicht bereut den Tag in der Physik anstatt in der Biologie zu verbringen.

Teil VI. Fazit

## 15. Zusammenfassung

Mit dem modularen Schülerwindkindkanal ist den Entwicklern an der Universität Göttingen und der Werkstatt des physikalischen Instituts der Universität Würzburg ein ausgezeichnetes Produkt gelungen. Die in Kapitel [9.2](#page-58-0) dargstellten Ergebnisse belegen, dass der Windkanal auch bei maximaler Auslastung eine Strömung erzeugen kann, die nahezu frei von störenden Turbulenzen ist. Dank dieser Tatsache war es möglich, mit einfachen Mitteln die Strömung zu visualisieren. Besonders beeindruckend war es für alle Beteiligten, die aufgenommenen Bilder zu sehen. Die im Rahmen dieser Ausarbeitung enstandenen Photos erlauben eindrucksvolle Einblicke in das Verhalten der Strömung, welche mit dem bloÿem Auge nicht erkennbar wären. Damit dies alles ermöglicht werden konnte, waren enorme technische und finanzielle Anstrengungen von Nöten. Deshalb wird wahrscheinlich eine öffentliche Schule nicht die Möglichkeit besitzen, sich diesen oder einen vergleichbaren Windkanal zu leisten, zumal das Thema Strömungslehre lediglich eine Randerscheinung im Physikunterricht einnimmt. Dennoch gibt es, wie sich in Kapitel [7](#page-42-0) zeigte, mehr als ausreichend gute Gründe, sich diesem Thema anzunehmen, weshalb der Schülerwindkanal in Zukunft von Schulen im Rahmen von Schülerlaboren als auÿerschulischem Lernort genutzt werden kann. Die in Teil V beschriebene Schülerlaborstation, welche bei den Teilnehmern auf reges Interesse gestoÿen ist, kann dafür ein Beispiel sein.

Bevor der Schülerwindkanal als Experimentierumgebung für Schüler eingesetzt werden konnte, war es notwendig, eine Steuereinheit zu entwickeln, mit der sich die Strömungsgeschwindigkeit regulieren lässt. Mit Hilfe der Elektronikwerkstatt des physikalischen Institutes konnte dafür eine kompakte Elektronikbox aufgebaut werden, welche gleichzeitig in der Lage, ist die Frequenz des Gebläses anzuzeigen (siehe Teil [8.2.5\)](#page-49-0). Somit kann, wie in Kapitel [9.1,](#page-57-0) beschrieben ohne weitere Messungen jederzeit die aktuelle Strömungsgeschwindigkeit bestimmt werden.

Darüber hinaus wurde eine Messvorrichtung konstruiert, welche in Verbindung mit dem Messdatenerfassungsprogramm CassyLab und dem Datenverabeitungsprogramm OriginPro zur Charaktrisierung des Windkanals genutzt werden kann. Im Rahmen der Charakterisierung wurden anhand der dadurch gewonnen Daten neben Farbdiagrammen, die den Turbulenzgrad darstellen, auch dreidimensionale Strömungsgeschwindigkeitsprofile erstellt werden. Nach Bohl&Elmendorf [\[BOH05,](#page-107-1) S.147] weisen normale Windkanäle Turbulenzgrade von ca.  $Tu = 0.01$  auf. Der Turbulenzgrad des Schülerwindkanal liegt, wie in Kapitel [9.2](#page-58-0) herausgefunden wurde, deutlich darunter. Das ist ein sehr gutes Ergebnis für den modularen Schülerwindkanal, der somit als Lehrmittel bestens geeignet ist für qualitativ und quantitativ hochwertige Strömungsexperimente, welche eine laminare Strömung voraussetzen.

Mit den in Kapitel [11](#page-68-1) gewonnen Widerstandsbeiwerten einer Kreisäche und verschiedenen Automodellen konnte gezeigt werden, dass der Schülerwindkanal inklusive der Messvorrichtungen in der Lage ist,  $c_W$ -Werte zu ermitteln, die relativ nahe bei den Theoriewerten liegen. Zum einen konnte dadurch die Theorie bestätigt werden, dass die Strömungsgeschwindigkeit quadratisch in die Widerstandskraft einfließt und zum anderen wurde bewiesen, dass der c<sub>W</sub> -Wert nicht von der Größe des Körpers, sondern von seiner Form abhängig ist. Auch

#### 15. Zusammenfassung

das ermittelte Strömungsprofil entlang einer Flügeloberfläche brachte nach Vergleich mit den Strömungsbildern ein nachvollziehbares Ergebnis.

Durch die Verwendung von Objekten, die den Schülern in ihrer täglichen Umgebung begegnen, bietet der Windkanal für Schüler die Möglichkeit, Physik mit Realitätsbezug zu erleben. Dazu zählen unter anderem die Versuche mit den besagten Automodellen und dem Flugzeugflügel.

Die Aussage, dass der Mensch, wie Galileo Galilei schon vor langer Zeit sagte, die Bewegung der Planetenbahnen besser verstehen konnte als die strömenden Fluide vor seinen Augen, ist bis heute wohl richtig. Doch mit dem Schülerwindkanal haben die Jugendlichen zumindest die Möglichkeit, die Grundlagen der Strömungslehre zu verstehen.

## 16. Ausblick

Wie im Verlauf der vorliegenden Arbeit bereits erwähnt, soll der Schülerwindkanal später im MIND-Center der Unversität Würzburg den interessierten Schülern zur Verfügung stehen. Die in Teil [IV](#page-63-0) gezeigten Experimente stellen eine Auswahl an Versuchen dar. Zweifellos gibt es dabei immer die Möglichkeit, die bereits vorhandenen Versuche in ihrem Aufbau und ihrer Durchführung zu verbessern oder auszubauen. Zum Beispiel gäbe es die Möglichkeit, die  $c_w$ -Werte eines Objekts nicht über ergebnissverzerrende Umlenkrollen und nur schwer auszumessende Hebelarme zu bestimmen, sondern durch an der Stativstange des Objekts angebrachte Biegemessstreifen. Diese verändern bei Dehnung oder Stauchung ihren elektrischen Widerstand und somit auch die daran abfallende Spannung, über die dann die Kraft auf das umströmte Objekt bestimmt werden kann. Dieses Messverfahren zur Bestimmung der Widerstandskraft wäre weniger fehlerbehaftet. Leider fehlte am Ende der Arbeit die Zeit sich dieser Methode näher zu widmen.

Um die Visualisierung mit bloÿem Auge noch beeindruckender zu gestalten, wären eine Reihe von fest installierten LEDs mit hoher Leuchtkraft hinter der Teststrecke zum Beispiel eine gute Gelegenheit, die Stromfäden besser sichtbar zu machen. Wie ein solcher Aufbau aussehen kann, zeigten bereits PRIEMER&SCHMIDT in ihrem "Nebelwindkanal im Selbstbau". [\[PRI08,](#page-107-2)  $S.217$  ff.]

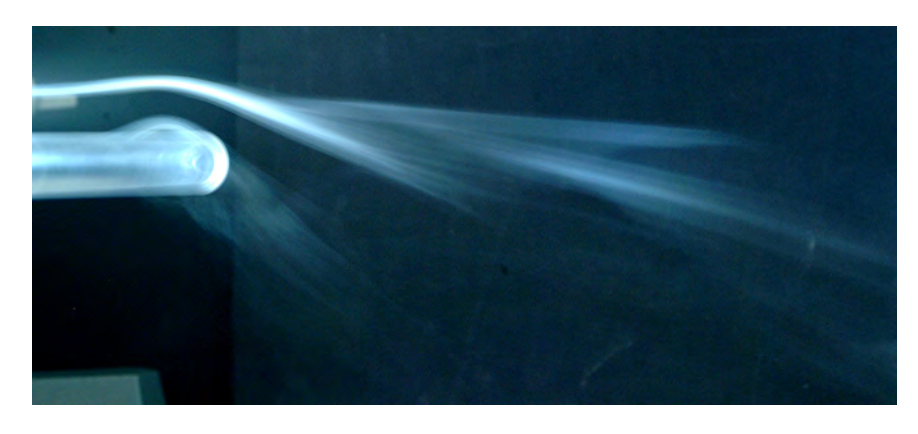

Abbildung 16.1.: Magnuseffekt

<span id="page-90-0"></span>Selbstverständlich bietet der Windkanal noch die Möglichkeit für weitere in dieser Arbeit nicht erwähnte Experimente wie zum Beispiel die Untersuchung des Magnuseffekts. Der Magnuseffekt beschreibt eine Kraftwirkung auf einen sich in einer Strömung befindenden rotierenden Zylinder beziehungsweise Kugel. In Abbildung [16.1](#page-90-0) wird die senkrecht nach oben gerichtete Kraft durch die nach unten ablenkten Stromfäden erkennbar. Des Weiteren ist die Vorrichtung zur cw -Wertbestimmung ebenfalls zur Ermittlung des Auftieb eines Flügelprofils nutzbar. Aber auch ganz andere Versuche sind denkbar. Zum Beispiel könnten Segelschiffe in eine mit Wasser gefüllte Wanne innerhalb der Teststrecke gesetzt werden, um so unter anderem das

### 16. Ausblick

Segeln gegen den Wind erklären zu können. Mit Hilfe des Windkanals könnten auch Themen die Entstehung und Wanderung der Dünen nachempfunden werden.

Weitere Zulassungsarbeiten, die verwandte Themengebiete behandeln, sind am hiesigen Lehrstuhl bereits geplant. Dabei werden sie die hier gelegten Grundlagen wie beispielsweise die Charakterisierung nutzen und die dargestellten Experimente weiterentwickeln.

## A. Mathematische Herleitungen

## A.1. Substantielle Beschleunigung

Für die  $u_x$ -Kompomente  $u_x(x, y, z, t)$  des Geschwindigkeitsvektors gilt

$$
du_x = \frac{\partial u_x}{\partial t} \cdot dt + \frac{\partial u_x}{\partial x} \cdot dx + \frac{\partial u_x}{\partial y} \cdot dy \frac{\partial u_x}{\partial z} \cdot dz.
$$

Demnach ist die totale zeitliche Ableitung von  $u_x$ 

$$
\frac{du_x}{dt} = \frac{\partial u_x}{\partial t} + \frac{\partial u_x}{\partial x} \cdot \frac{dx}{dt} + \frac{\partial u_y}{\partial y} \cdot \frac{dy}{dt} + \frac{\partial u_z}{\partial z} \cdot \frac{dz}{dt}
$$

wobei

$$
\frac{dx}{dt} = u_x, \quad \frac{dy}{dt} = u_y, \quad \frac{dz}{dt} = u_z
$$

ist. Daraus ergibt sich die substantielle Beschleunigung in  $x$ -Richtung

Substantielle Beschleunigung  
\n
$$
\underbrace{\frac{du_x}{dt}}_{S} = \underbrace{\frac{\partial u_x}{\partial t}}_{L} + \underbrace{u_x \cdot \frac{\partial u_x}{\partial x}}_{H} + \underbrace{u_y \cdot \frac{\partial u_x}{\partial y}}_{K} + \underbrace{u_z \cdot \frac{\partial u_x}{\partial z}}_{K}
$$

 $S \rightarrow$  Substantielle Beschleunigung (Lagrange Betrachtungsweise)

L  $\rightarrow$  Zeitliche Änderung der Geschwindigkeit am festen Ort (Eulersche Betrachtungsweise)

 $K \rightarrow$  Konvektive räumliche Änderungen aufgrund von Konvektionsströmungen von Ort zu Ort infolge des Geschwindigskeitsfeldes  $\vec{u} = (u_x, u_y, u_z)$ 

Die Gesamtbeschleunigung  $d\vec{u}/dt$  des Strömungsfeldes lautet dann

$$
\frac{d\vec{u}}{dt} = \frac{\partial \vec{u}}{\partial t} + u_x \cdot \frac{\partial \vec{u}}{\partial x} + u_y \cdot \frac{\partial \vec{u}}{\partial y} + u_z \cdot \frac{\partial \vec{u}}{\partial z} = \frac{\partial \vec{u}}{\partial t} + (\vec{u} \cdot \nabla) \vec{u},
$$

mit dem Nabla-Operator  $\nabla = (\partial/\partial x, \partial/\partial y, \partial/\partial z)$  und dem Skalarprodukt  $\vec{u} \cdot \nabla$ :

$$
\vec{u} \cdot \nabla = \begin{pmatrix} u_x \\ u_y \\ u_z \end{pmatrix} \cdot \begin{pmatrix} \frac{\partial}{\partial x} \\ \frac{\partial}{\partial y} \\ \frac{\partial}{\partial z} \end{pmatrix} = u_x \cdot \frac{\partial}{\partial x} + u_y \cdot \frac{\partial}{\partial y} + u_z \cdot \frac{\partial}{\partial z}
$$

#### A. Mathematische Herleitungen

$$
(\vec{u} \cdot \nabla) \vec{u} = \left( u_x \cdot \frac{\partial}{\partial x} + u_y \cdot \frac{\partial}{\partial y} + u_z \cdot \frac{\partial}{\partial z} \right) \left( \begin{array}{c} u_x \\ u_y \\ u_z \end{array} \right)
$$

$$
= \left( \begin{array}{c} u_x \cdot \frac{\partial u_x}{\partial x} + u_y \cdot \frac{\partial u_x}{\partial y} + u_z \cdot \frac{\partial u_x}{\partial z} \\ u_x \cdot \frac{\partial u_y}{\partial x} + u_y \cdot \frac{\partial u_y}{\partial y} + u_z \cdot \frac{\partial u_y}{\partial z} \\ u_x \cdot \frac{\partial u_z}{\partial x} + u_y \cdot \frac{\partial u_z}{\partial y} + u_z \cdot \frac{\partial u_z}{\partial z} \end{array} \right)
$$

In kartesischen Koordinaten ausgedrückt lautet die substantielle Beschleunigung $d\vec{u}/dt$ :

$$
\frac{d\vec{u}}{dt} = \frac{\partial \vec{u}}{\partial t} + (\vec{u} \cdot \nabla) \,\vec{u} = \begin{pmatrix} \frac{du_x}{dt} \\ \frac{du_y}{dt} \\ \frac{du_z}{dt} \end{pmatrix} = \begin{pmatrix} \frac{\partial u_x}{\partial t} + u_x \cdot \frac{\partial u_x}{\partial x} + u_y \cdot \frac{\partial u_x}{\partial y} + u_z \cdot \frac{\partial u_x}{\partial z} \\ \frac{\partial u_y}{\partial t} + u_x \cdot \frac{\partial u_y}{\partial x} + u_y \cdot \frac{\partial u_y}{\partial y} + u_z \cdot \frac{\partial u_y}{\partial z} \\ \frac{\partial u_z}{\partial t} + u_x \cdot \frac{\partial u_z}{\partial x} + u_y \cdot \frac{\partial u_z}{\partial y} + u_z \cdot \frac{\partial u_z}{\partial z} \end{pmatrix}
$$

[\[OER08,](#page-106-2) S.50 f.]

## A.2. Die Reynolds-Zahl

<span id="page-93-0"></span>
$$
\rho \left( \frac{\partial}{\partial t} + \vec{u} \cdot \nabla \right) \vec{u} = \eta \triangle \vec{u} - grad \, p \quad \left| \frac{1}{\rho} \right)
$$
 (A.1)

$$
\frac{\partial \vec{u}}{\partial t} + (\vec{u} \cdot \nabla) \,\vec{u} = \frac{1}{\rho} \eta \triangle \vec{u} - \frac{1}{\rho} grad \, p \tag{A.2}
$$

Mit der Normierung aller Längendimensionen auf eine Einheit L und aller Zeiten auf die Einheit  $T$  erhält man:

$$
t = t' \cdot T
$$
  
\n
$$
\overline{v} = \frac{\nabla'}{L} \left| \nabla' = L \cdot \left( \frac{\partial}{\partial x}, \frac{\partial}{\partial y}, \frac{\partial}{\partial z} \right) \right|
$$
  
\n
$$
\overline{u} = \overline{u}' \cdot \frac{L}{T}
$$
  
\n
$$
p = p' \left( \frac{L}{T} \right)^2 \cdot \varrho
$$

Dabei sind  $t', \, \vec{u}, \, \nabla'$  und  $p'$  dimensionslose Größen. Damit wird aus Gleichung [A.2](#page-93-0)

$$
\frac{\partial (\vec{u}' \cdot \frac{L}{T})}{\partial (t' \cdot T)} + (\vec{u}' \cdot \nabla') \vec{u} \cdot \frac{L}{T^2} = \frac{1}{\rho} \eta \triangle' \vec{u}' \cdot \frac{1}{T \cdot L} - \nabla' p' \cdot \frac{L}{T^2}
$$
(A.3)

$$
\frac{\partial \vec{u}'}{\partial t'} + (\vec{u} \cdot \nabla') \vec{u}' = \frac{1}{\rho} \eta \Delta' \vec{u}' \cdot \frac{T}{L^2} - \nabla' p' \tag{A.4}
$$

$$
\frac{\partial \vec{u}'}{\partial t'} + (\vec{u} \cdot \nabla') \vec{u}' = \frac{1}{Re} \Delta' \vec{u}' - \nabla' p'
$$
\n(A.5)

$$
\Rightarrow \boxed{Re = \frac{\rho \cdot L^2}{\eta \cdot T} = \frac{\rho \cdot U \cdot L}{\eta}} \quad \text{mit} \quad U = \frac{L}{T} \tag{A.6}
$$

## A.3. Geschwindigkeitsprofil einer laminaren Strömung zwischen zwei parallelen Platten

Nach Munson, Young, Okiishi. [\[MUN06,](#page-106-3) S. 320, 322 f.]

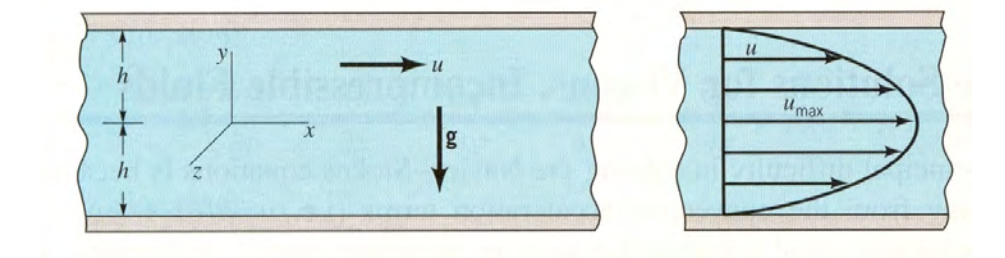

<span id="page-94-3"></span>Abbildung A.1.: Laminare Strömung zwischen zwei parallelen Platten [\[MUN06,](#page-106-3) S.332]

Die Komponentenschreibweise der Navier-Stokes Gleichung in x-Richtung lautet

<span id="page-94-0"></span>
$$
\rho \left( \frac{\partial u}{\partial t} + u_x \frac{\partial u}{\partial x} + u_y \cdot \frac{\partial u}{\partial y} + u_z \cdot \frac{\partial u}{\partial z} \right) = -\frac{\partial p}{\partial x} + \rho g_x + \eta \left( \frac{\partial^2 u}{\partial x^2} + \frac{\partial^2 u}{\partial y^2} + \frac{\partial^2 u}{\partial z^2} \right) .
$$
 (A.7)

Mit der Vorraussetzung, dass das Fluid sich ausschließlich in x-Richtung parallel zu den Platten bewegt und keine Geschwindigkeitskomponente in y- und in z-Richtung besitzt ( $u_y$  =  $u_z = 0$ , folgt aus der Kontinuitätsgleichung [\(3.10\)](#page-19-0)  $\partial u/\partial x = 0$ . Für unendliche große Platten ist  $u_x$  konstant gegenüber der z-Richtung und des Weiteren gilt für einen konstanten Fluss  $\partial u/\partial t = 0$ , so dass  $u = u(y)$  ist.

Mit diesen Bedingungen ergibt sich aus [A.7](#page-94-0)

<span id="page-94-1"></span>
$$
0 = -\frac{\partial p}{\partial x} + \eta \left( \frac{\partial^2 u_x}{\partial y^2} \right) \tag{A.8}
$$

mit  $g_x = 0$ . [A.8](#page-94-1) weiter umgeformt liefert

$$
\frac{d^2u_x}{dy^2} = \frac{1}{\eta} \frac{\partial p}{\partial x}
$$
\n(A.9)

und zweifaches Ableiten ergibt

<span id="page-94-2"></span>
$$
\frac{du_x}{dy} = \frac{1}{\eta} \left(\frac{\partial p}{\partial x}\right) y + c_1
$$
  

$$
u_x = \frac{1}{2\eta} \left(\frac{\partial p}{\partial x}\right) y^2 + c_1 y + c_2.
$$
 (A.10)

Damit die Randbedingung  $u_x = 0$  bei  $y = \pm h$  gilt kann, muss

$$
c_1 = 0
$$
 und  $c_2 = -\frac{1}{2\eta} \left( \frac{\partial p}{\partial x} \right) h^2$ 

sein. Dies eingesetzt in [A.10](#page-94-2) ergibt schließlich die Gleichung für ein parabelförmiges Geschwin-

#### A. Mathematische Herleitungen

digkeitsprofil zwischen zwei Platten wie es in Abb. [A.1](#page-94-3) nochmals dargestellt wurde:

<span id="page-95-1"></span>
$$
u_x(y) = \frac{1}{2\eta} \left(\frac{\partial p}{\partial x}\right) \left(y^2 - h^2\right)
$$
 (A.11)

Der Volumenstrom q durch die beiden Platten erhält man durch folgende Integration:

$$
q = \int_{-h}^{h} u \, dy = \int_{-h}^{h} \frac{1}{2\eta} \left(\frac{\partial p}{\partial x}\right) \left(y^2 - h^2\right) dy
$$
\n
$$
q = \frac{1}{2\eta} \left(\frac{\partial p}{\partial x}\right) \left[\frac{y^3}{3} - h^2 \cdot y\right]_{-h}^{h}
$$
\n
$$
q = -\frac{2h^3}{3\eta} \left(\frac{\partial p}{\partial x}\right)
$$
\n(A.13)

Da der Druck in Flussrichtung abnimmt ist der Gradient  $\partial p/\partial x$  negativ.  $\Delta p$  sei der Druckverlust zwischen zwei Punkten mit dem Abstand  $\ell$ . Mit der Beziehung

<span id="page-95-0"></span>
$$
\frac{\triangle p}{\ell} = -\frac{\partial p}{\partial x}
$$

kann Gl. [A.13](#page-95-0) ausgedrückt werden durch

$$
q = -\frac{2h^3 \triangle p}{3\eta \ell}.
$$

Für die mittlere Geschwindigkeit  $\bar{u}_x$  gilt  $\bar{u}_x = q/2h$  und damit

$$
\bar{u}_x = \frac{h^2 \Delta p}{3\eta \ell} \,. \tag{A.14}
$$

Die höchste Geschwindigkeit befindet sich in der Mitte  $(y = 0)$  der beiden Platten. Aus diesem Grund ergibt sich aus Gl. [A.11](#page-95-1)

$$
u_{max} = -\frac{h^2}{2\eta} \left(\frac{\partial p}{\partial x}\right) \Rightarrow u_{max} = \frac{3}{2}\bar{u}_x.
$$

# B. Elektronische Schaltungen

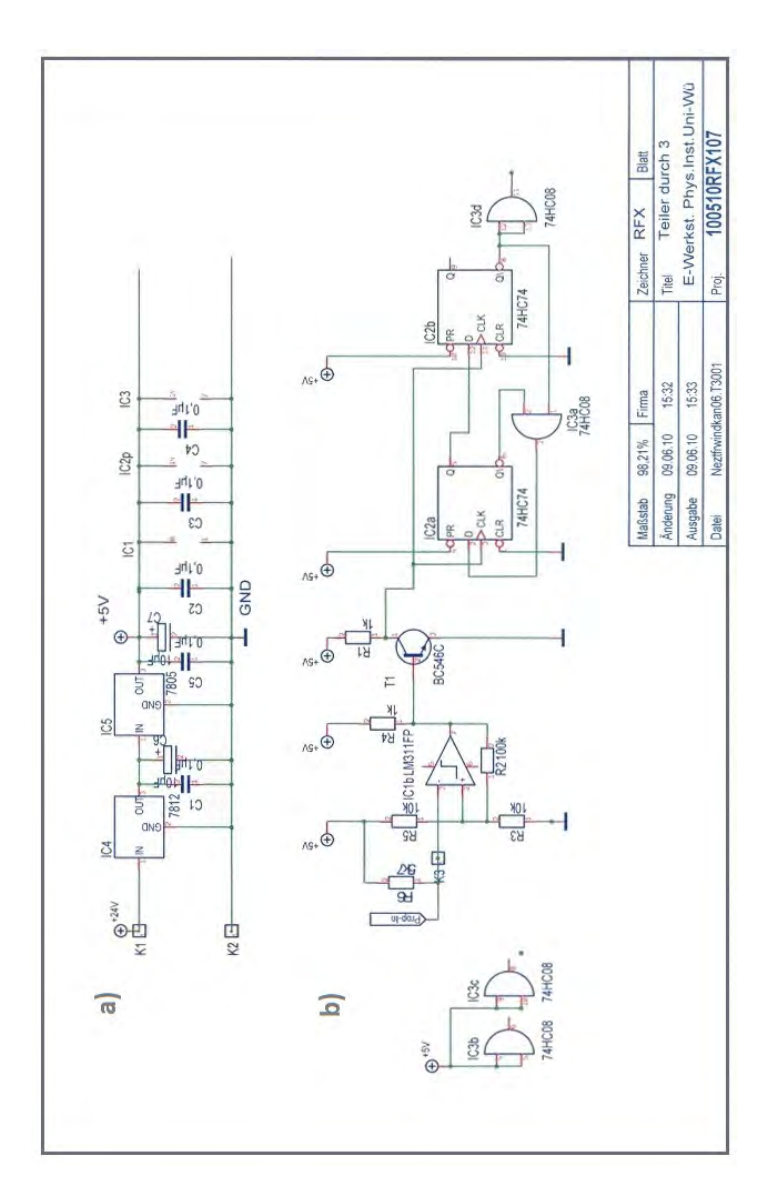

<span id="page-96-0"></span>Abbildung B.1.: Elektronische Schaltskizze der Elektronikbox a) Spannungsteilerschaltung b) Frequenzteilerschaltung

# C. Diagramme

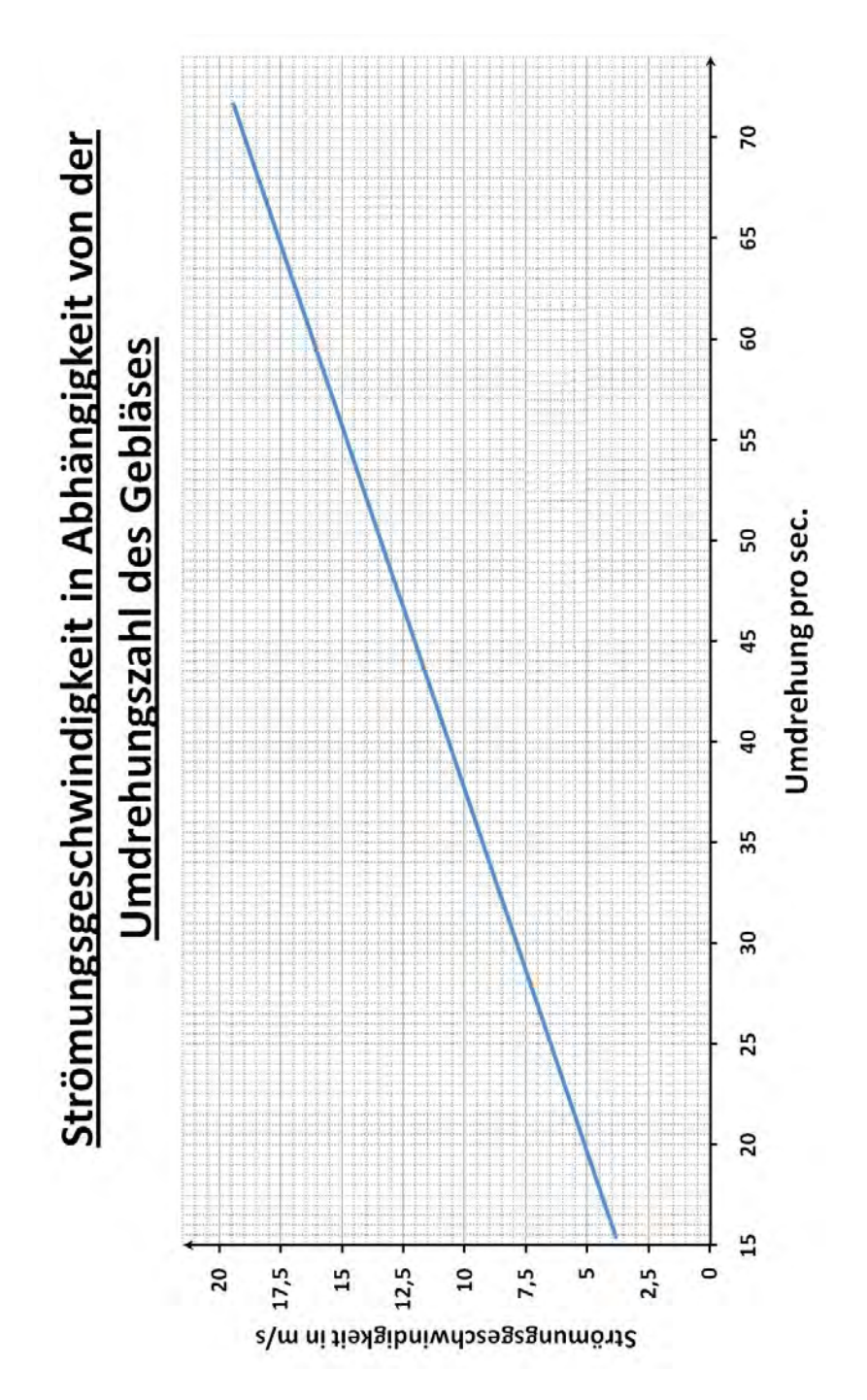

<span id="page-98-0"></span>D. Handout für die Schüler des Ferienseminars

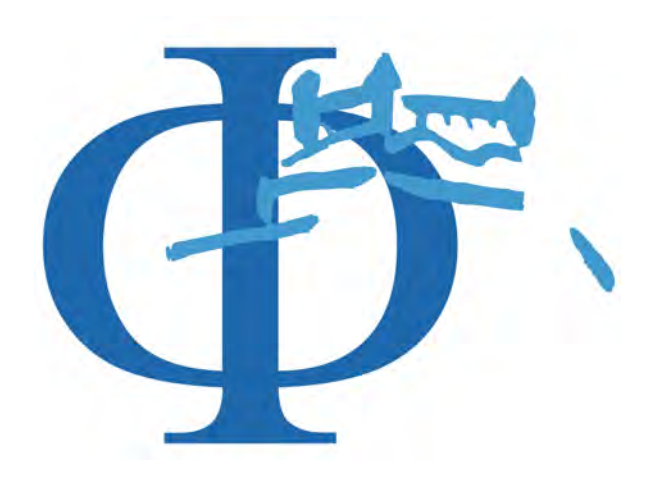

# Station:Windkanal

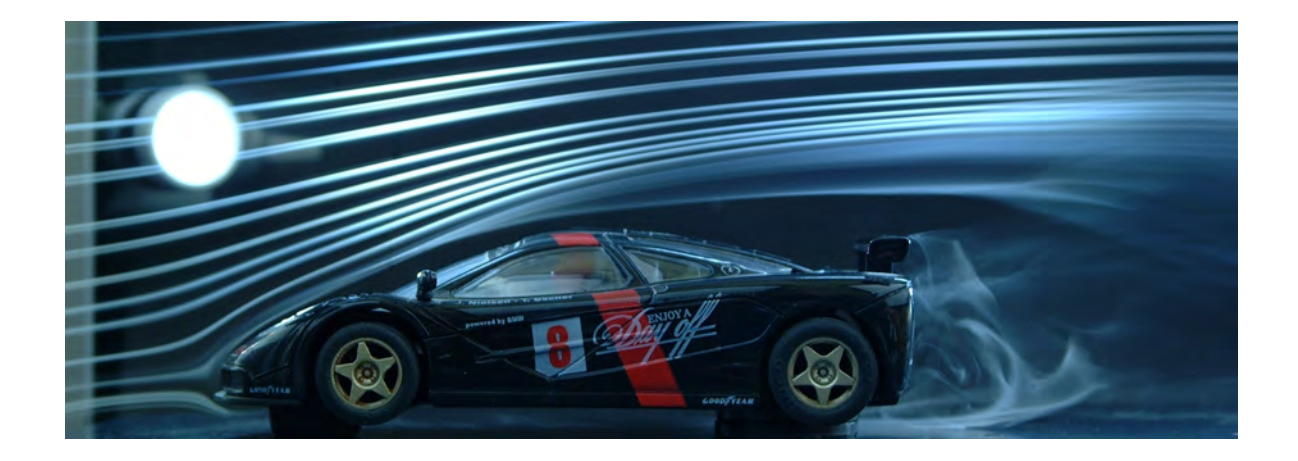

### D. Handout für die Schüler des Ferienseminars

## Einführung:

Der in Abb[.D.1](#page-99-0) dargestellte Windkanal ist dem Jahre 1907/08 in Göttingen erbauten Windkanal von Ludwig Prandtl nachempfunden. Aus diesem Grund bezeichnet man Windkanäle dieser Art, die sich durch ihr System mit geschlossener Rückluftführung auszeichnen, als Windkanäle Göttinger Bauart. Sie bestehen aus einer engen Kreisbahn mit einer offenen Teststrecke, in der die gewünschten Objekte auf ihre aerodynamischen Eigenschaften hin untersucht werden können.

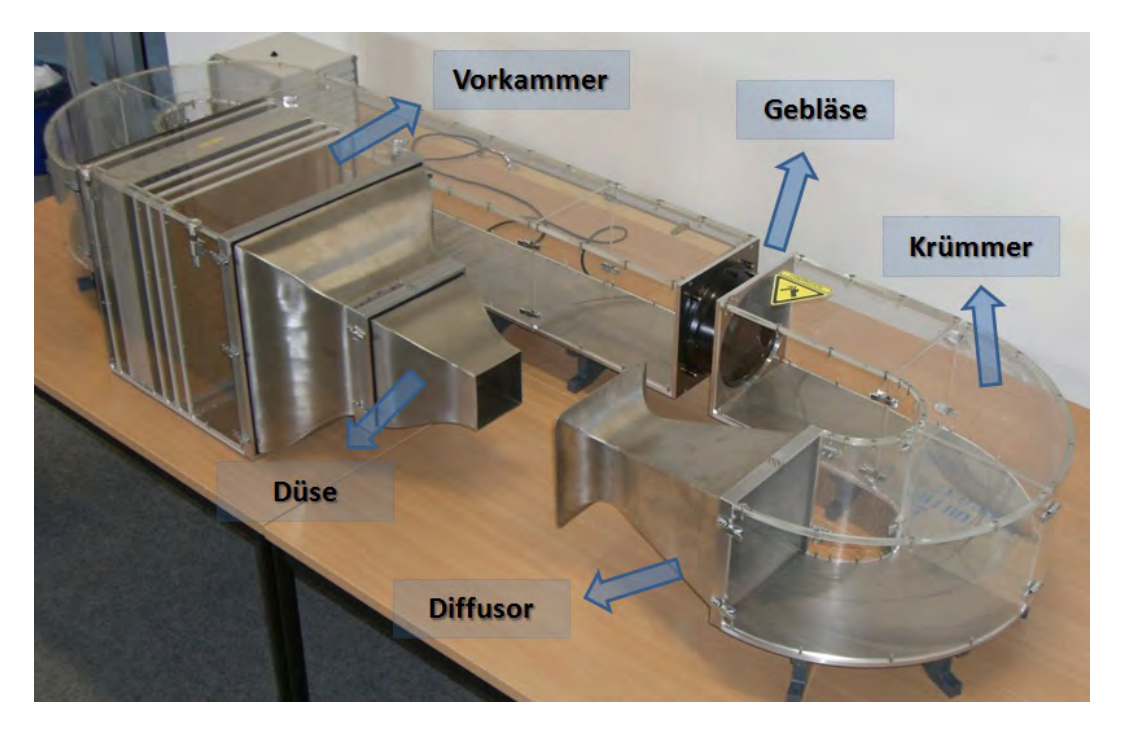

Abbildung D.1.: Komponenten des Windkanal

## Physikalische Grundlagen

### Dynamischer Druck und Strömungsgeschwindigkeit

Um den in der Teststrecke vorherrschenden Druck oder die Strömungsgeschwindigkeit bestimmen zu können, verwendet man ein sogenanntes Prandt`lsches Staurohr. Dieses misst an der Spitze den Gesamtdruck  $p_{ges}$  und den statischen Druck  $p_{sta}$ . Der mit dem Staurohr verbundene Drucksensor ermittelt daraus den dynamischen Druck  $p_{dyn}$ , der sich wie folgt ergibt:

<span id="page-99-0"></span>
$$
p_{dyn} = p_{ges} - p_{sta}
$$

In Abb[.D.2](#page-100-0) ist die Wirkungsweise der drei Druckarten schematisch dargestellt.

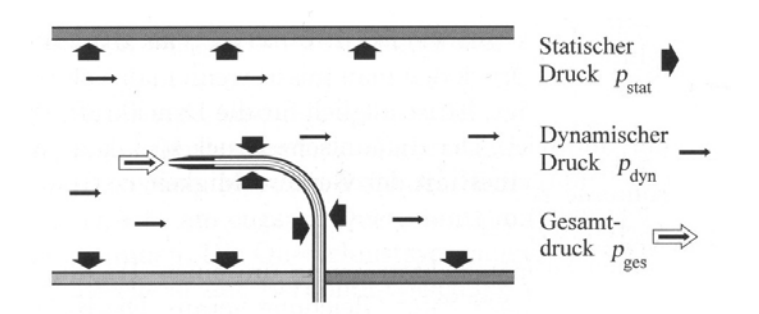

<span id="page-100-0"></span>Abbildung D.2.: Statischer, dynamischer und Gesamtdruck

Der dynamische Druck  $p_{dyn}$  ist ein direktes Maß für die gleichzeitig anwesende Strömungsgeschwindigkeit  $u$ . Mit der Luftdichte  $\rho$  ergibt sich die Strömungsgeschwindigkeit  $u$  aus:

$$
u = \sqrt{\frac{2 \cdot p_{dyn}}{\rho}}
$$

#### Bernoulli-Gleichung

Abb[.D.3](#page-100-1) zeigt ein strömendes Fluid in einem Steigrohr mit variablem Querschnitt. An der Verengung des Querschnitts ist zu erkennen, wie sich der Abstand zwischen den Stromlinien verkleinert. Je enger die Stromlinien beieinander sind, desto größer ist die Strömungsgeschwindigkeit. Des Weiteren ist anhand der Steigrohre zu sehen, wie mit zunehmender Geschwindigkeit der Druck am selben Ort abnimmt.

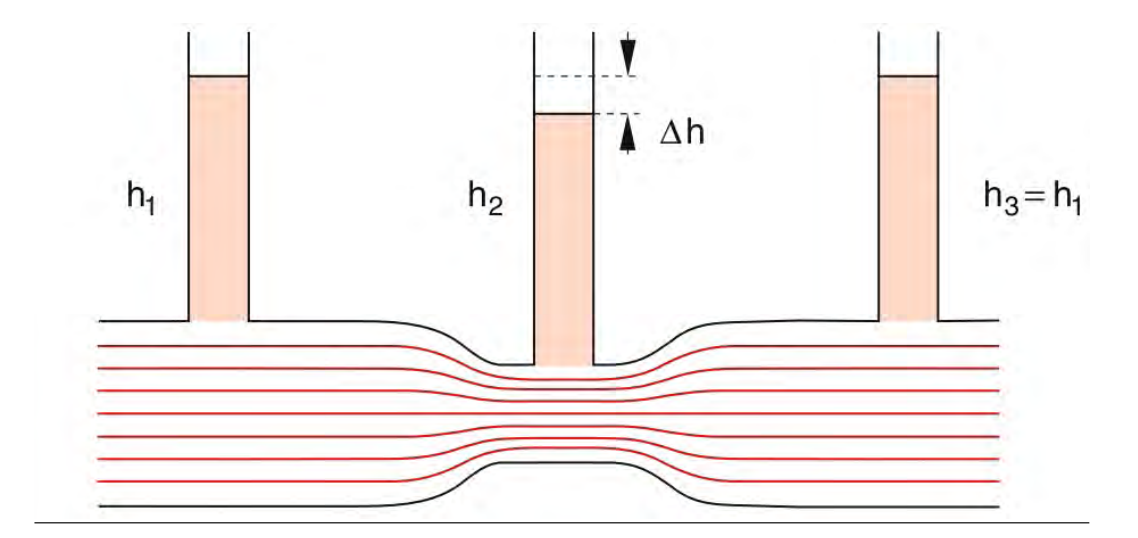

<span id="page-100-1"></span>Abbildung D.3.: Strömung eines idealen Fluids in einem Steigrohr mit variablem Querschnitt

## D. Handout für die Schüler des Ferienseminars

In einer Formel ausgedückt ergibt sich aus diesem Sachverhalt die Bernoulli-Gleichung:

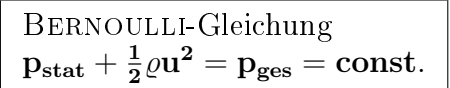

## Druckverteilung um ein Profil eines Flugzeugflügels

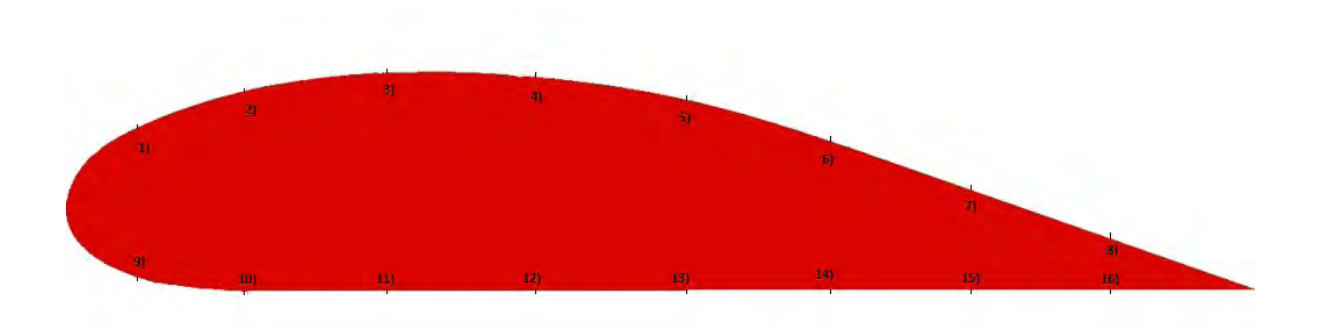

Gemessener dynamischer Druck:\_\_\_\_\_\_\_\_\_\_\_\_\_\_\_\_\_

 $\label{prop:strom} \begin{minipage}[c]{0.9\linewidth} \text{Strömungsgeschwindigkeit:}\xspace{0.05cm} \begin{minipage}[c]{0.9\linewidth} \label{fig:st} \begin{minipage}[c]{0.9\linewidth} \text{Strömungsgeschwindigkeit:}\xspace{0.05cm} \end{minipage} \end{minipage} \end{minipage}$ 

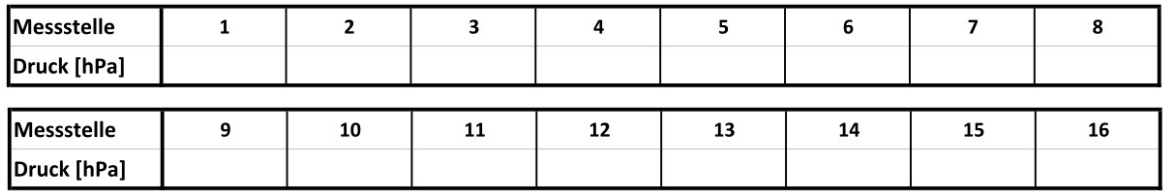

# Abbildungsverzeichnis

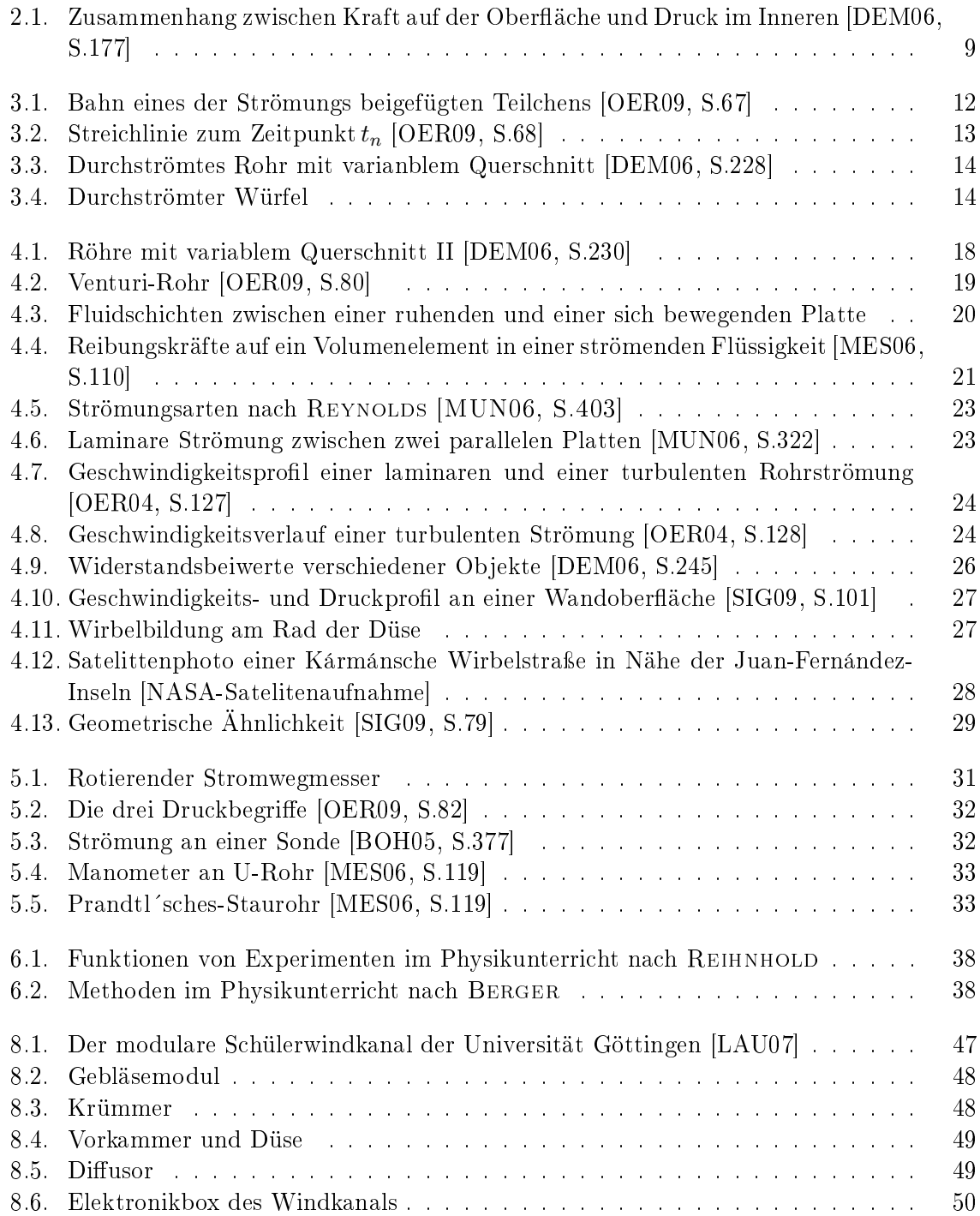

## Abbildungsverzeichnis

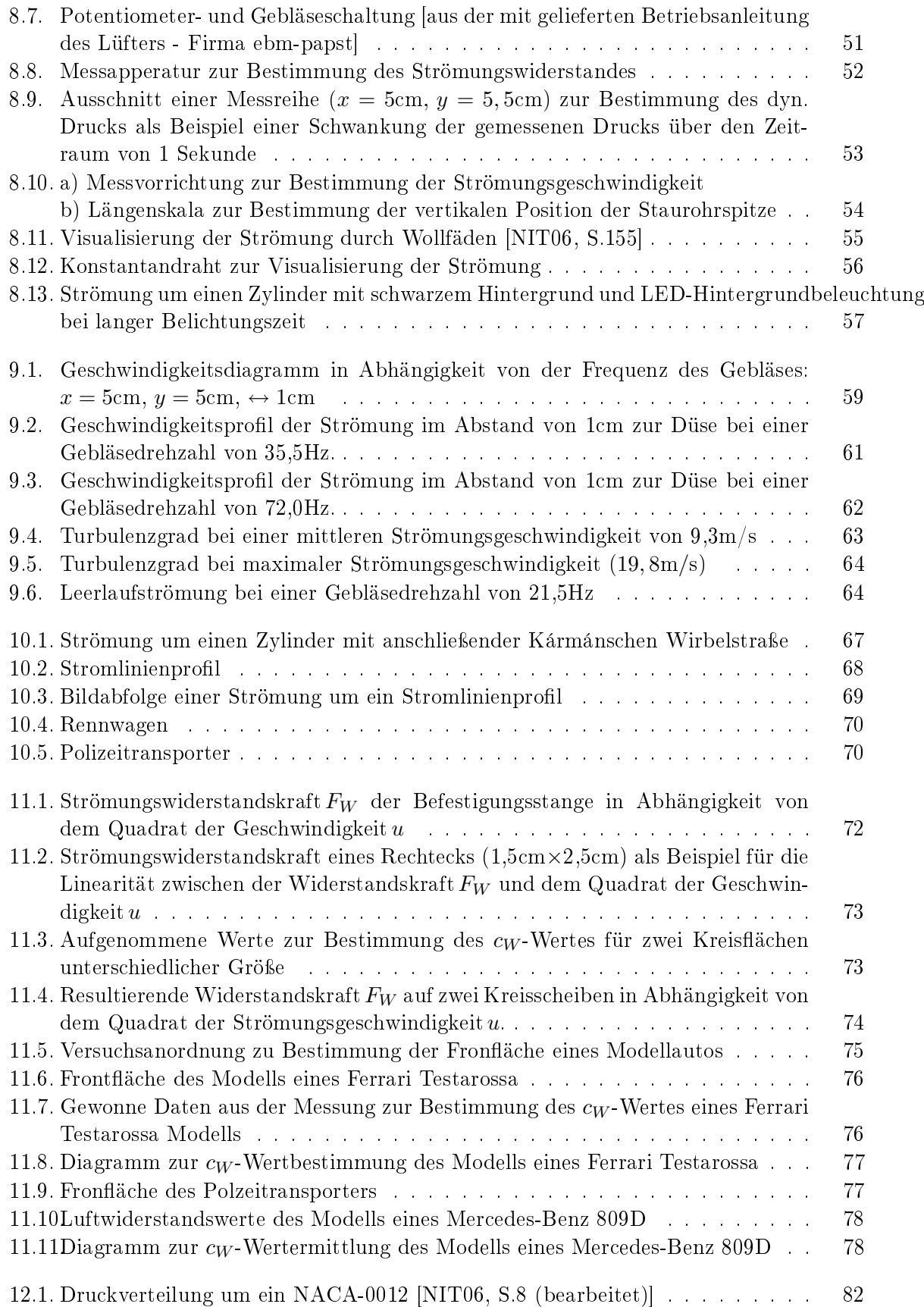

## Abbildungsverzeichnis

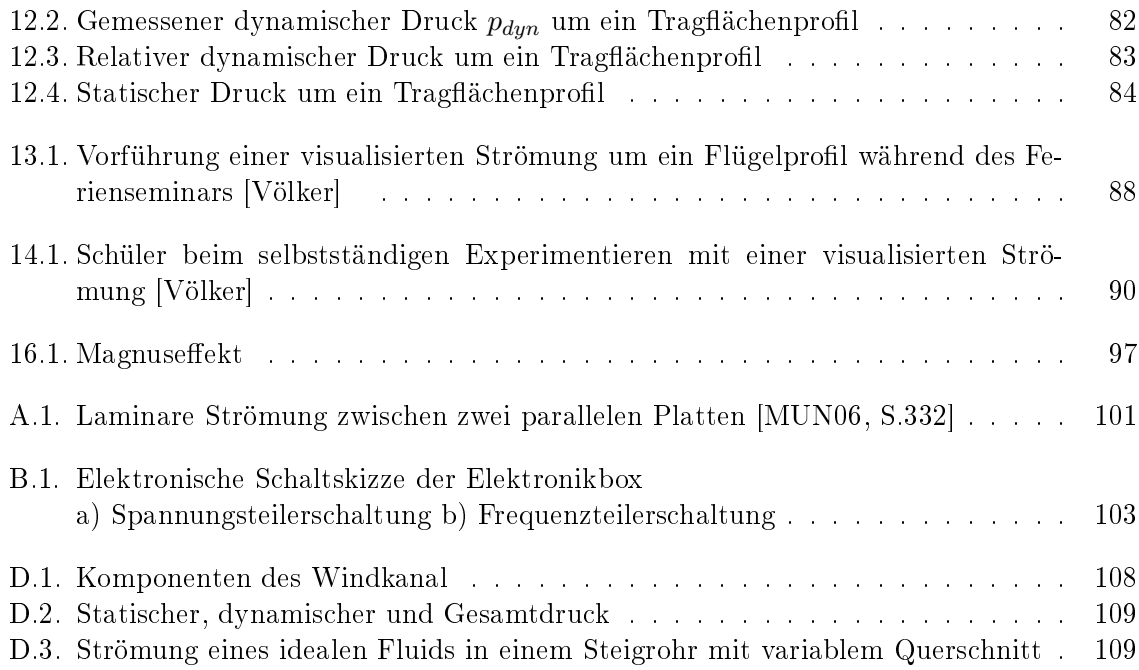

## Literaturverzeichnis

- <span id="page-106-0"></span>[DEM06] Demtröder, Wolfgang (2006): Experimentalphysik I - Mechanik und Wärme. Berlin Heidelberg: Springer-Verlag
- <span id="page-106-3"></span>[MUN06] Munson, Bruce R. / Young, Donald F. & Theodore H. Okiishi (2006): Fundamentals of Fluid Mechanics. Hoboken, NJ: John Wiley & Sons
- [HAL09] HALLIDAY David (2009): Physik. Weinheim: WILEY-VCH
- <span id="page-106-7"></span>[SIG09] SIGLOCH, Herbert (2009): Technische Fluidmechanik. Berlin Heidelberg: Springer-Verlag
- <span id="page-106-1"></span>[NIT06] Nitsche, Wolfgang (2006): Strömungsmesstechnik. Berlin, Heidelberg: Springer-Verlag
- <span id="page-106-5"></span>[MES06] MESCHEDE, Dieter (2006): Gerthsen Physik. Berlin Heidelberg: Springer-Verlag
- [PRA84] Prandtl, Ludwig, Oswatitsch, Klaus & Karl Wieghard (1984): Führer durch die Stömungslehre. Braunschweig: Vieweg Verlag
- <span id="page-106-6"></span>[OER04] OERTEL, Herbert (2004): Prandtl's essentials of fluid mechanics. New York: Springer-Verlag
- <span id="page-106-4"></span>[OER09] Oertel Jr., Herbert, Böhle, M. & U. Dohrmann (2009): Strömungsmechanik - Grundlagen, Grundgleichungen, Lösungsmethoden, Softwarebeispiele. Wiesbaden: Vieweg+Teubner Verlag
- <span id="page-106-2"></span>[OER08] Oertel Jr., Herbert (2008): Prandl - Führer durch die Stömungslehre. Wiesbaden: Vieweg+Teubner Verlag
- [ECK78] Eck, Bruno (1978): Technische Strömungslehre Band 1 Grundlagen. Berlin, Heidelberg, New York: Springer-Verlag
- [FIS96] Fishbane, Paul M., Gasiorowicz, Stephen & Stephen T. Thornton (1996): Physiscs - For scientists and Engineers. New Jersey: Prentice Hall
- [LÜD08] Lüders, Klaus & Oppen, Gebhard von (2008): Bergmann Schäfer Lehrbuch der Experimentalphysik. Band1 - Mechanik, Akustik, Wärme. Berlin, New York: Walter de Gruyter Verlag
- [TRU08] TRUCKENBRODT, Erich (2008): Fluidmechanik. Band 1: Grundlagen und elemtare Strömungsvorgänge dichtebeständiger Fluide. Berlin, Heidelberg: Springer-Verlag
- [HER04] Herwig, Heinz (2004): Strömungsmechanik A-Z. Eine sytematische Einordnung von Begriffen und Konzepten der Strömungsmechanik. Wiesbaden: Vieweg Verlag
- [MAT00] MATHIEU, Jean & Julian SCOTT (2000): An Introduction to Turbulent Flow. Cambridge: Cambridge University Press
- [KÜM07] Kümmel, Wolfgang (2007): Technische Strömungsmechanik. Theorie und Praxis. Wiesbaden: Teubner Verlag
- <span id="page-107-1"></span>[BOH05] BOHL, Willi & Wolfgang ELMENDORF (2005): Technische Strömungslehre. Würzburg: Vogel Verlag
- [SUR07] Surek, Dominik & Silke Stempin (2007): Angewandte Strömungsmechanik für Praxis und Studium. Wiesbaden: Teubner Verlag
- [TRI97] TRITTON, David J. (1997): Physical Fluid Dynamics. Oxford: Clarendon Press
- [DRA05] Dransfeld, Klaus, Kienle, Paul & Georg Michael Kalvius (2005): Physik I - Mechanik und Wärme. München Wien: Oldenburg Verlag
- [MIK06] Mikelskis, Helmut F. (Hrsg.)(2006): Physik Didaktik. Berlin: Cornelsen Verlag
- [KIR06] KIRCHER, Ernst / GIRWIDZ, Raimund & Peter HÄUSSLER (2001): Physikdidaktik - Eine Einführung. Berlin, Heidelberg, New York: Springer Verlag
- [KNO78] Knoll, Karl (1978): Didaktik der Physik Theorie und Praxis des Physikunterrichts in der Sekundarstufe I. München: Ehrenwirth Verlag
- [REI96] REINHOLD, Peter (1996): Offenes Experimentieren und Physiklernen. Kiel: IPN
- [MOT72] MOTHES, Hans (1972):Methodik und Didaktik der Physik und Chemie. Köln: Deubner Verlag
- [BER07] Berger, Veit (2007): Die experimentelle Methode. In:Mikelskis-Seifert, Silke (2007): Physik-Methodik - Handbuch für die Sekundarstufe I und II. Berlin: Cornelsen Scriptor Verlag
- [HAS74] Haspas, Kurt (1974): Methodik des Physikunterrichts. Berlin: Volk und Wissen
- [KNO71] KNOLL, Karl (1971): Didaktik des Physikunterrichts Theorie und Praxis des Physikunterrichts in Grund- und Hauptschule.München, Ehrenwirth Verlag
- [BLE91] Bleichroth, Wolfgang (1991): Fachdidaktik Physik. Köln: Aulis-Verlag Deubner
- [KOR96] KORNECK, Friederike (1996): Laminare Strömung, Turbulenz und Strukturbildung in Flüssigkeiten - Ein mögliches Thema für den Physikunterricht? In: Didaktik der Physik (Hrsg.): Vorträge auf der Frühjahrstagung 1996, Jena, S.297 - 302
- <span id="page-107-0"></span>[WEL00 ] WELTNER, Klaus (2000): Physik des Fliegens, Strömungsphysik, Raketen, Satelliten. In: GÖTZ, Rainer / Dahnke Helmut & Fritz Lang (Hrsg.) (2000): Handbuch des Physikunterrichts Sekundarbereich I - Band 2: Mechanik II. Köln: Aulis Verlag Deubner
- [SCH84] Scherlenzky, Christian (1984): Strömungslehre Plädoyer für einen neuen alten Unterrichtsgegenstand. In: Physik und Didaktik. 4/1984, S.279-285. München: Bayerischer Schulbuchverlag
- <span id="page-107-2"></span>[PRI08] PRIEMER, Burkhard & Thomas SCHMIDT (2008): Ein Nebelwindkanal im Selbstbau. In: Der mathematische und naturwissenschaftliche Unterricht. 4/2008, S.217- 223. Neuss: Klaus Seeberger Verlag
- [ZIE00a] Ziegler, Alfred & Rita Wodzinski (2000): Strömungslehre im Unterricht am Beispiel der Flugphysik. In: Vorträge auf der Tagung für Didaktik der Physik, Chemie in München, September 1999. S.330-332. Alsbach: Leuchtturm-Verlag
- [ZIE00b] Ziegler, Alfred & Rita Wodzinski (2000): Die Physik des Fliegens als Bestandteil eines Unterrichts zur Strömungslehre: Zielsetzungen und Begründungen. In: Vorträge
auf der Tagung für Didaktik der Physik, Chemie in München, September 1999. S.549- 552. Alsbach: Leuchtturm-Verlag

- [LAU07] Christoph, Lauer (2007): Aufbau und Funktionsweise eines modularen Schülerwindkanals" am außerschulischen Lernort DLR\_School\_Lab. Göttingen
- [MAG06] MAGENHEIMER, Jens (2006): Windkanaltechnik Aufbau und Vergleich der verschiedenen Windkanalbauarten. München: Grin Verlag
- [PRA61] Prandtl, Ludwig (1961): Gesammelte Abhandlungen zur angewandten Mechanik, Hydro- und Aerodynamik; Dritter Teil. Berlin, Göttingen, Heidelberg: Springer-Verlag
- [ECK97] ECKELMANN, Helmut (1997): Einführung in die Strömungsmeßtechnik. Stuttgart: Teubner Verlag
- [ECK81] Eck, Bruno (1981): Technische Strömungslehre -Band 2 Anwendungen. Berlin, Heidelberg, New York: Springer-Verlag
- [PAU02] Paus, Hans J. (2002): Physik in Experimenten und Beispielen. München Wien: Carl Hanser Verlag
- [SMI00] SMITS, Alexander J. (2000): A physical introduction to fluid mechanics. New York: John Wiley & Sons
- [ISB10a] Staatsinstitut für Schulqualität und Bildungsforschung München ISB. Gülter Realschullehrplan R6 der Jahrgangsstufe 8 http://www.isb.bayern.de/isb/download.aspx?DownloadFileID= cb001a9eb3247f1af15075b4d4b0d585 aufgerufen am 31.07.2010
- [ISB10] Staatsinstitut für Schulqualität und Bildungsforschung München ISB. Gültiger Physiklehrplan G8 der Jahrgangsstufe 10 http://www.isb-gym8-lehrplan.de/contentserv/3.1.neu/g8.de/ index.php?StoryID=26439 aufgerufen am 31.07.2010

## Internetquellen

ebm-papst (Homepage). Technische Beschreibung des Diagonallüfters W1G180-AB31-01. http://www.ebmpapst.com/de/products/compact-fans/diagonal-compact-fans/ diagonal\_compact\_fans\_detail.php?pID=21031 aufgerufen am 10.03.2010

Onlineausgabe von Motor Klassik - Das Oldtimermagazin (von auto motor und sport). http://www.motor-klassik.de/fahrberichte/fahrbericht-ferrari-512-tr-undlamborghini-countach-5000-s-1715896.html aufgerufen am 28.09.2010

## Danksagung

Zuersteinmal möchte ich mich bei Prof. Dr. Trefzer bedanken. Danke, dass Sie durch Bereitstellung der nanziellen Mittel den Aufbau des Windkanals und somit die Entstehung dieser Arbeit erst ermöglicht haben. Des Weiteren möchte ich Ihnen danken, dass sie für Fragen immer zur Verfügung standen.

Ein ganz groÿes Dankeschön möchte ich Herrn Dr. Lück ausprechen. Diese Arbeit war seine Idee. Stephan ich möchte mich hiermit recht herzlich bei Dir bedanken. Danke, dass Du mir mit Rat und Tat zur Seite gestanden hast, ich immer zu Dir kommen konnte und mir alle Fragen mit Geduld beantwortet hast.

Auÿerdem gilt mein Dank der Mechanik und Elektronik Abteilung der wissenschaftlichen Werkstatt der Universität Würzburg. Insbesondere möchte ich Herrn Carl danken, der den Windkanal nach den Bauplänen der Universität Götting in wochenlanger Arbeit aufgebaut hat.

Desweiteren möchte ich mich für ihre Tipps und Anregungen jeder Art bei meinen Komolitonen Christoph Stolzenberger, Sebastian Reuÿ, Anja Deuerling, Simon Englert und Maximilian Michel aus dem "Studentenbüro", sowie Sebastian Krohne und Kathrin Löffler bedanken.

Ganz besonders bedanke ich mich bei Charlotte Bierschenk. Danke, dass Du diese Ausarbeitung mehre Male mit sehr viel Geduld und Ausdauer Korrektur gelesen hast. Vielen, vielen Dank!

Zum Abschluss möchte ich mich noch bei meinen Eltern, die mich während des kompletten Studiums immer unterstützt haben, bedanken.

## Selbstständigkeitserklärung

Selbstständigkeitserklärung Erklärung nach 30, Abs. 6, LPO I (vom 7.11.02)

Hiermit versichere ich, dass ich die Arbeit in allen Teilen selbstständig gefertigt und keine anderen als die in dieser Arbeit angegebenen Hilfsmittel benutzt habe. Soweit nicht anders angegeben, wurden alle Abbildungen selbst erstellt.

Würzburg, den Uwe Lachmann